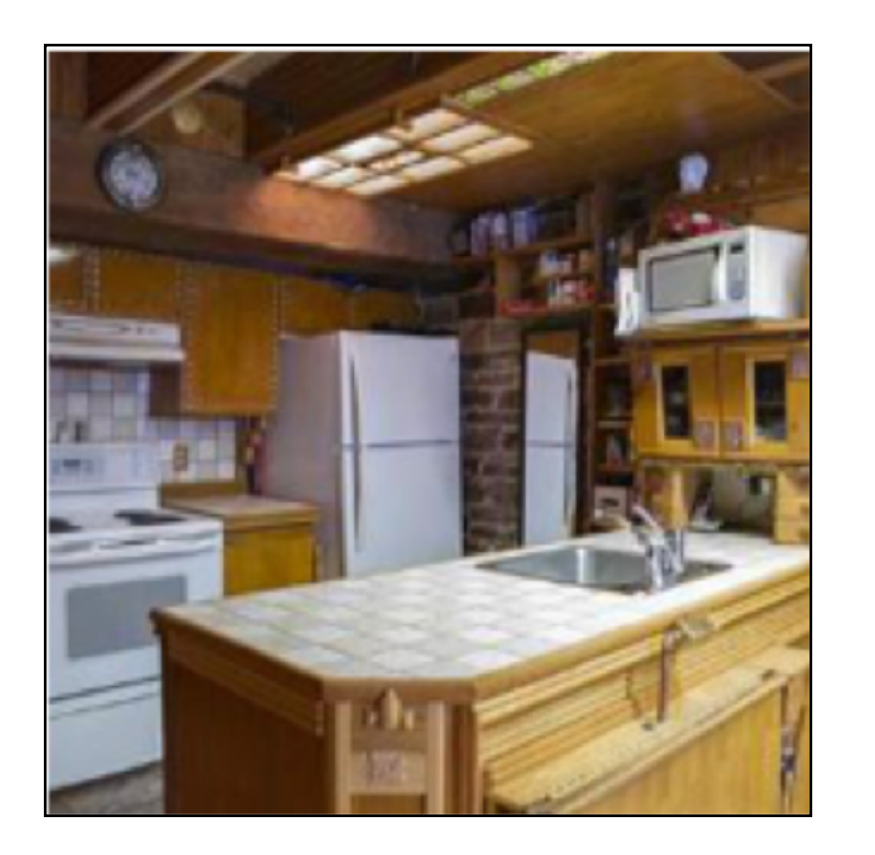

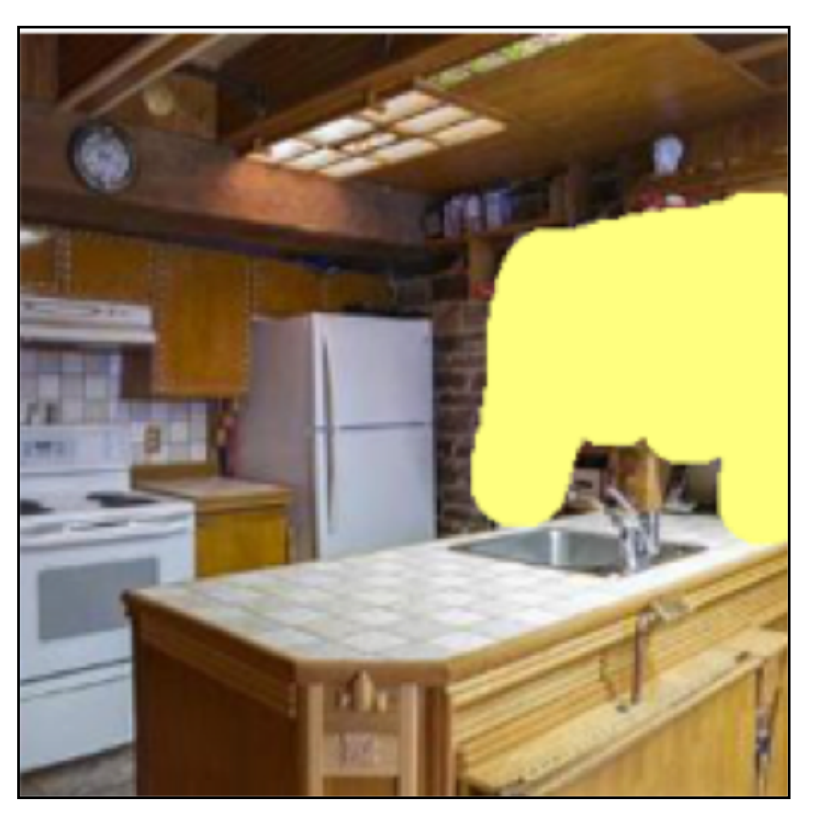

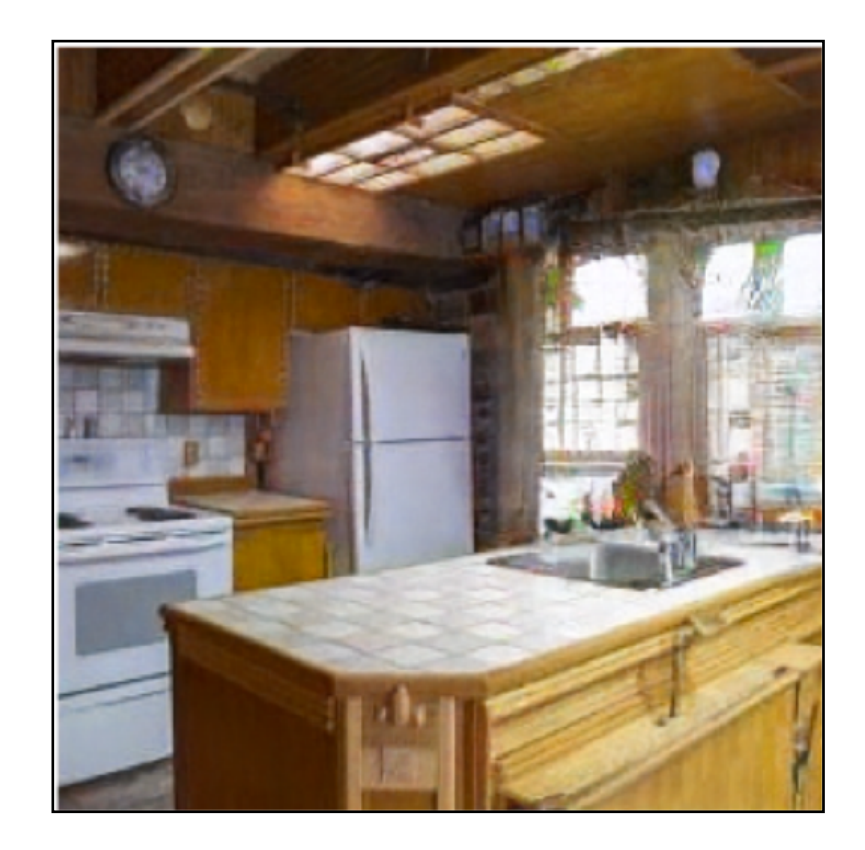

### Jun-Yan Zhu 16-726, Spring 2021 Image Editing with Optimization (part II)

### $\odot$  GANPaint [Bau et al. 2019]

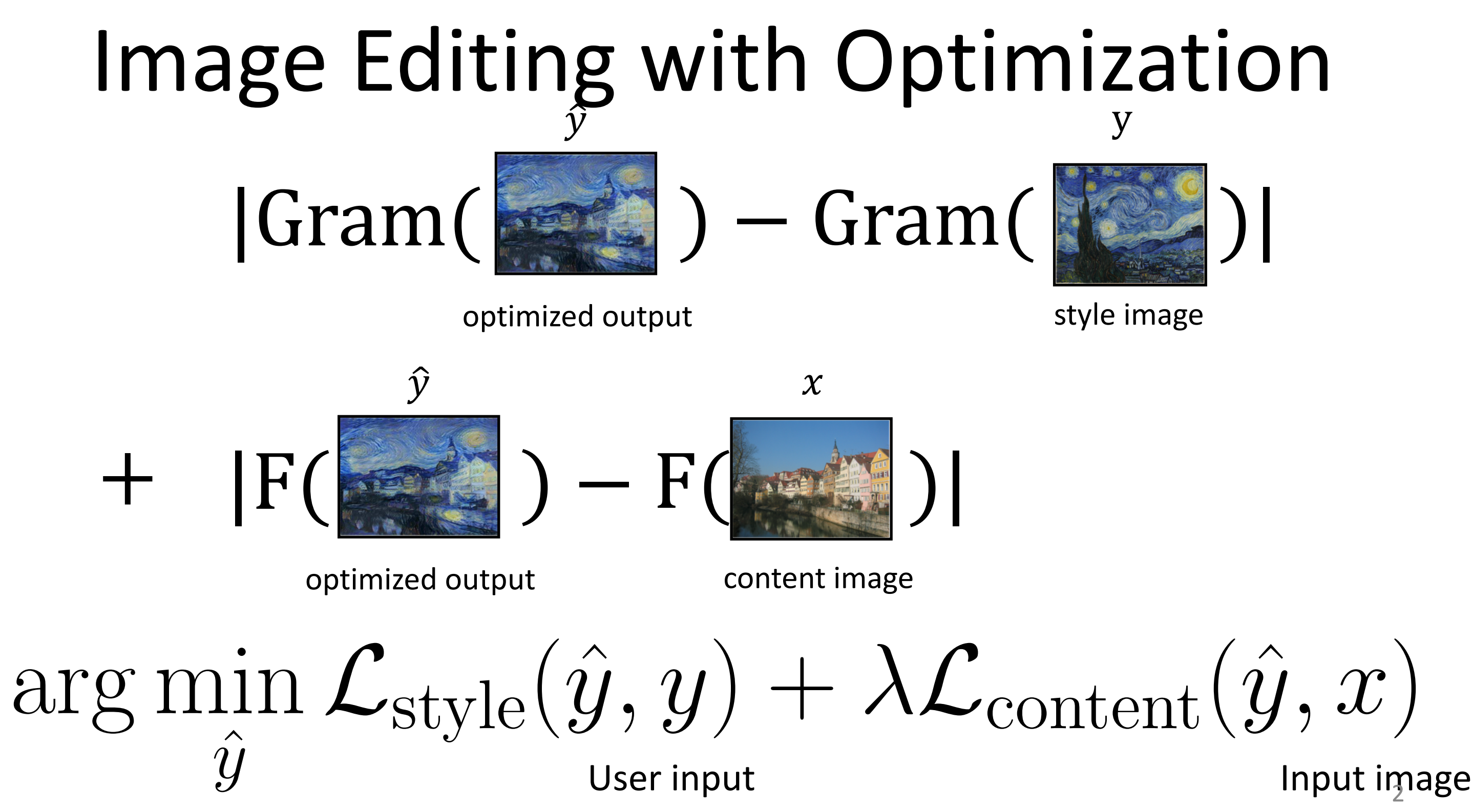

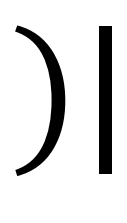

### Input image

## Image Editing with Optimization

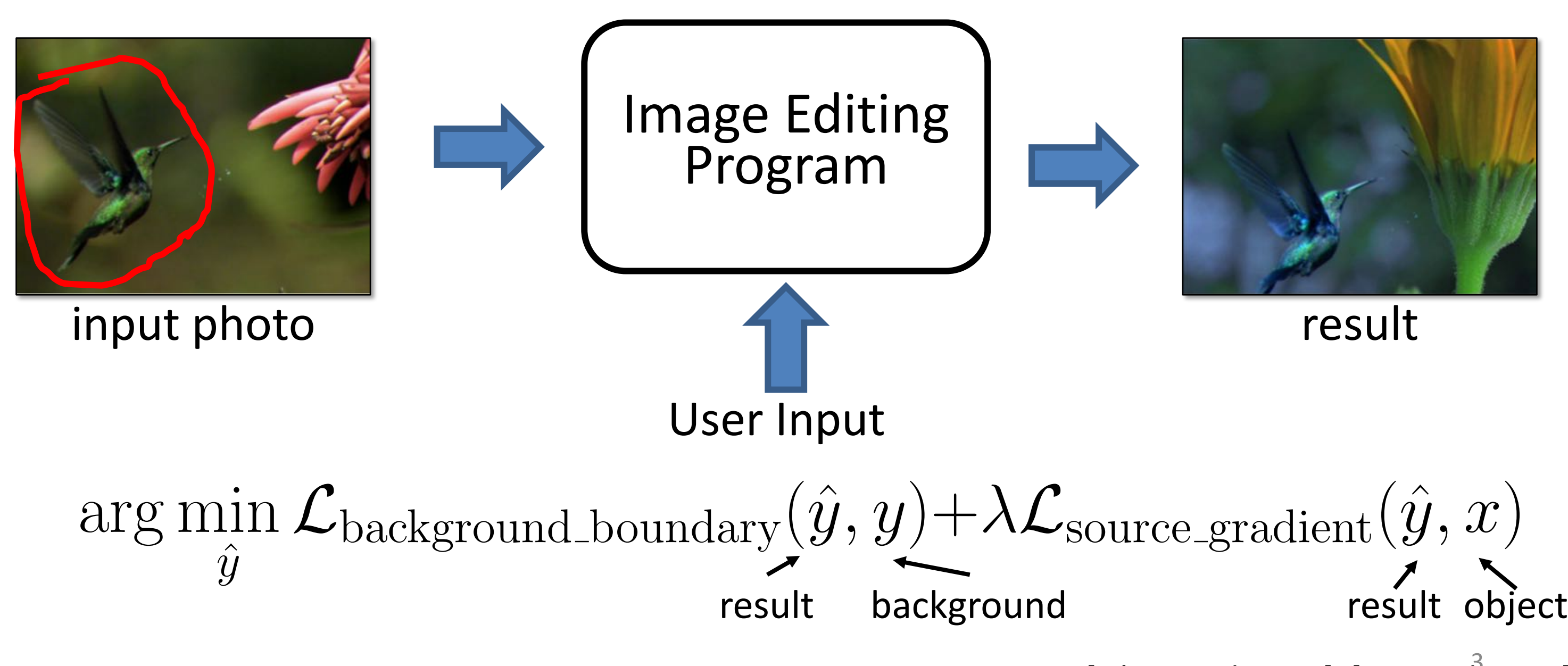

[Pérez et al. 2003], [Tao et al. 2014] 3

# Learning Natural Image Manifold

- Deep generative models:  $G(z): z \rightarrow x$ 
	- Generative Adversarial Network (**GAN**)
		- (e.g., DCGAN, StyleGAN2, BigGAN)
	- Variational Auto-Encoder (**VAE**)
		- (e.g., VQ-VAE2)

– Flow-based models (e.g., RealNVP, Glow)…

…

4

# Changing Variables

- Traditional method: Optimizing the image  $\hat{y}^* = \arg\min_{\hat{y}}$  $\hat{y}$  $\hat{\hat{u}}$  $\mathcal{L}(x, \dot{y}, \hat{y})$ input result user constraint
- New method: Optimizing the latent code user constraint

$$
z^* = \arg\min_{z} \mathcal{L}(x, y, G(z))
$$
  
input  
Generator  
Generator

# Projecting and Editing an Image

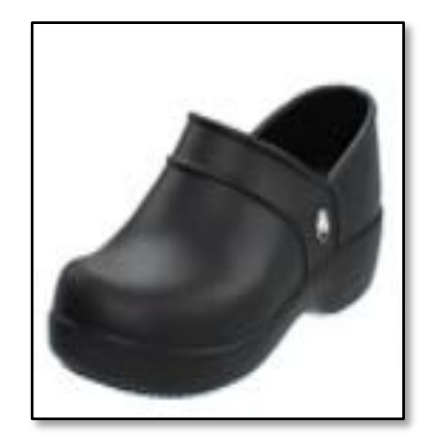

original photo

projection on manifold

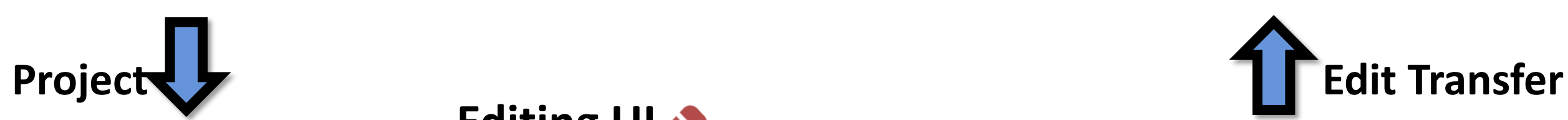

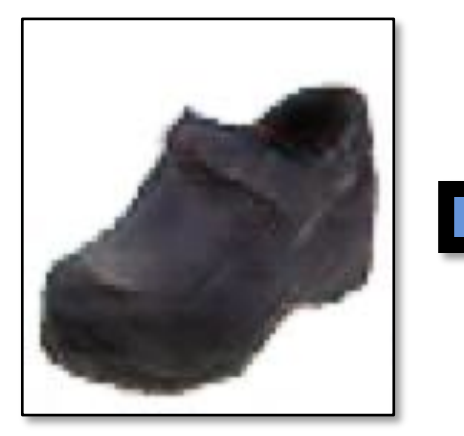

transition between the original and edited projection

different degree of image manipulation

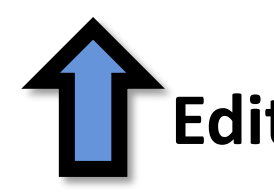

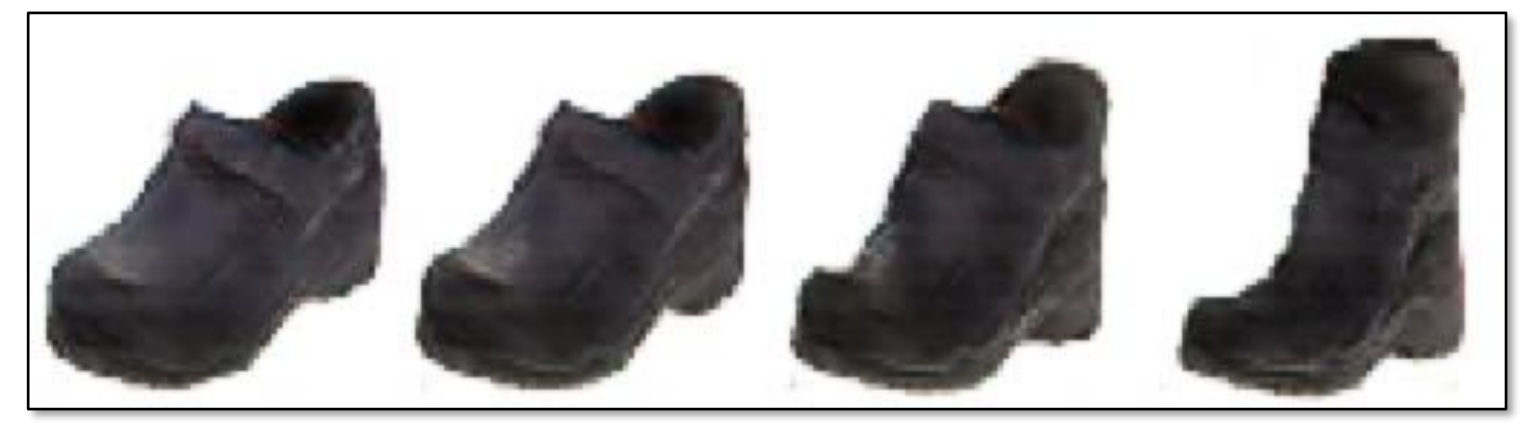

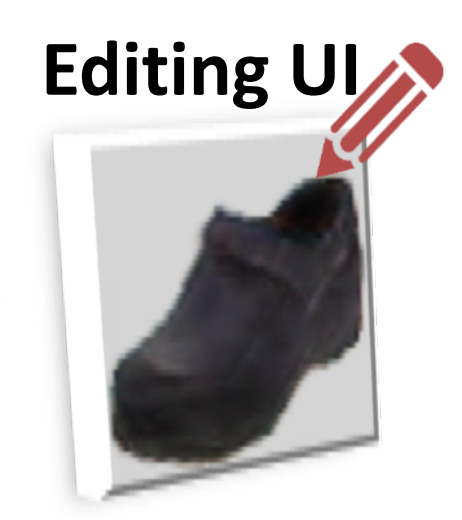

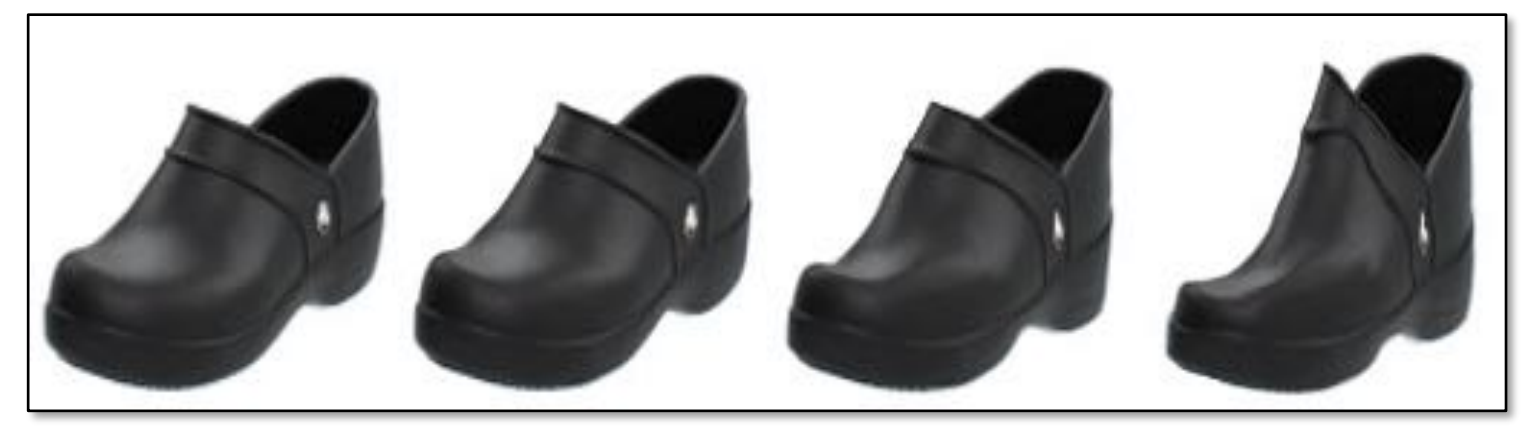

### 6

# Projecting and Editing an Image

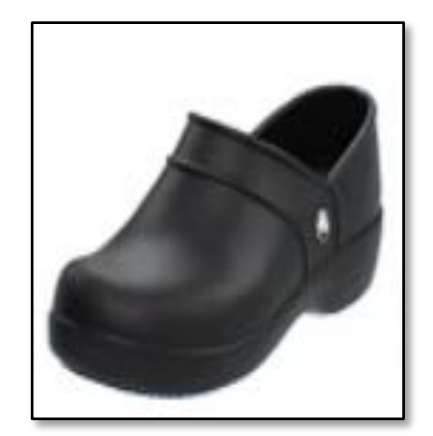

original photo

projection on manifold

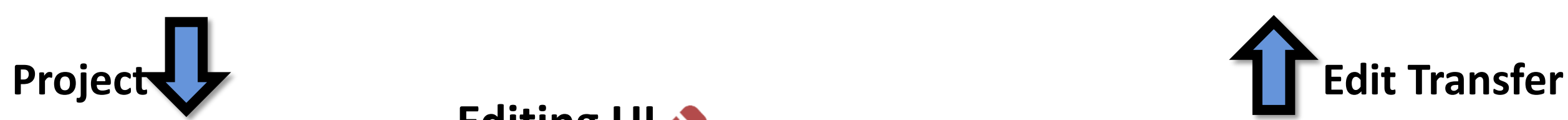

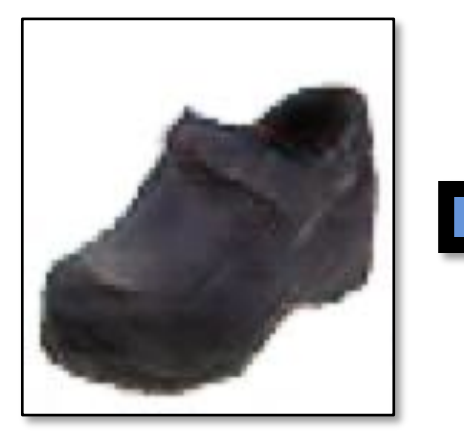

different degree of image manipulation

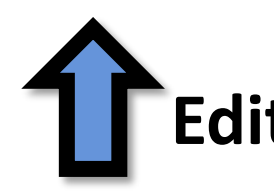

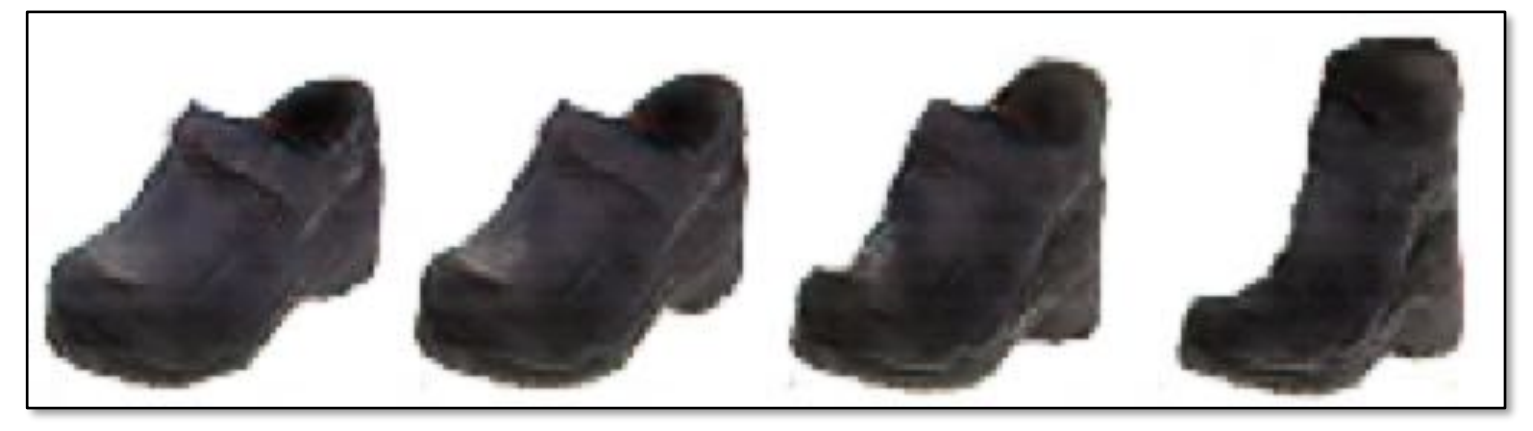

transition between the original and edited projection

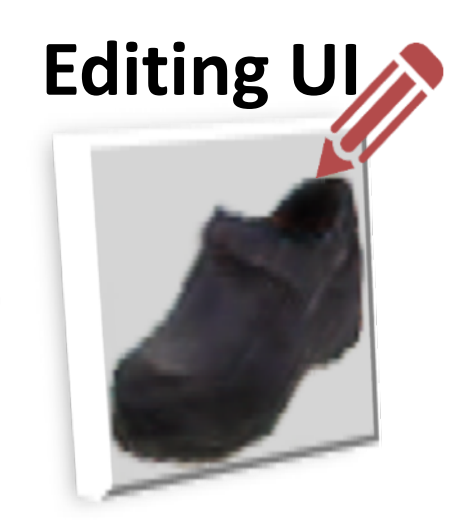

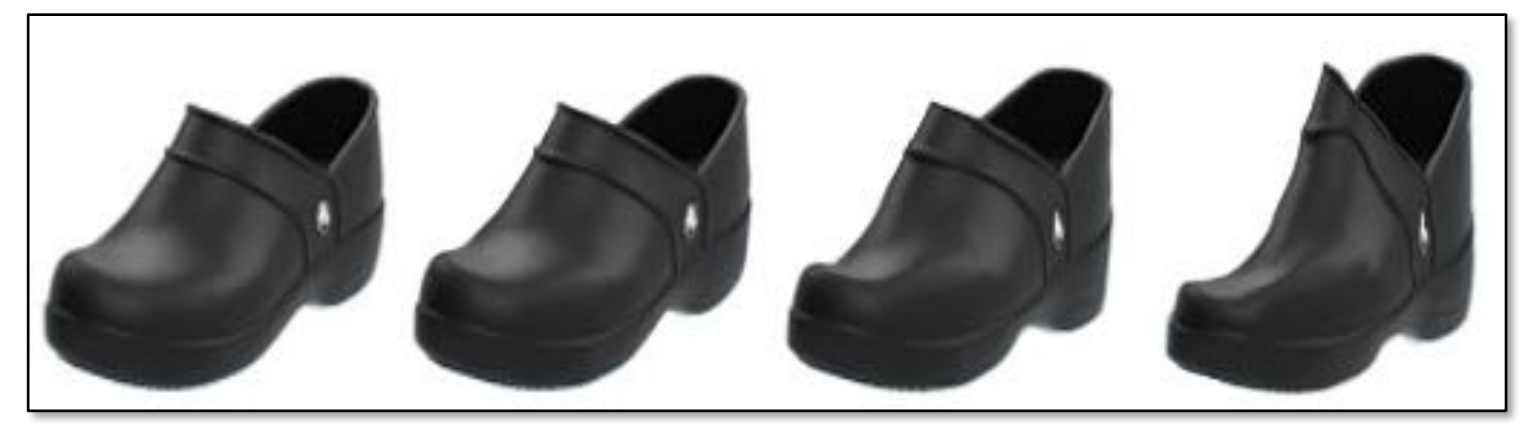

### 7

## Projecting an Image into GAN Manifold

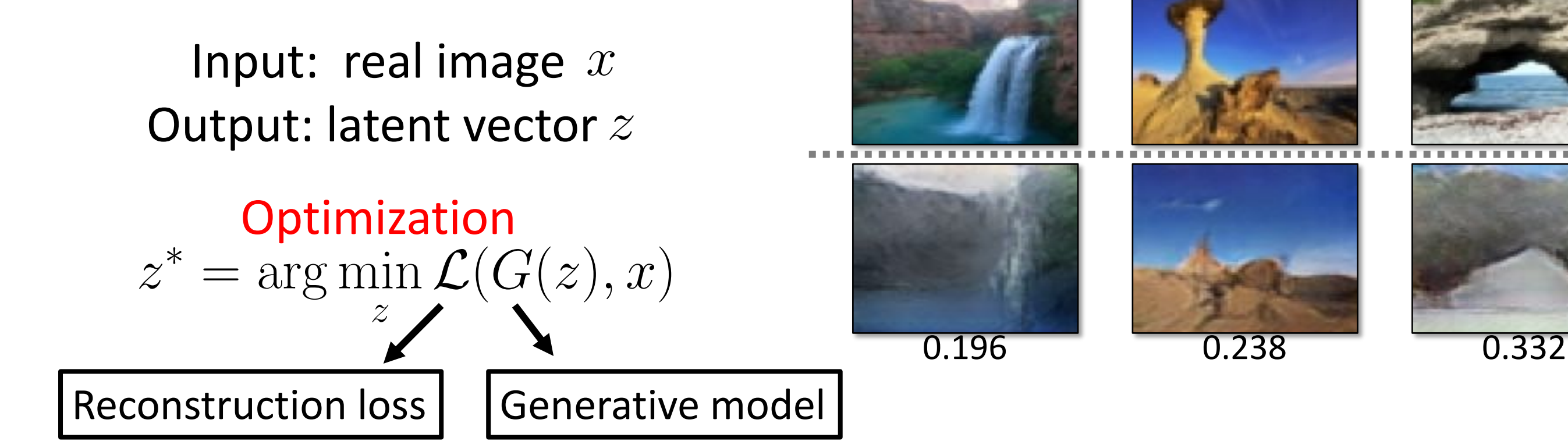

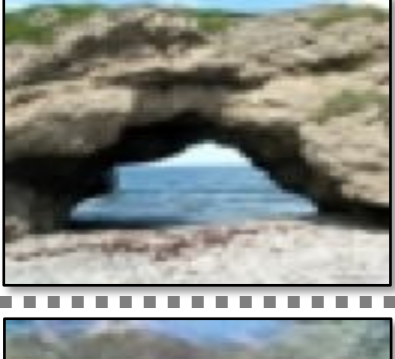

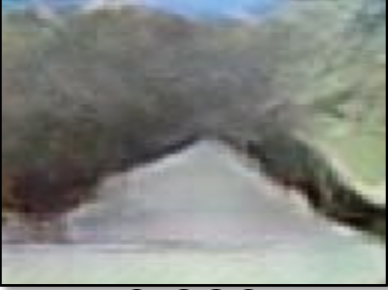

Optimization  $z^* = \arg \min$ z  $\mathcal{L}(G(z),x)$ 

## Projecting an Image into GAN Manifold

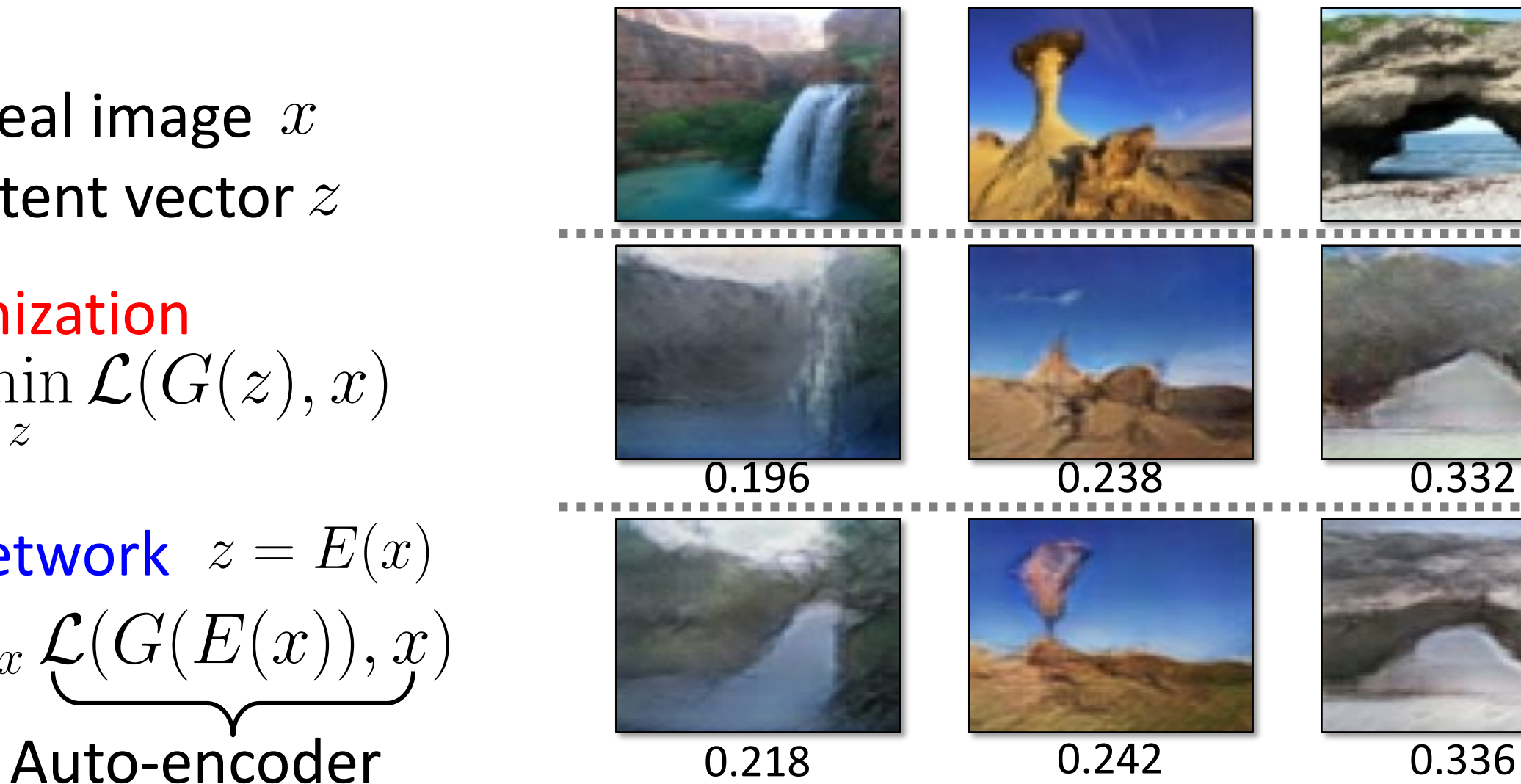

 $E = \arg\min_{E} \mathbb{E}_x \underbrace{\mathcal{L}(G(E(x)), x)}$ Inverting Network  $z = E(x)$ with a fixed decoder

Input: real image Output: latent vector  $z$  $\hat{x}$ 

> also see VAE-GAN based image projection Neural Photo Editor [Brock et al. ICLR 2017]

# 9

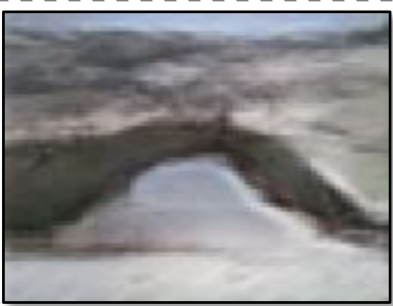

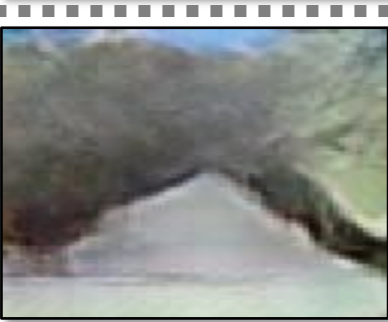

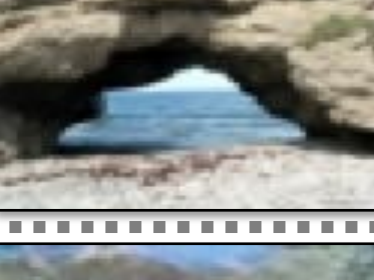

## Projecting an Image into GAN Manifold

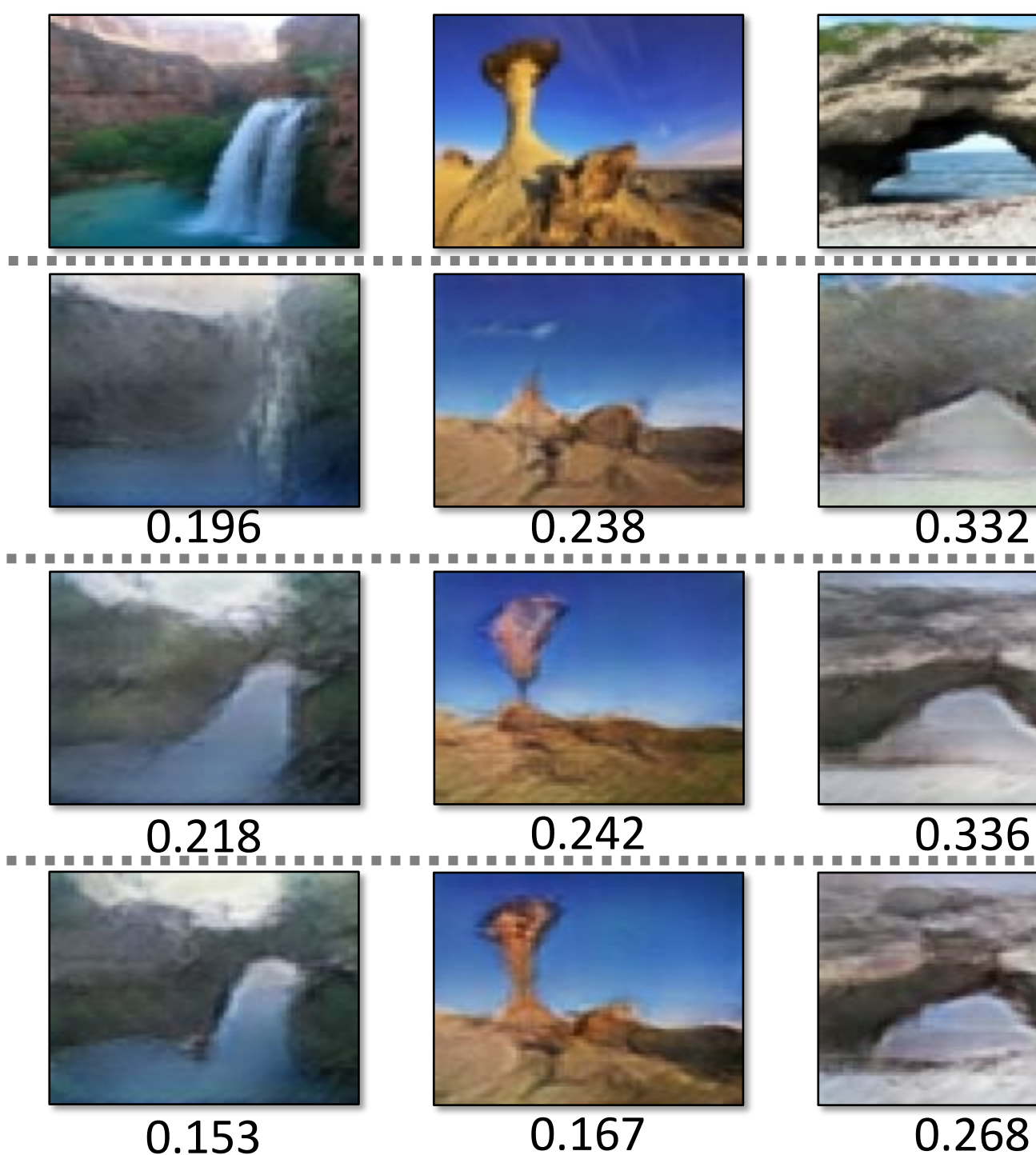

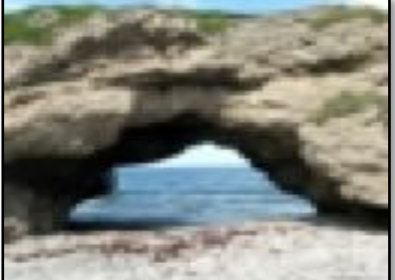

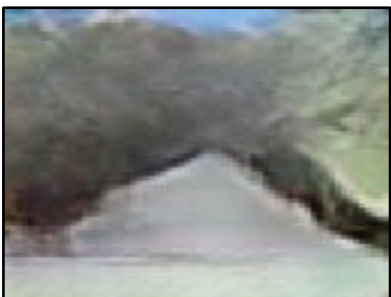

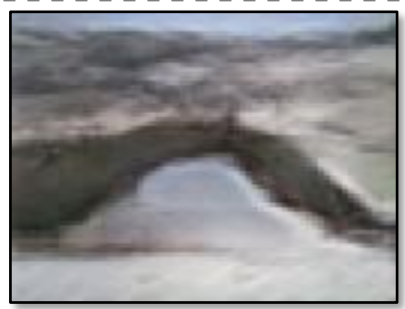

Use the network as initialization for the optimization problem  $\overline{0.153}$   $\overline{0.167}$   $\overline{0.268}$ 

Optimization  $z^* = \arg \min$ z  $\mathcal{L}(G(z),x)$ 

 $E = \arg\min_{E} \mathcal{L}(G(E(x)), x)$ Inverting Network  $z = E(x)$ 

### **Hybrid Method**

Input: real image Output: latent vector  $z$  $\hat{x}$ 

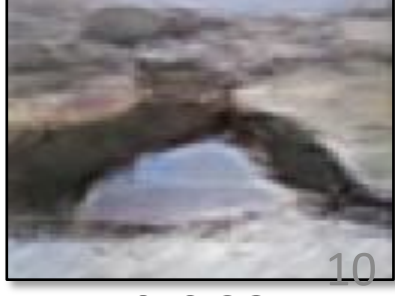

## Manipulating the Latent Code

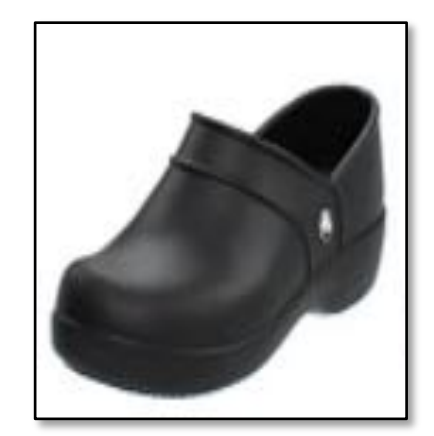

original photo

projection on manifold

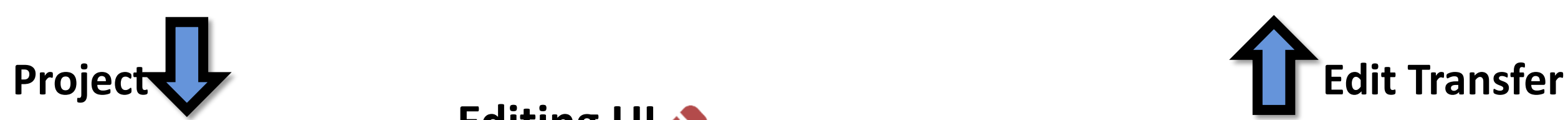

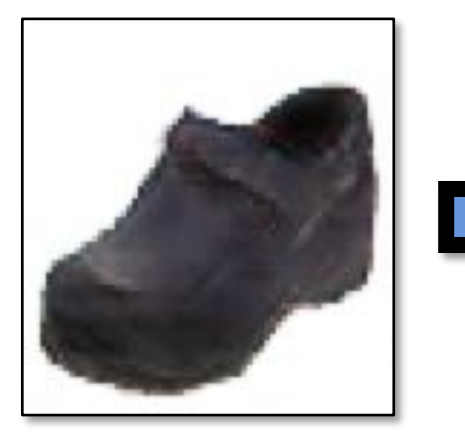

different degree of image manipulation

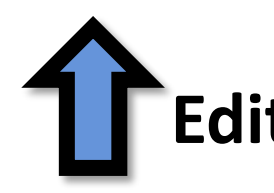

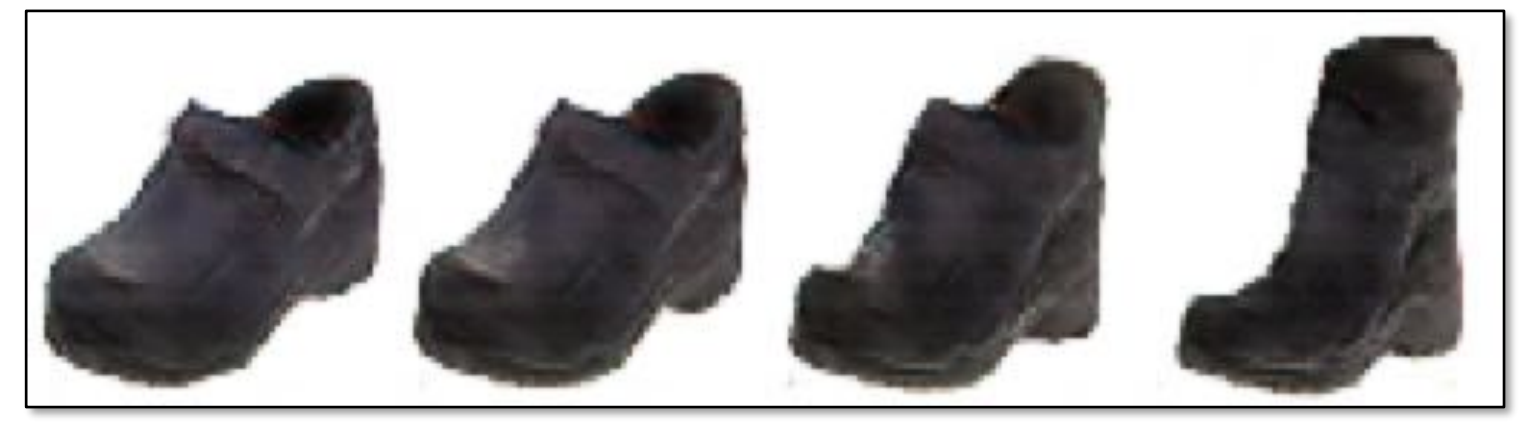

transition between the original and edited projection

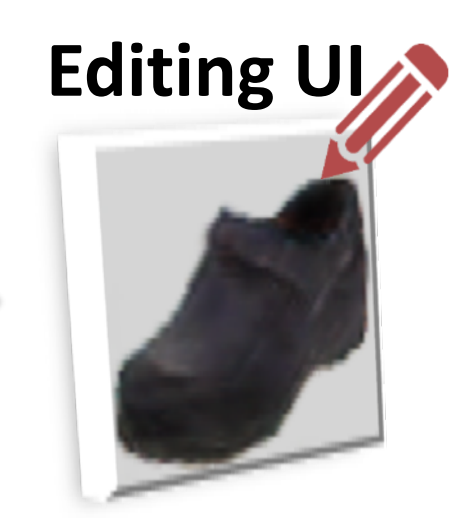

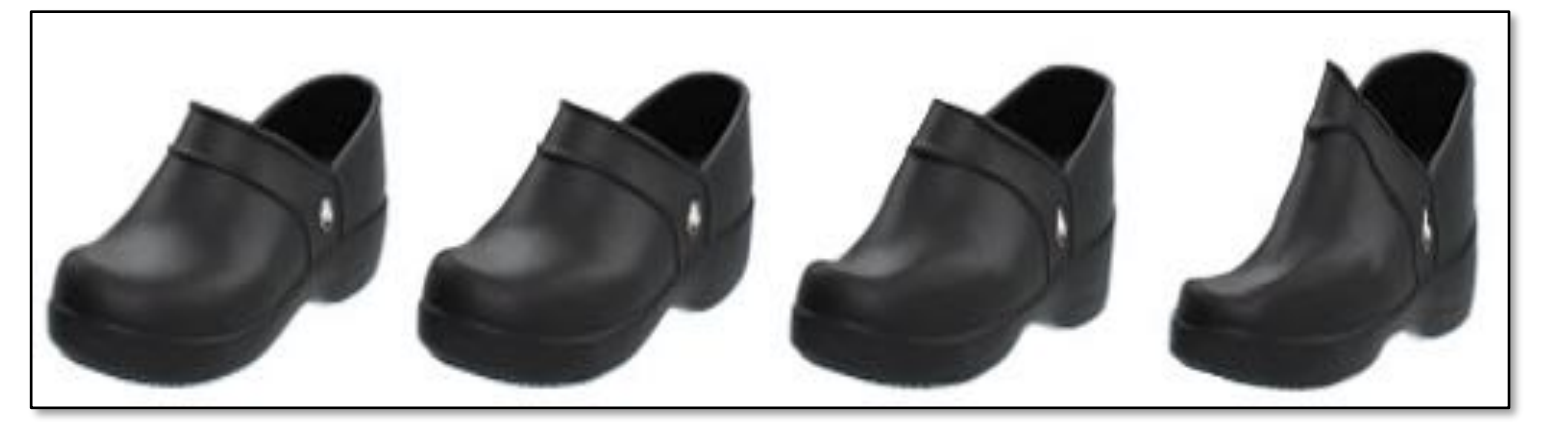

### 11

## Post-Processing (optional)

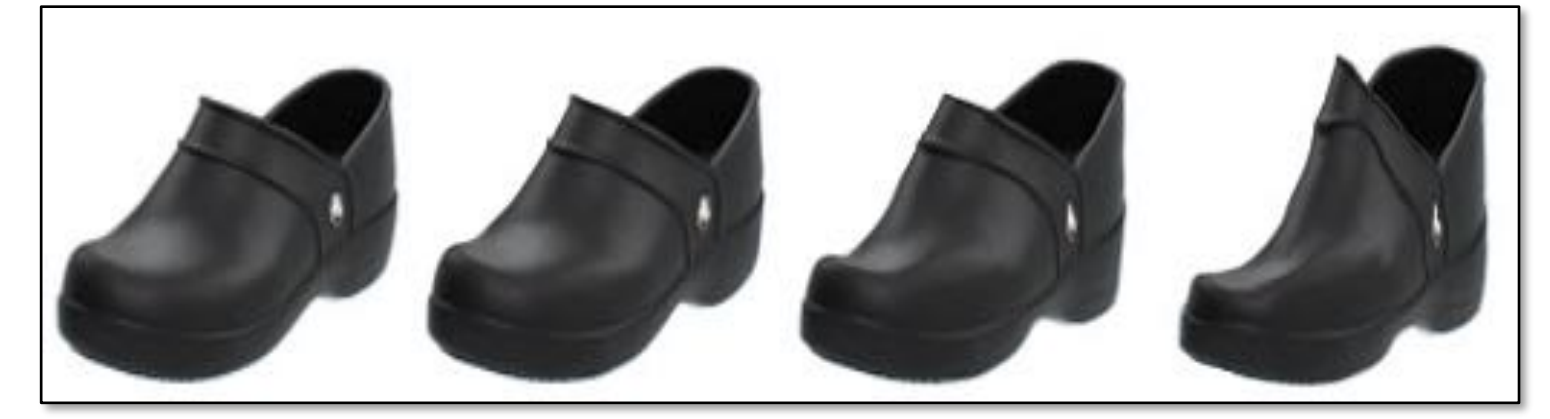

original photo

projection on manifold

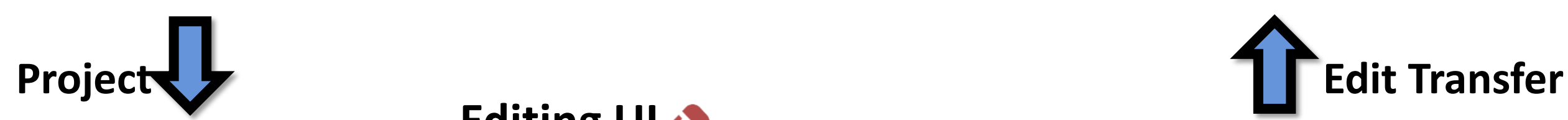

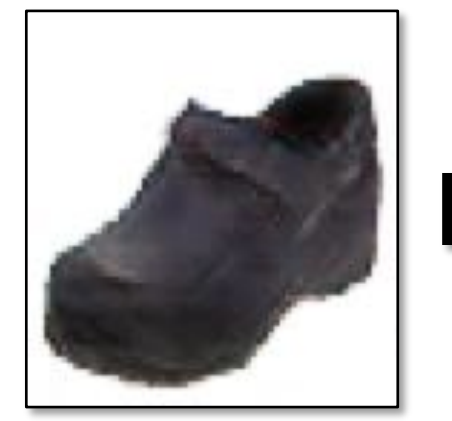

transition between the original and edited projection

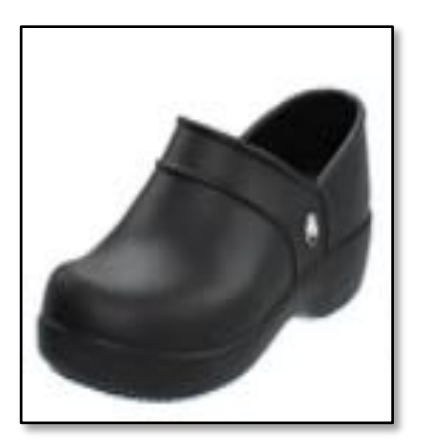

different degree of image manipulation

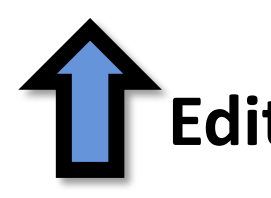

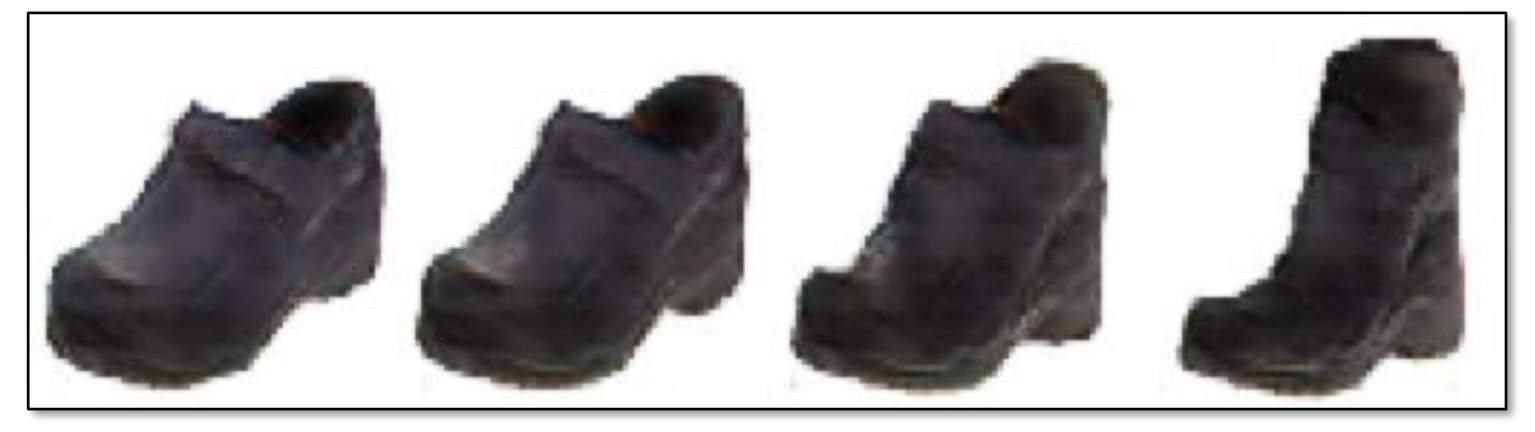

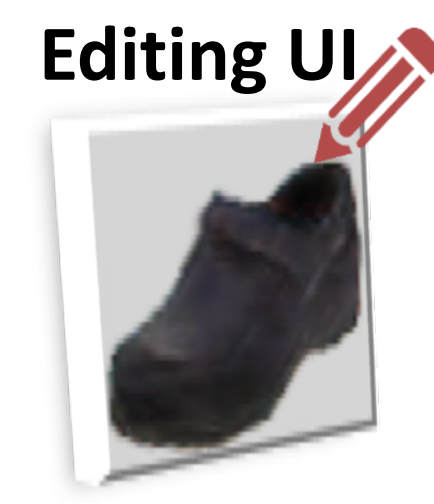

### 12

# Image Editing with GANs

- Step 1: Image Projection/Reconstruction  $z_0 = \arg \min$ z  $\mathcal{L}(G(z),x)$
- Step 2: Manipulating the latent code

• Step 3: Generate the edited result

$$
z_1 = z_0 + \Delta z
$$

$$
G(z_1)
$$

## Image Projection with GANs

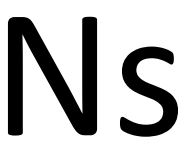

## Image Reconstruction (high-res images, Big Models)

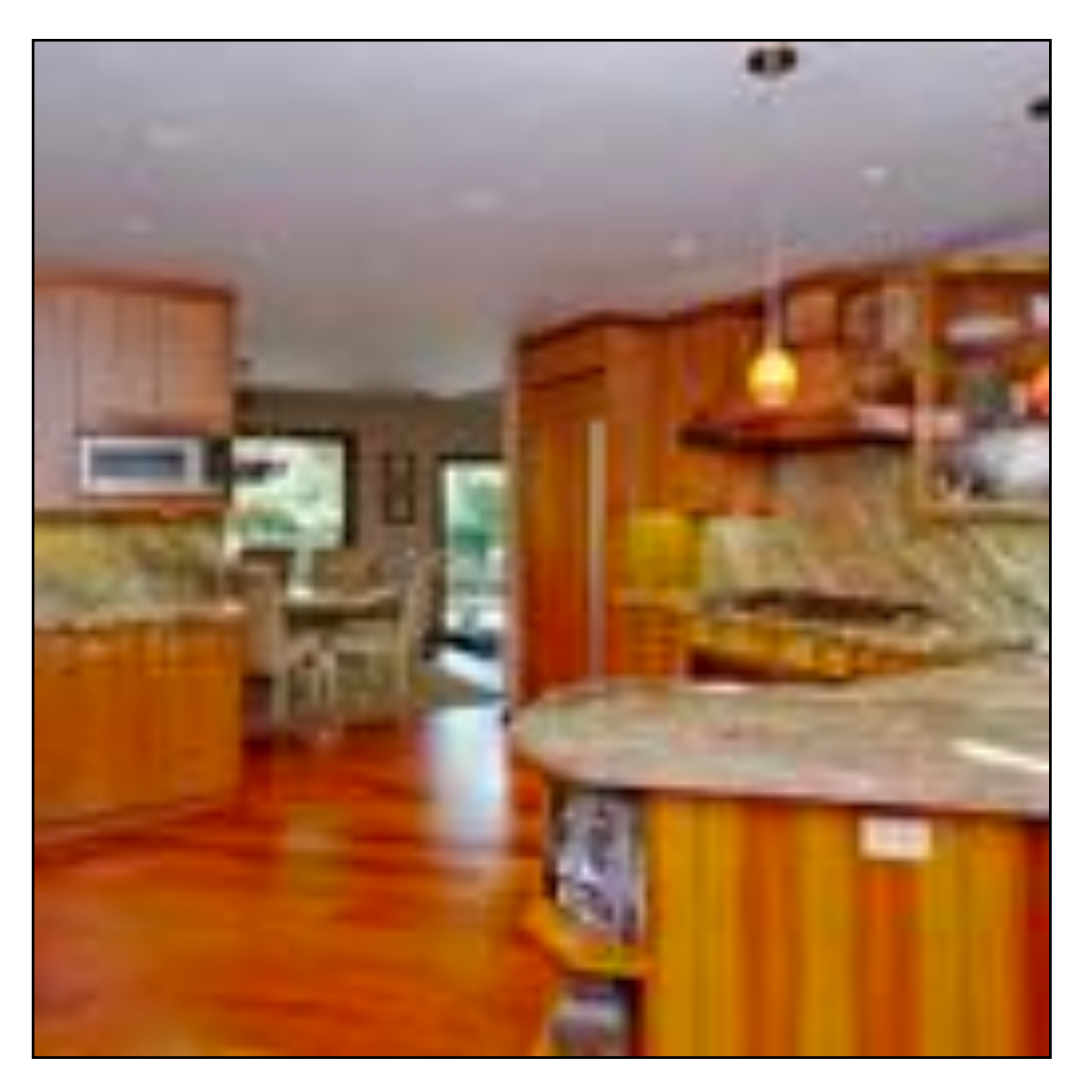

Original image  $x$ 

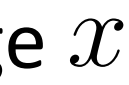

## Image Reconstruction (high-res images, Big Models)

### iGAN [Zhu et al. 2016]

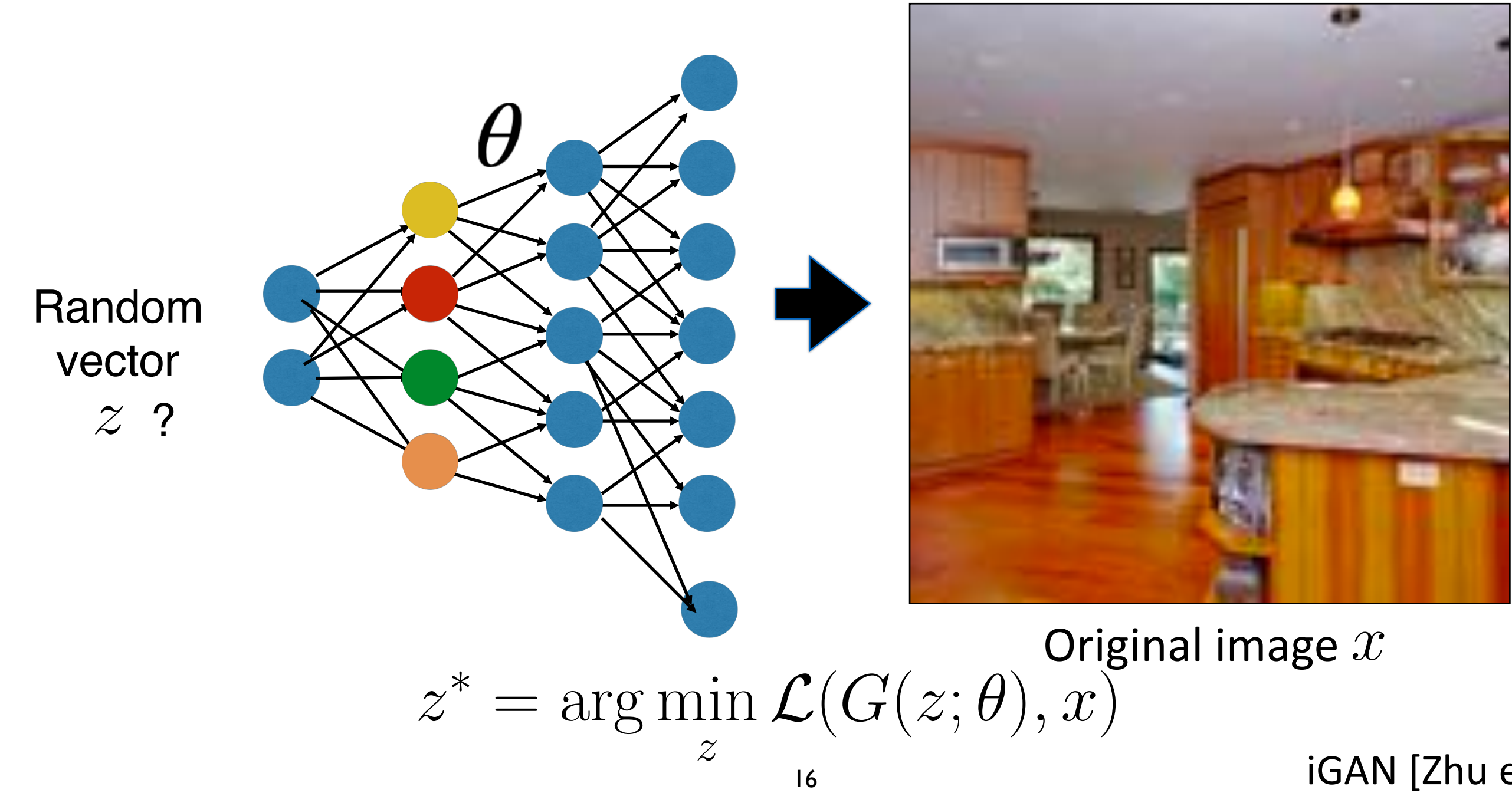

## Image Reconstruction (high-res images, Big Models)

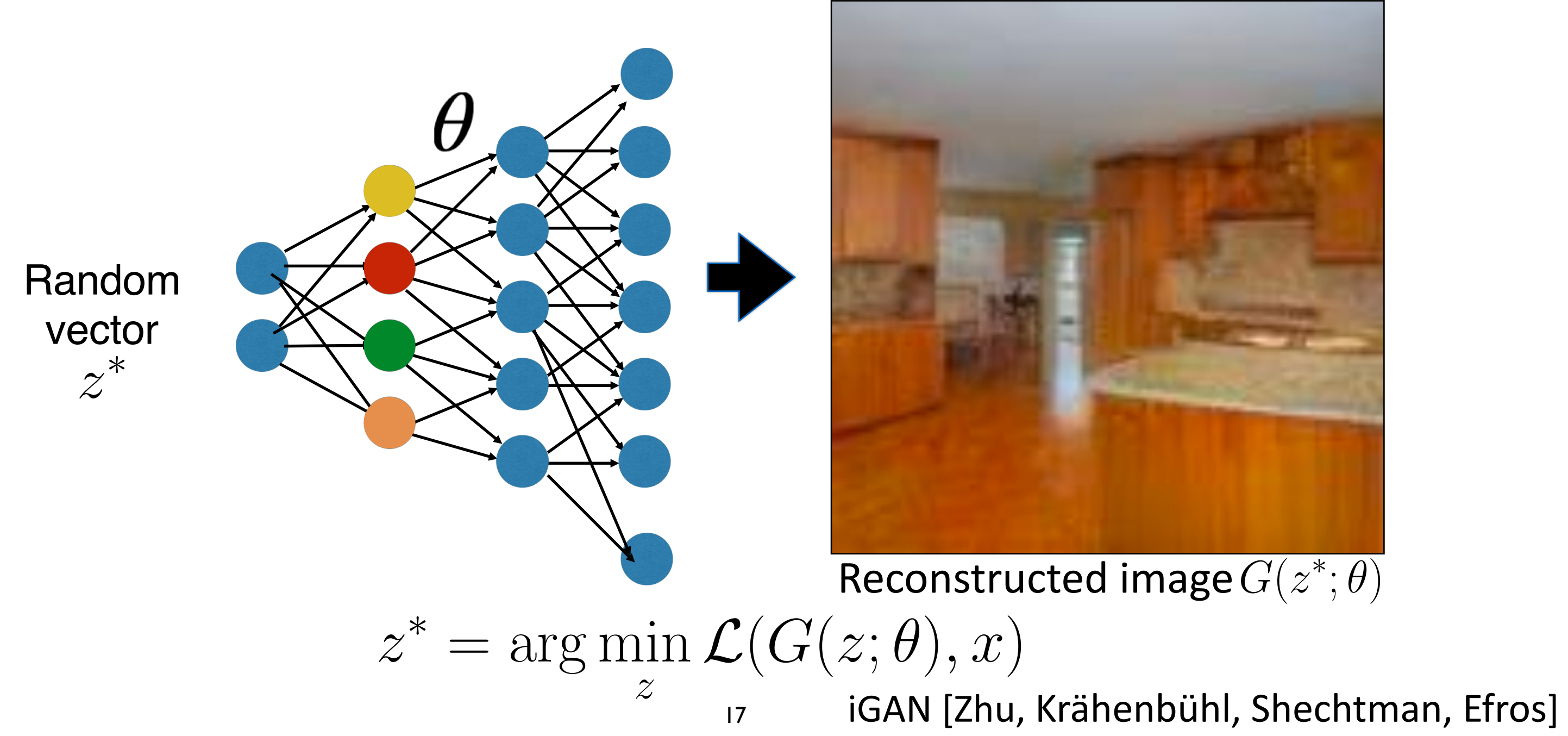

## Find the Differences…

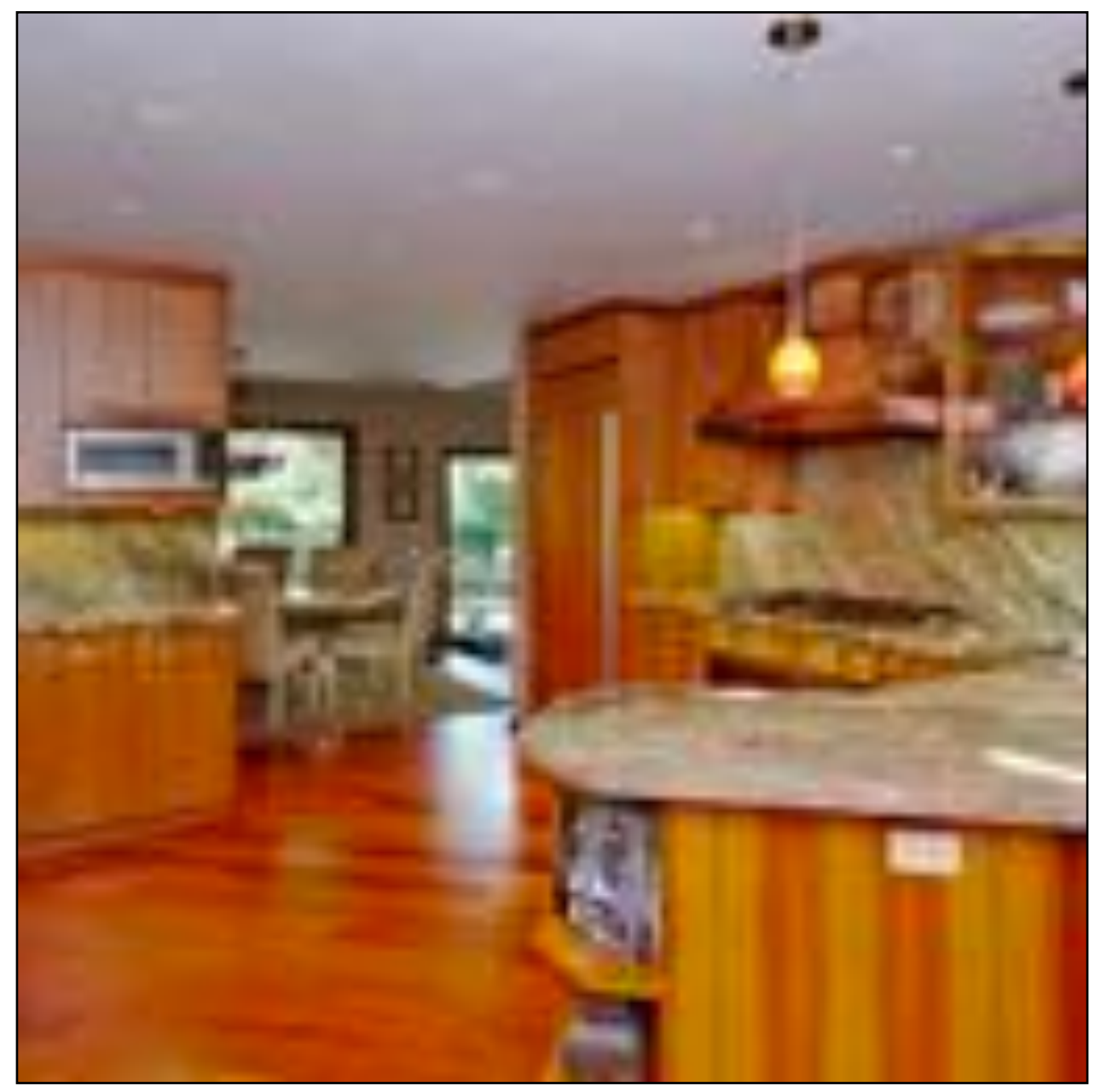

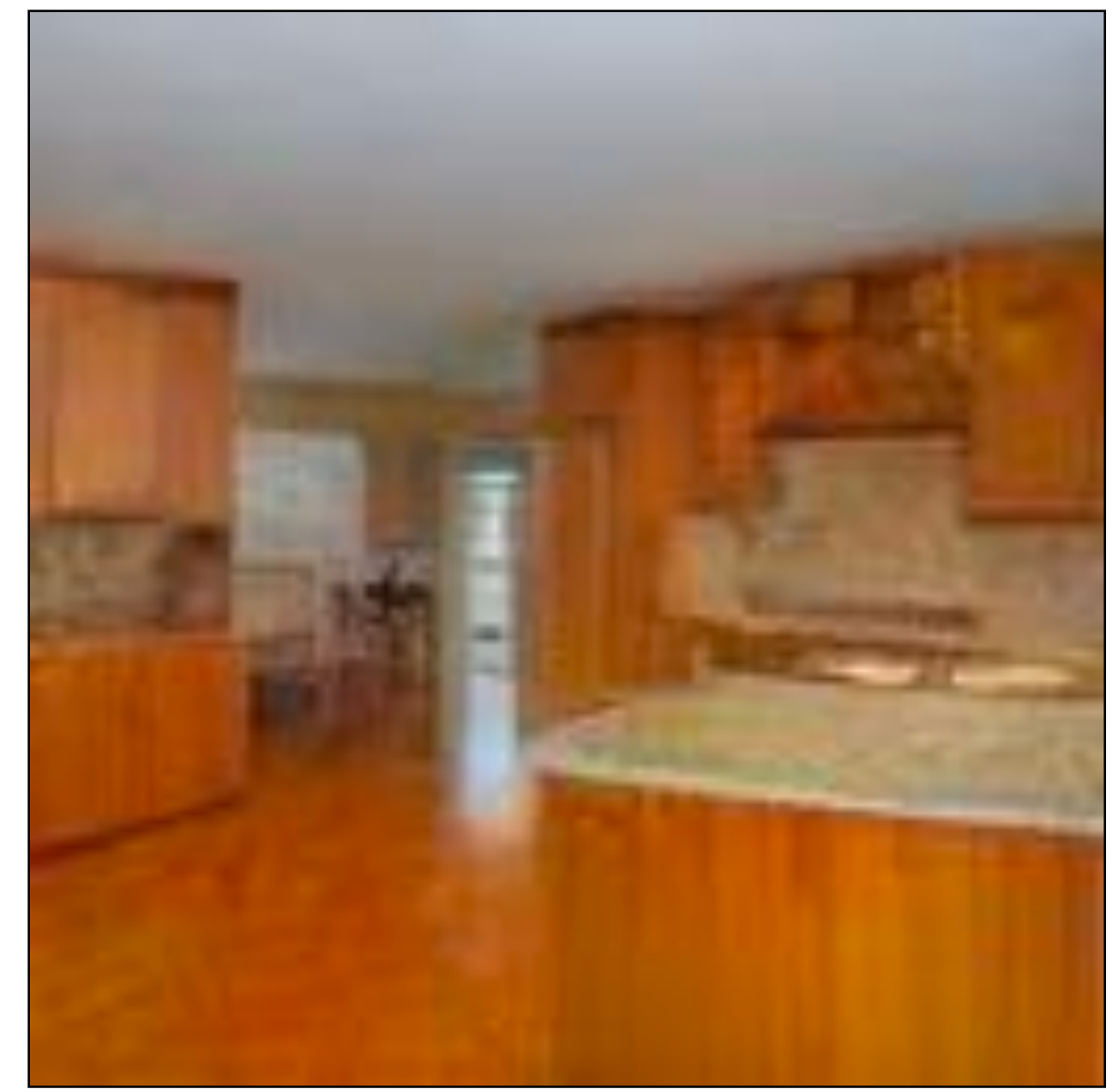

### Original image GAN reconstructed image

### No stove

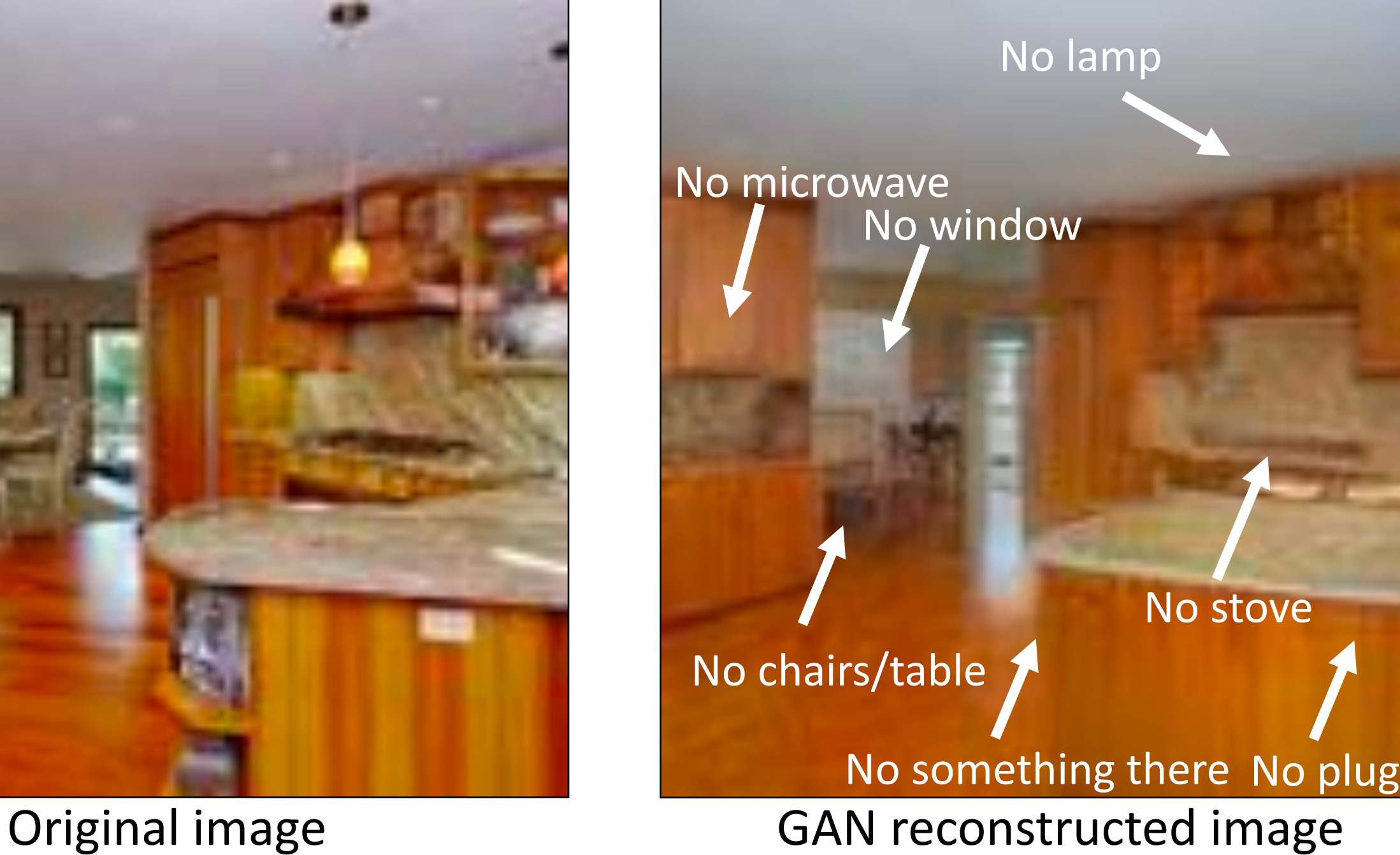

## Find the Differences…

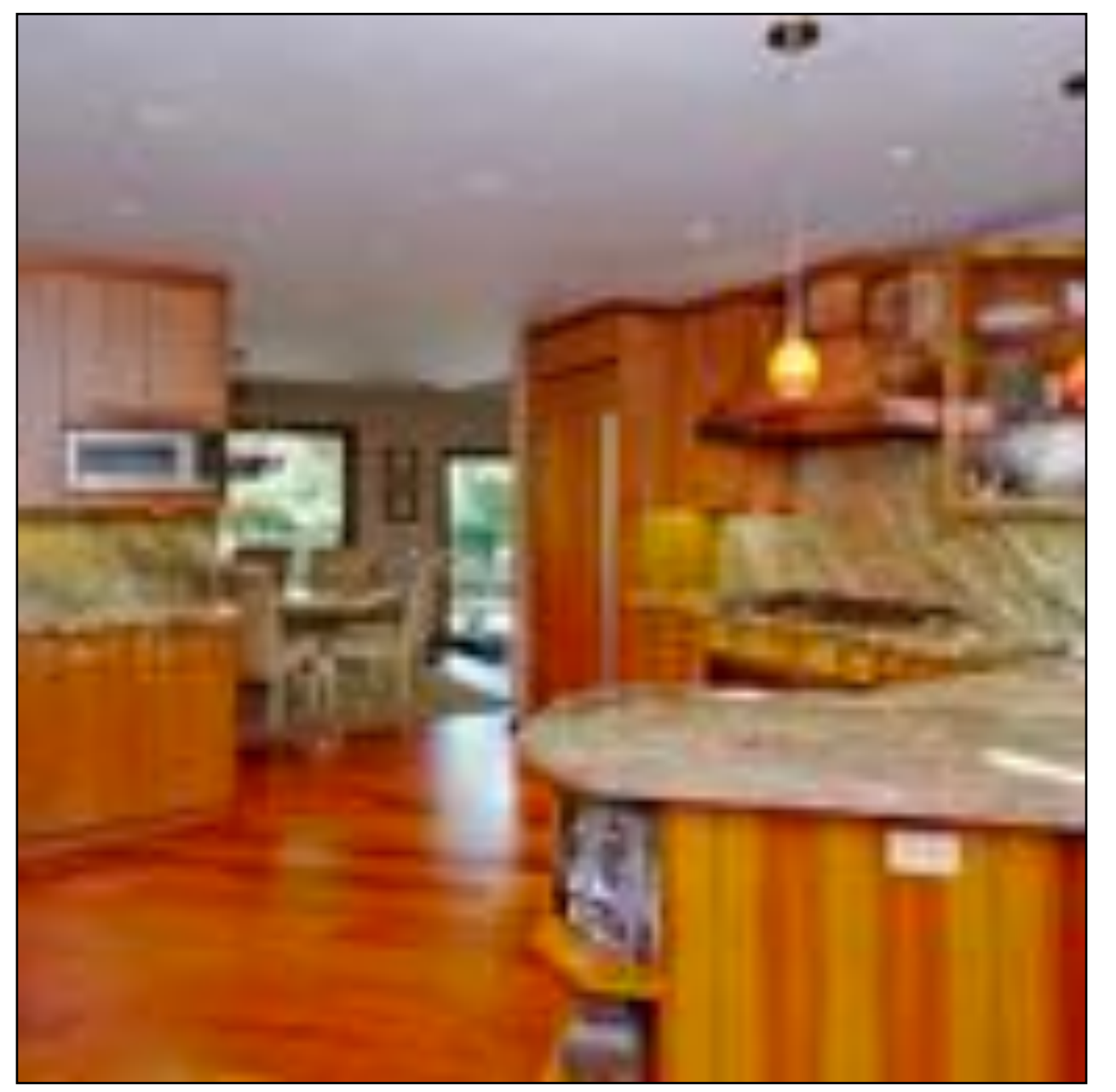

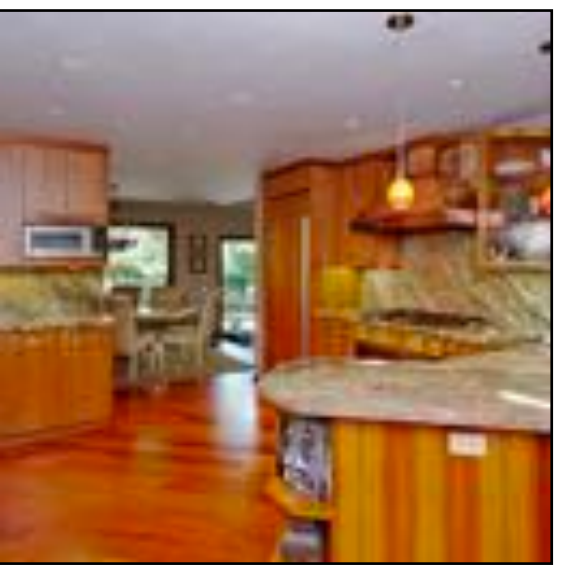

## Reconstructing a Real Photo

Random vector  $z^*$ 

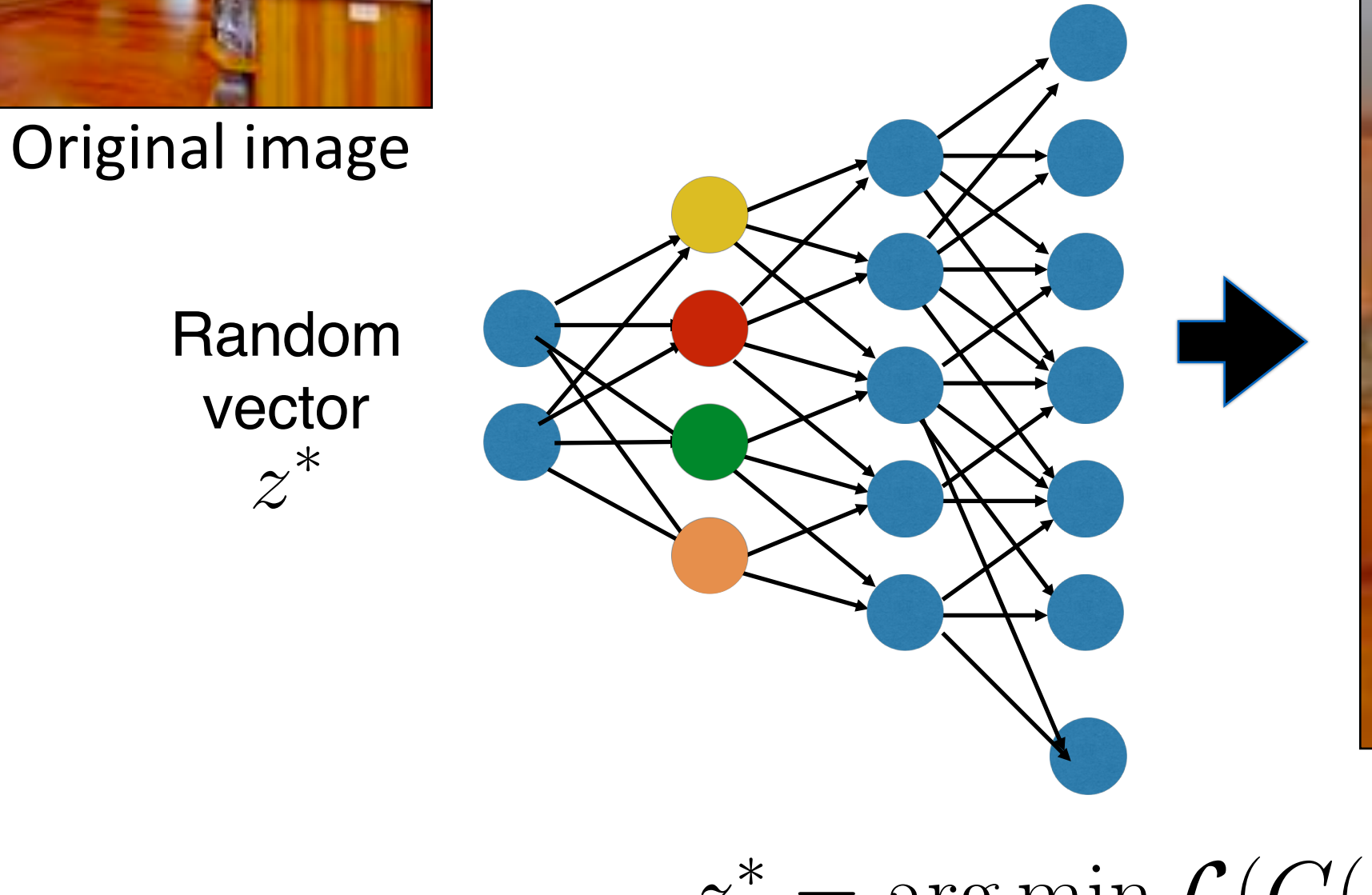

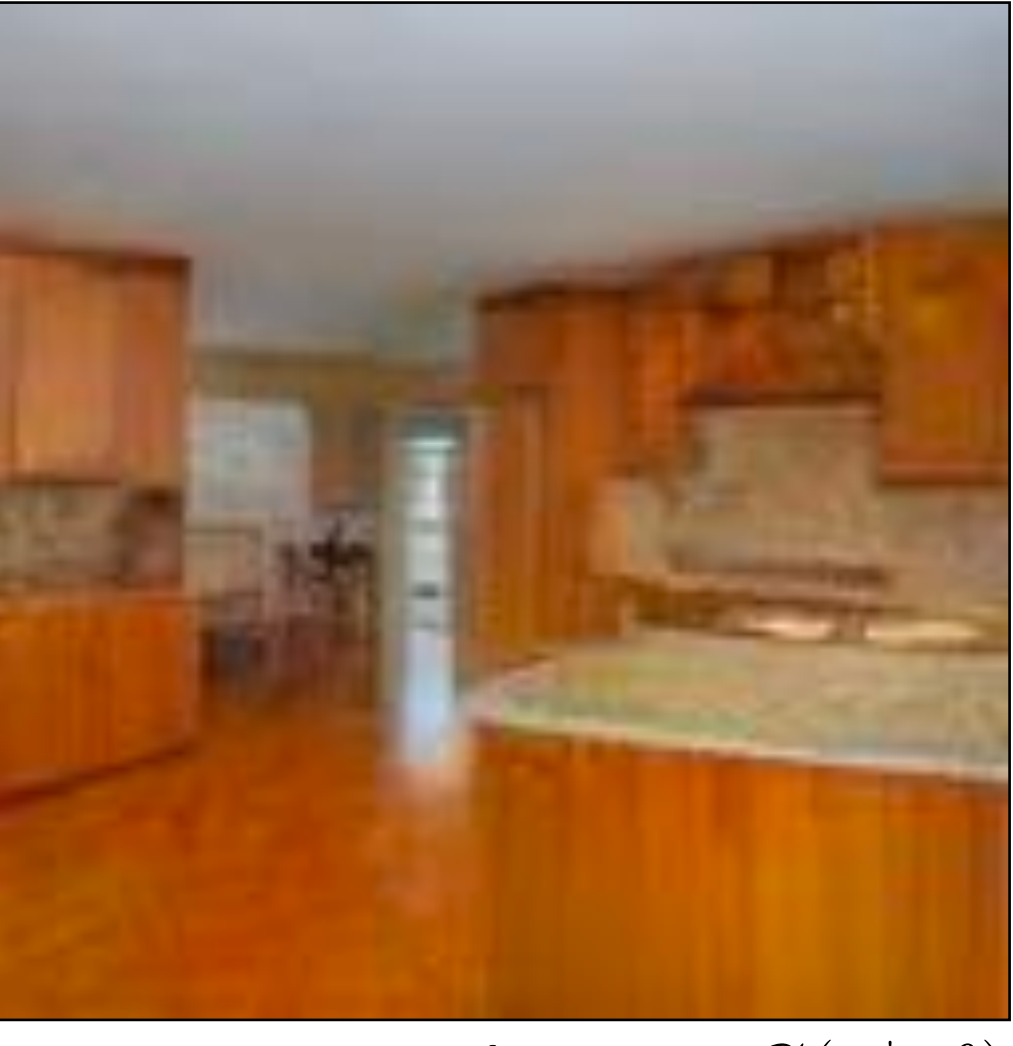

Reconstructed image  $G(z^*; \theta)$ 

### iGAN [Zhu et al. 2016]

 $z^* = \arg \min \mathcal{L}(G(z; \theta), x)$ z 20

### Regularizer

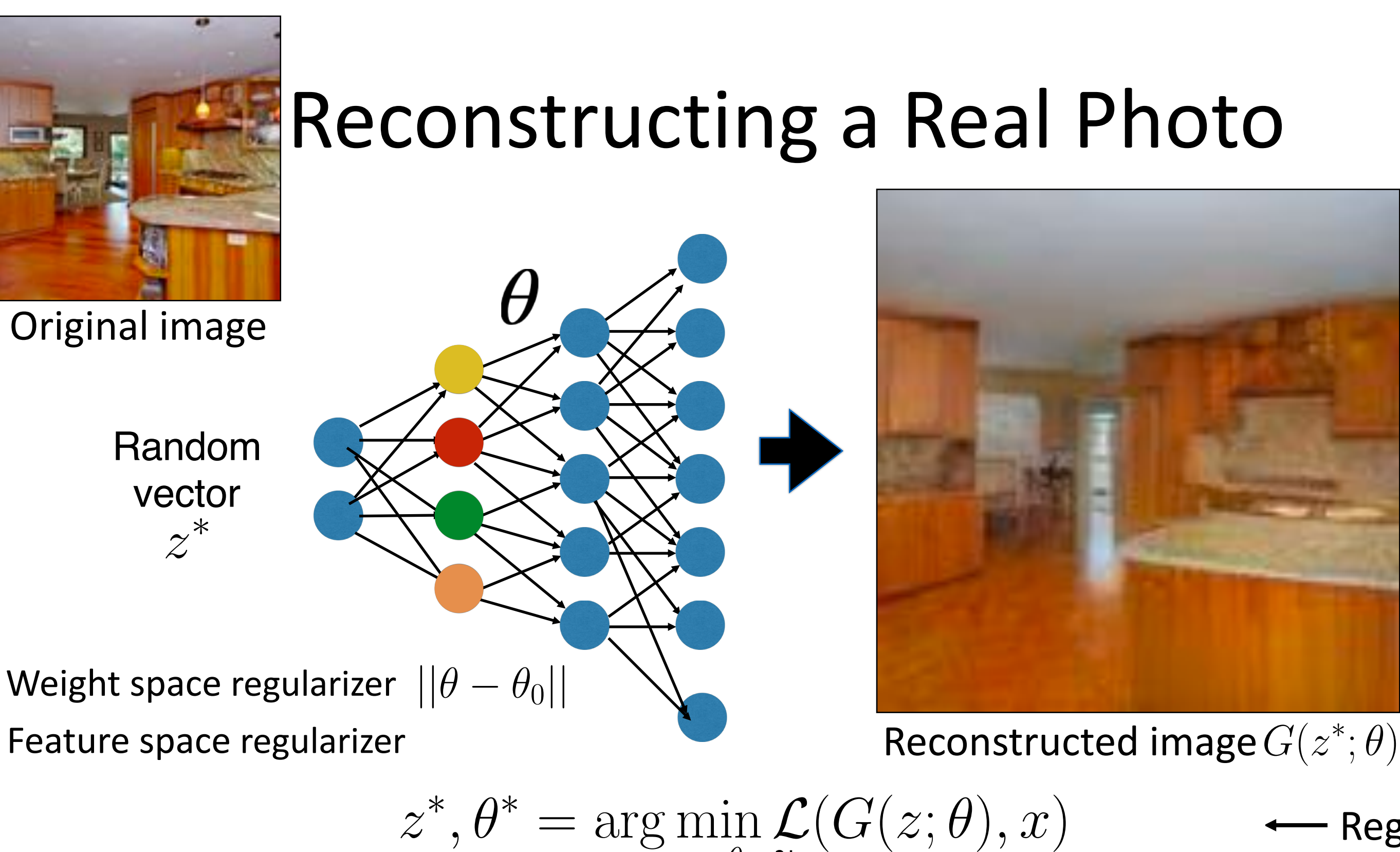

 $z,\theta$ 

21

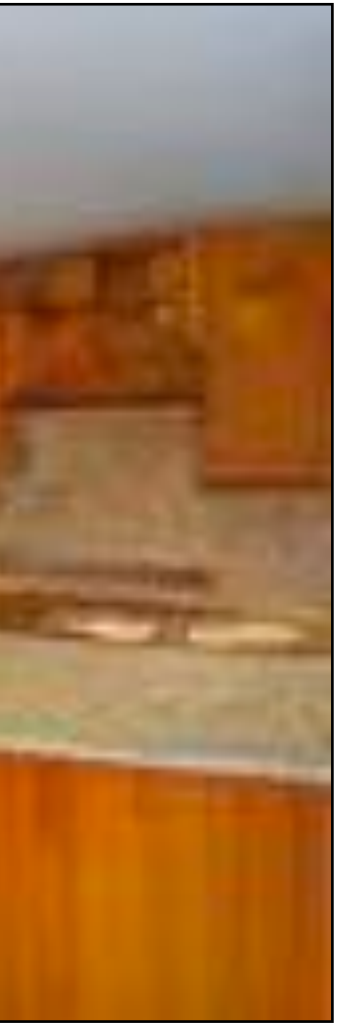

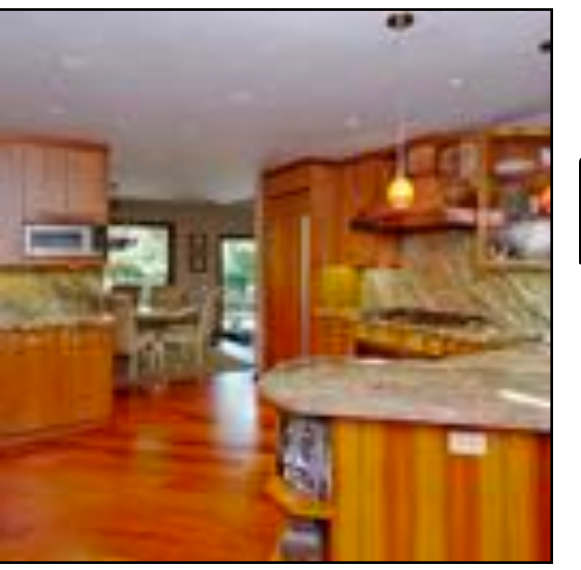

## Reconstructing a Real Photo

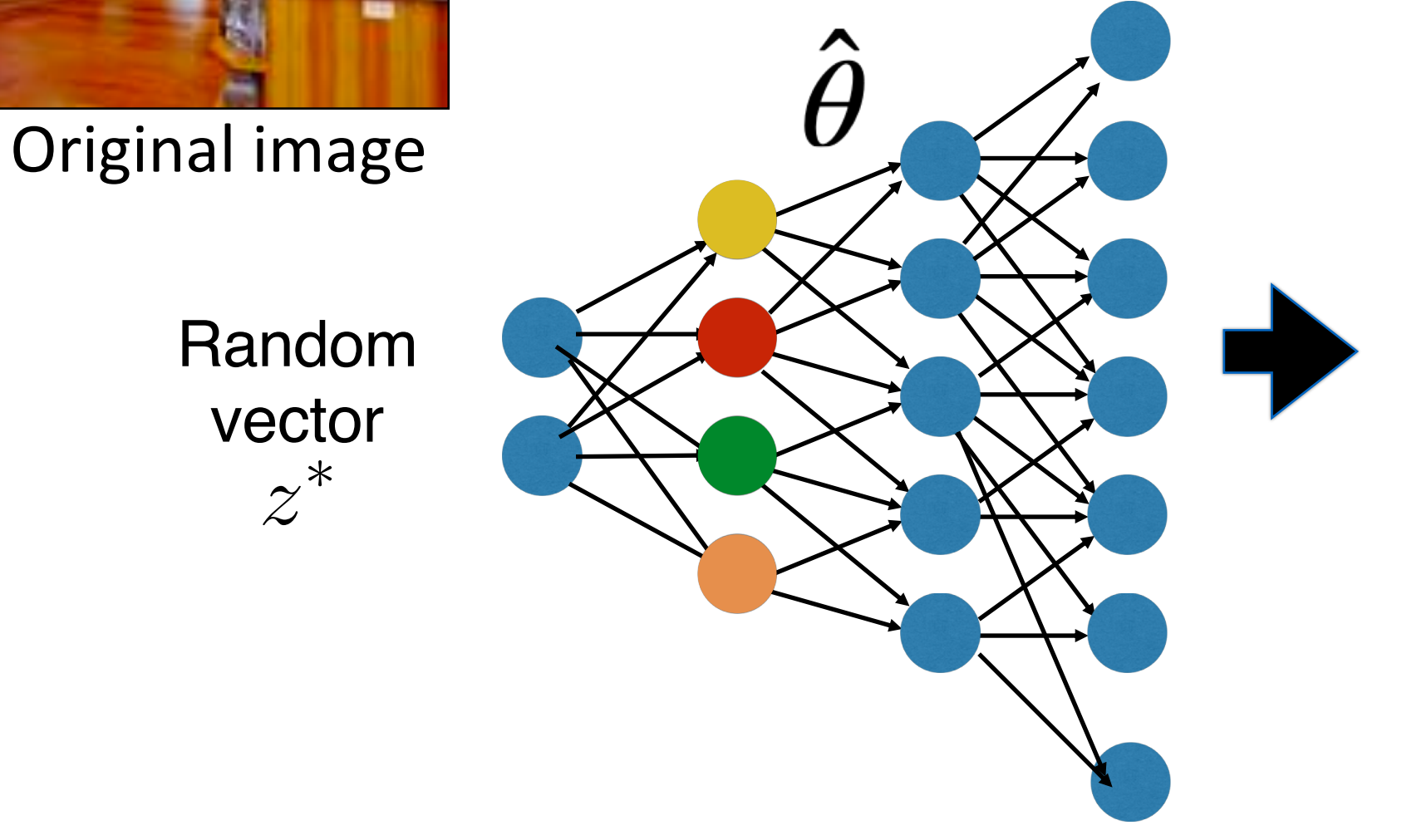

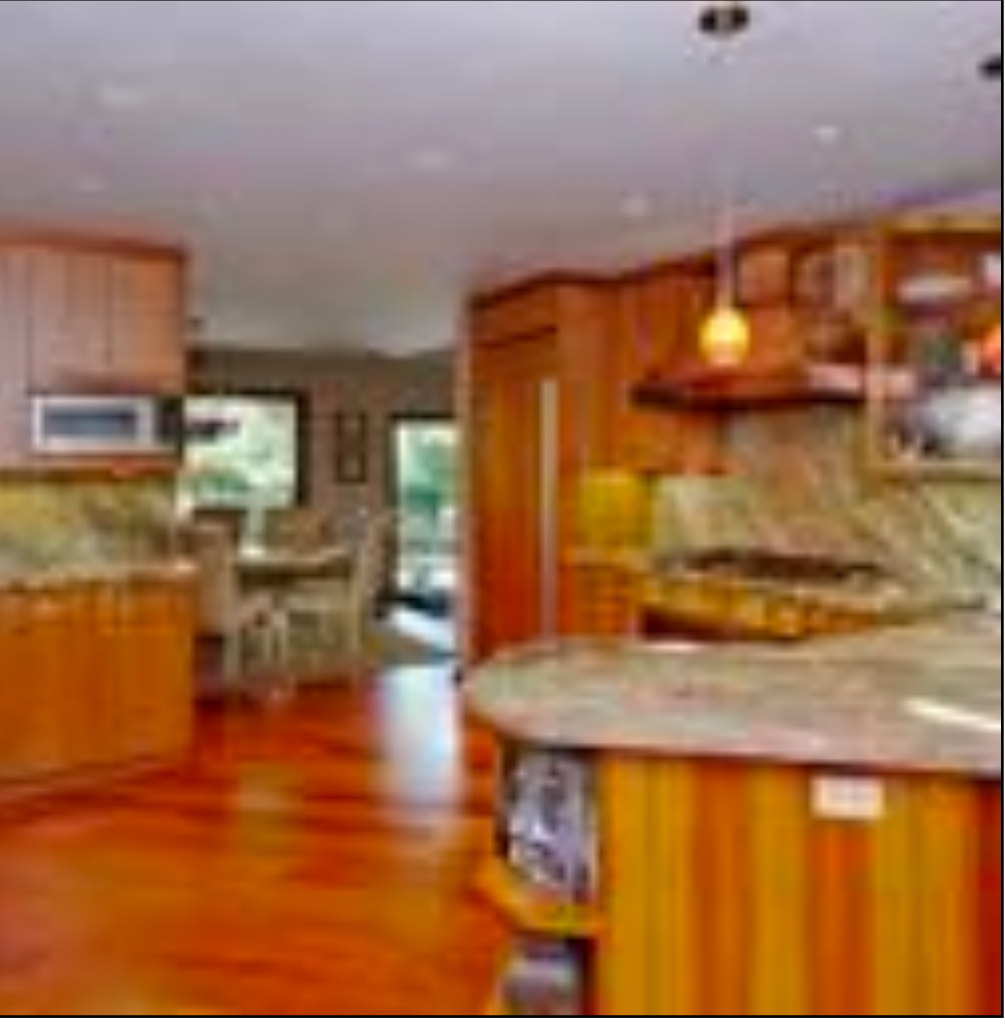

### Reconstructed image  $G(z^*; \theta^*)$

Random vector  $z^*$ 

 $z^*, \theta^* = \arg \min \mathcal{L}(G(z; \theta), x) + R(\theta) \longleftarrow$  Regularizer  $z,\theta$  $\mathcal{L}(G(z; \theta), x) + R(\theta)$ 22

Original image

Inspired by Deep Image Prior [Ulyanov et al.] and Deep Internal learning [Shocher et al.] Semantic Photo Manipulation [Bau, Strobelt, Peebles, Wulff, Zhou, Zhu, Torralba, SIGGRAPH 2019]

### With  $z^*$  With  $z^*$  and  $\theta^*$

## Reconstructing a Real Photo

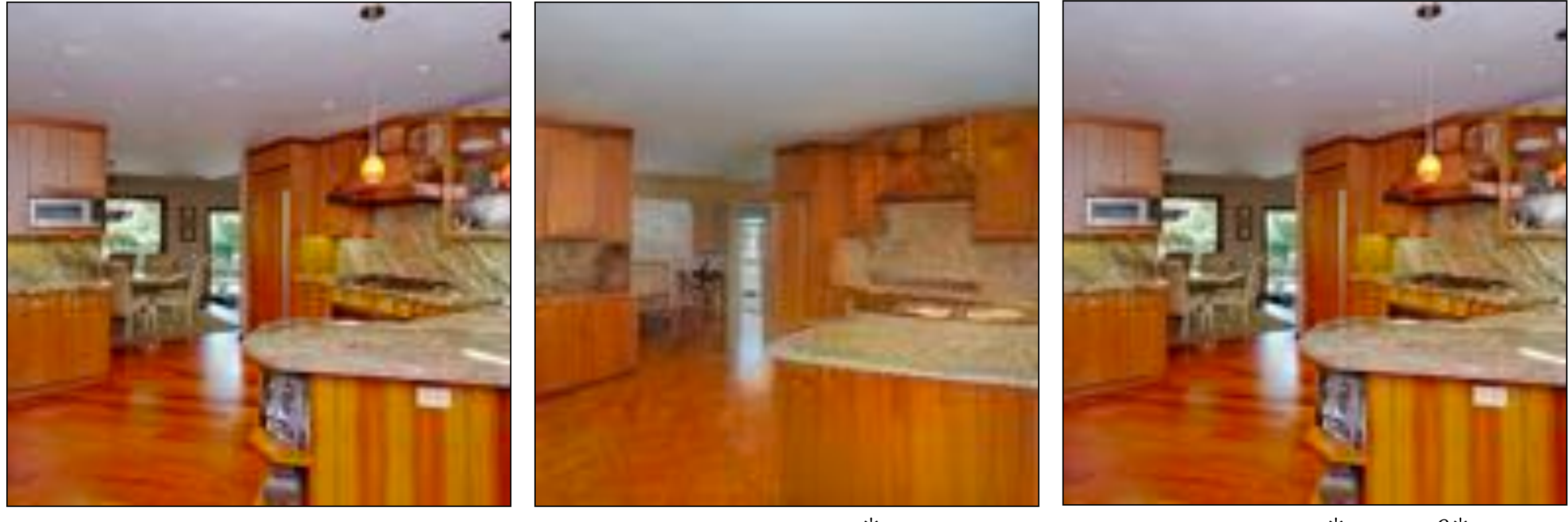

# Using Different Layers

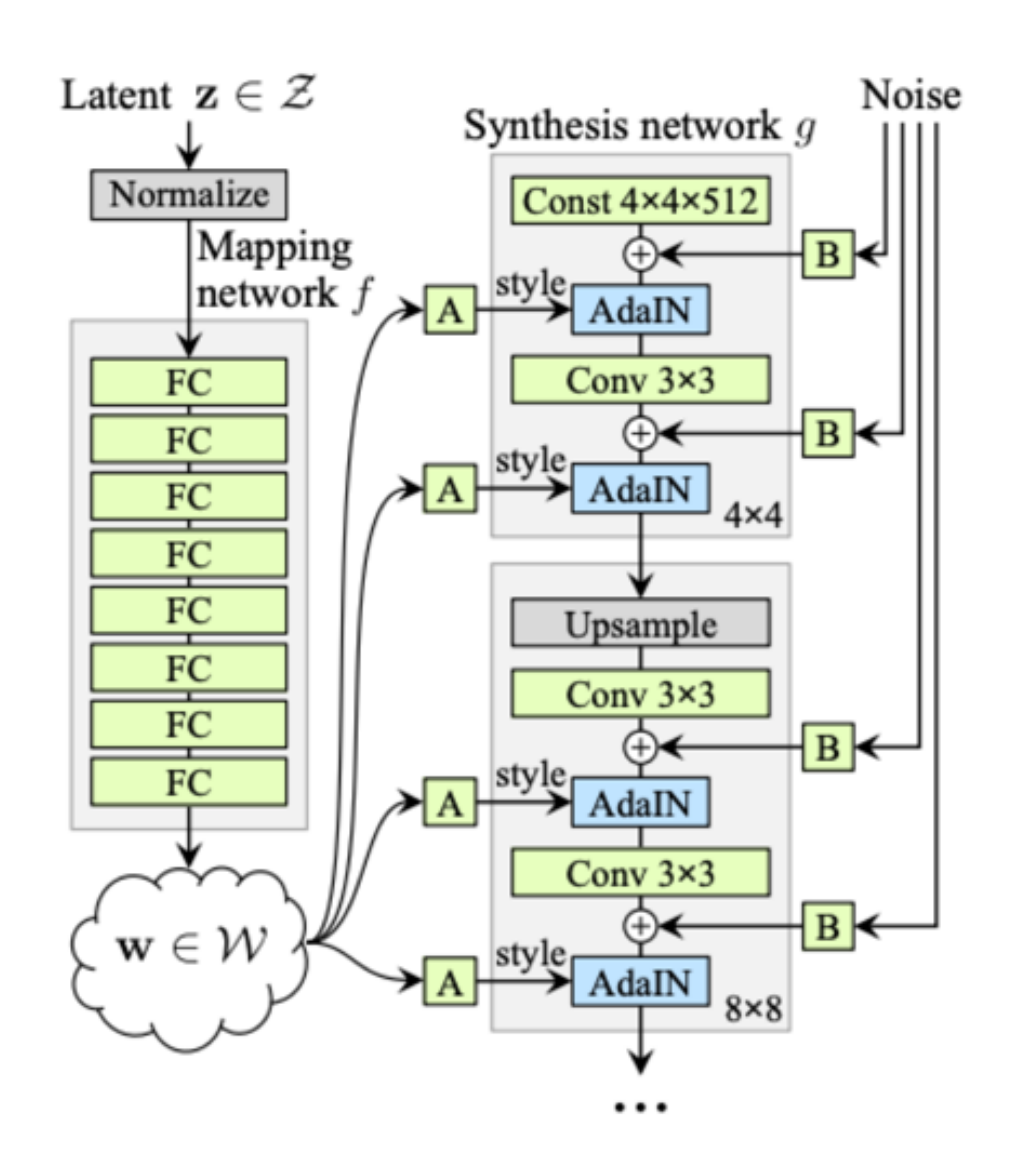

Optimizing the style code  $w^* = \arg \min$  $\overline{w}$  $\mathcal{L}(g(w),x)$ 

Optimizing the latent code

$$
z^* = \arg\min_{z} \mathcal{L}(G(z), x)
$$

Optimizing the extended style code

$$
w^*_+=\arg\min_{w+}\mathcal{L}(g(w_+),x)
$$

Image2StyleGAN [Abdal et al., 2019], StyleGAN2 [Karras et al., 2019]

## Using Different Layers: w space

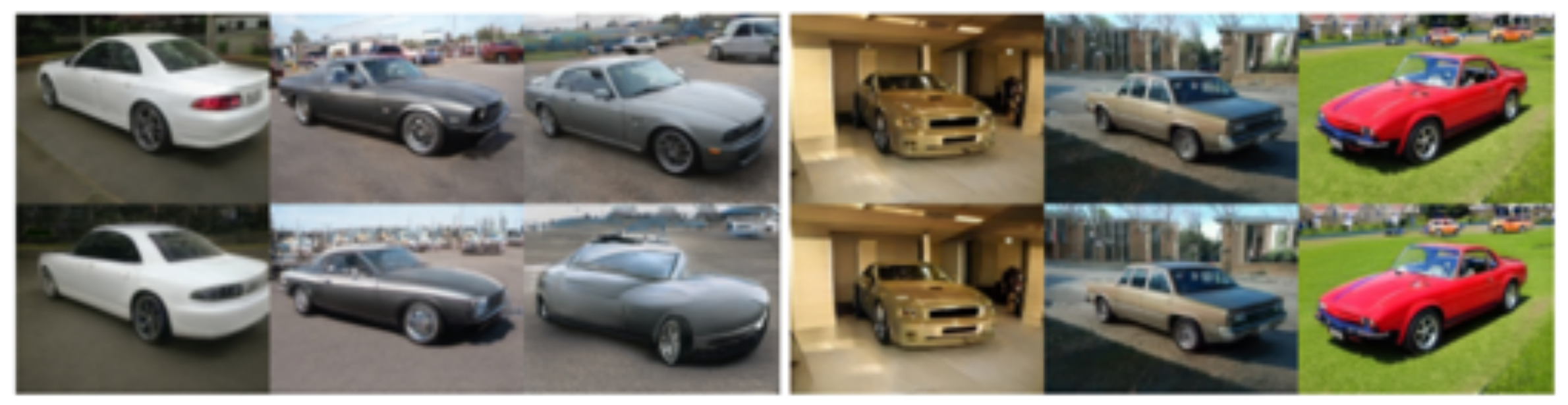

StyleGAN — generated images

StyleGAN2 - generated images

### <sup>25</sup> StyleGAN2 [Karras et al., 2019]

## Using Different Layers: w space

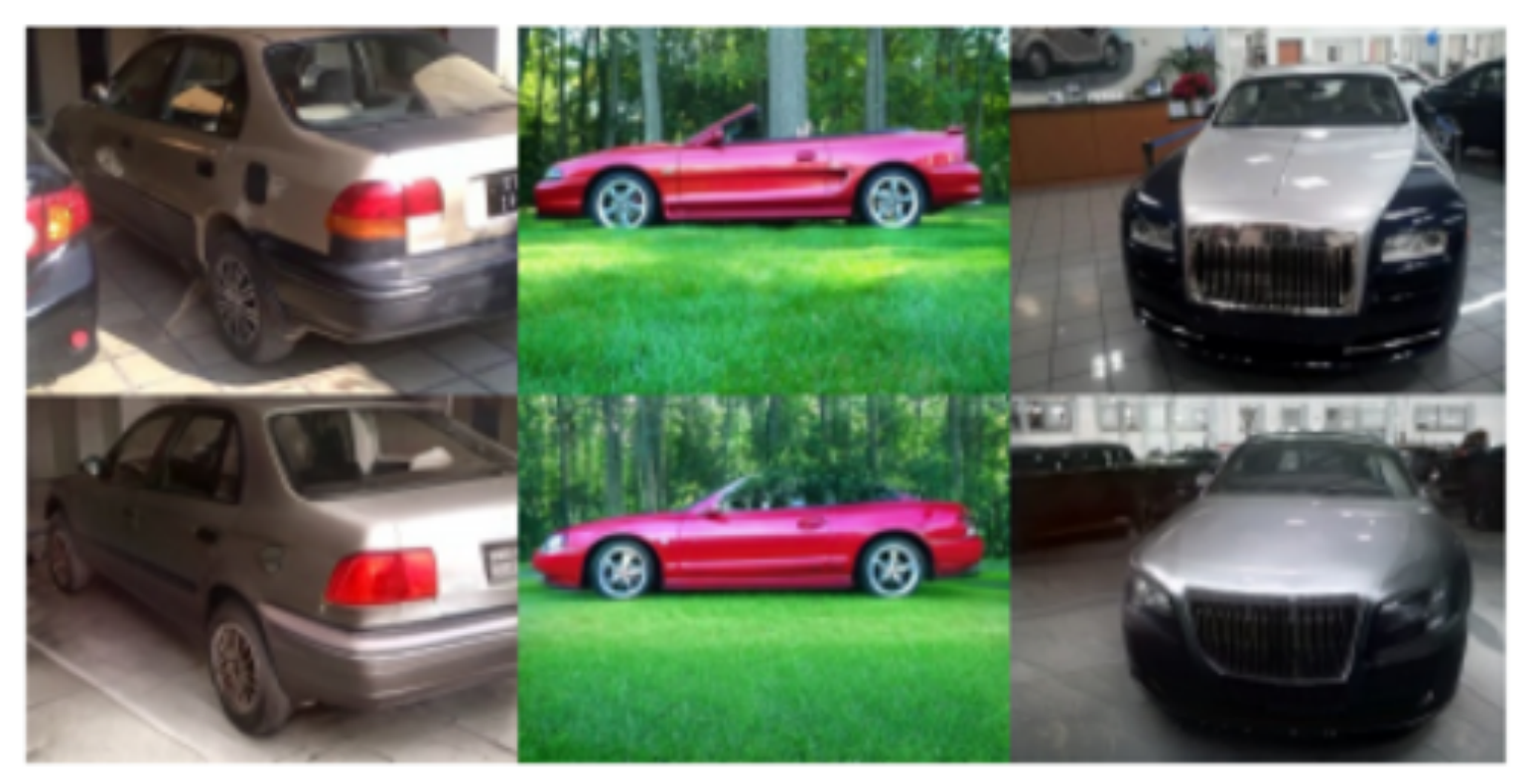

StyleGAN2 — real images

<sup>26</sup> StyleGAN2 [Karras et al., 2019]

## Using Different Layers: w+ space

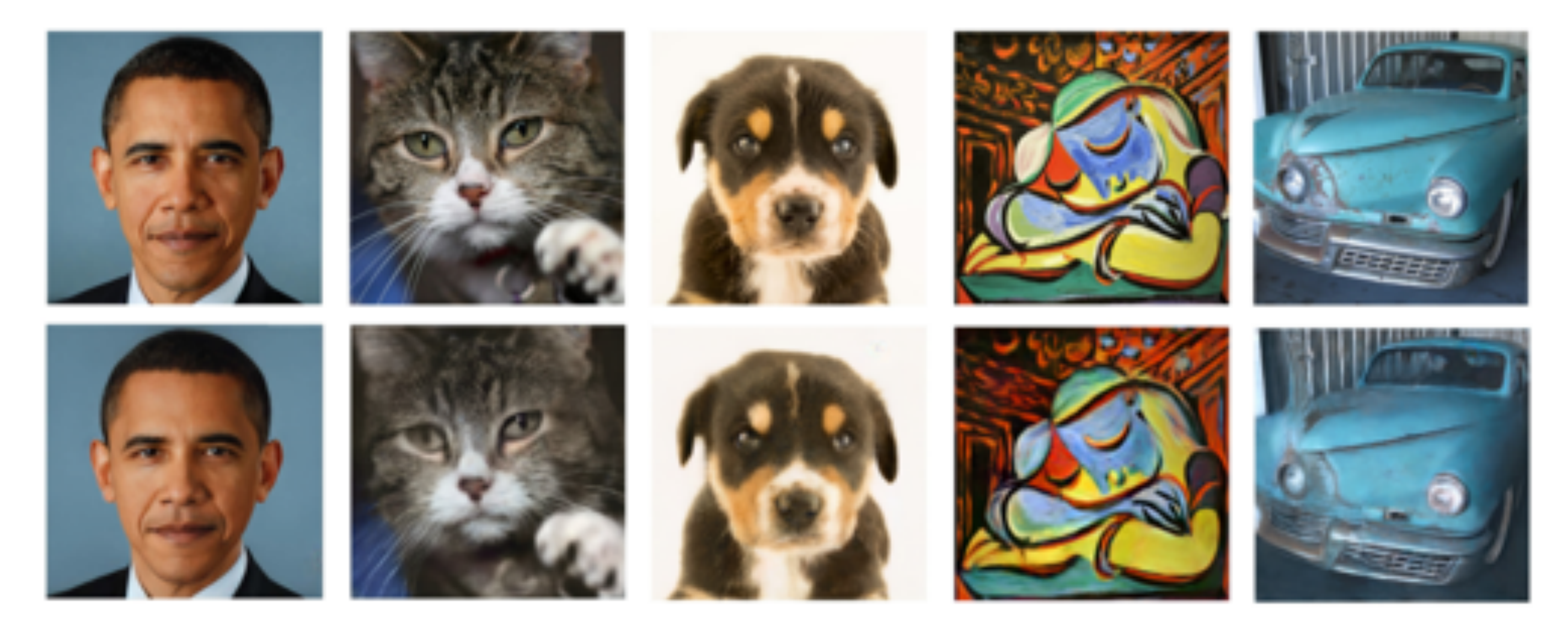

### Image2StyleGAN [Abdal et al., 2019]

All the results are reconstructed using Face Model

### Image2StyleGAN [Abdal et al., 2019]

## $Reconstruction \neq Editing$

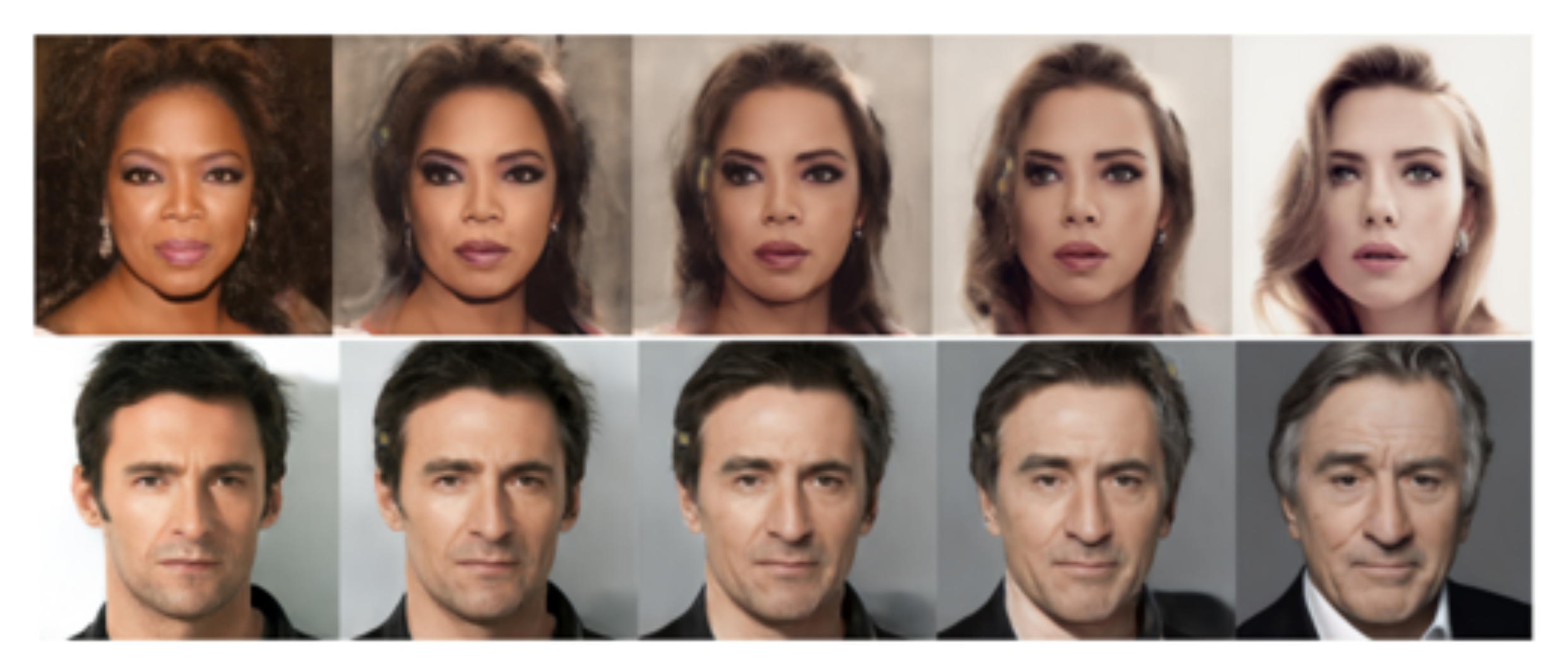

### Interpolations between two images

### Image2StyleGAN [Abdal et al., 2019]

## $Reconstruction \neq Editing$

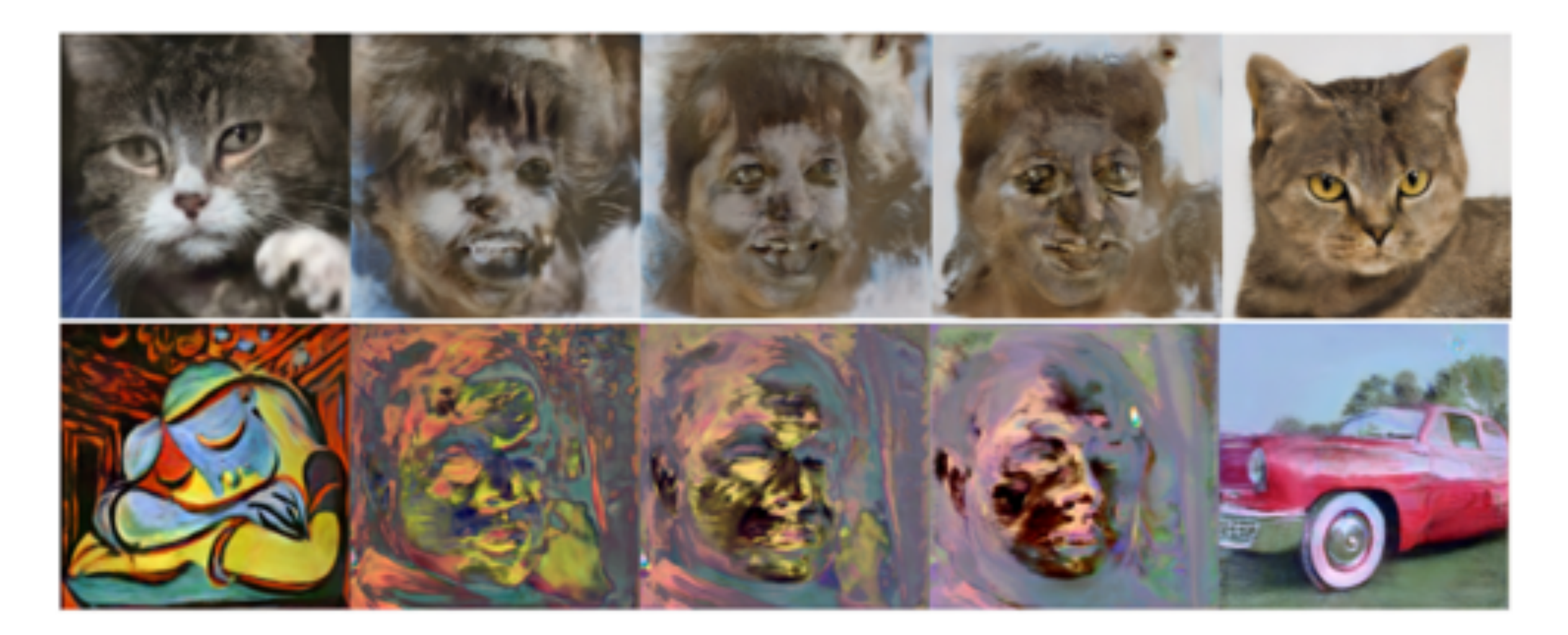

Interpolations between two images

## Manipulating Latent code/layer (channel analysis)

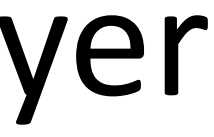

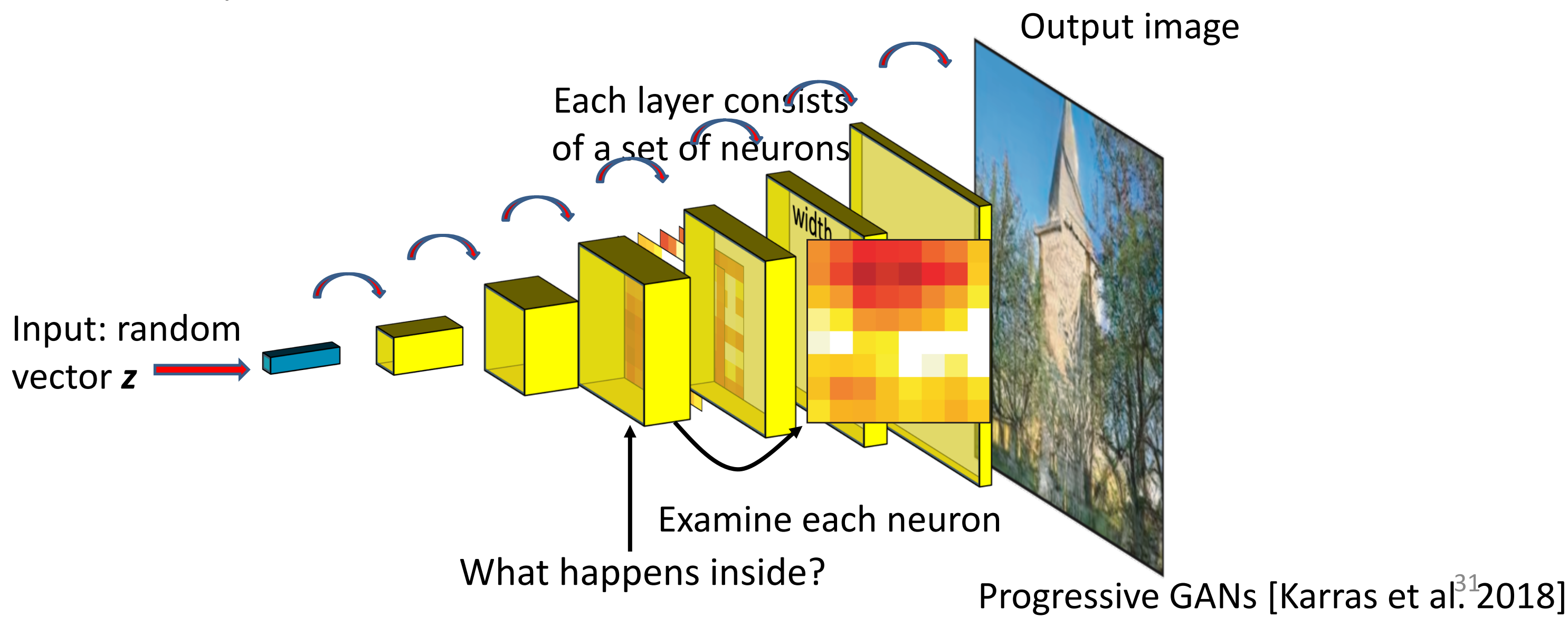

## Understanding a Generator

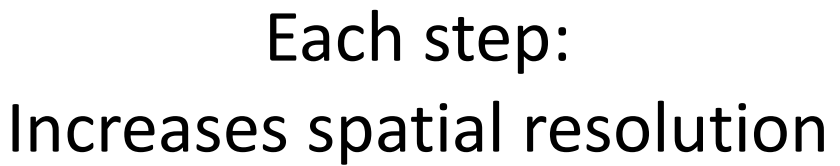

31

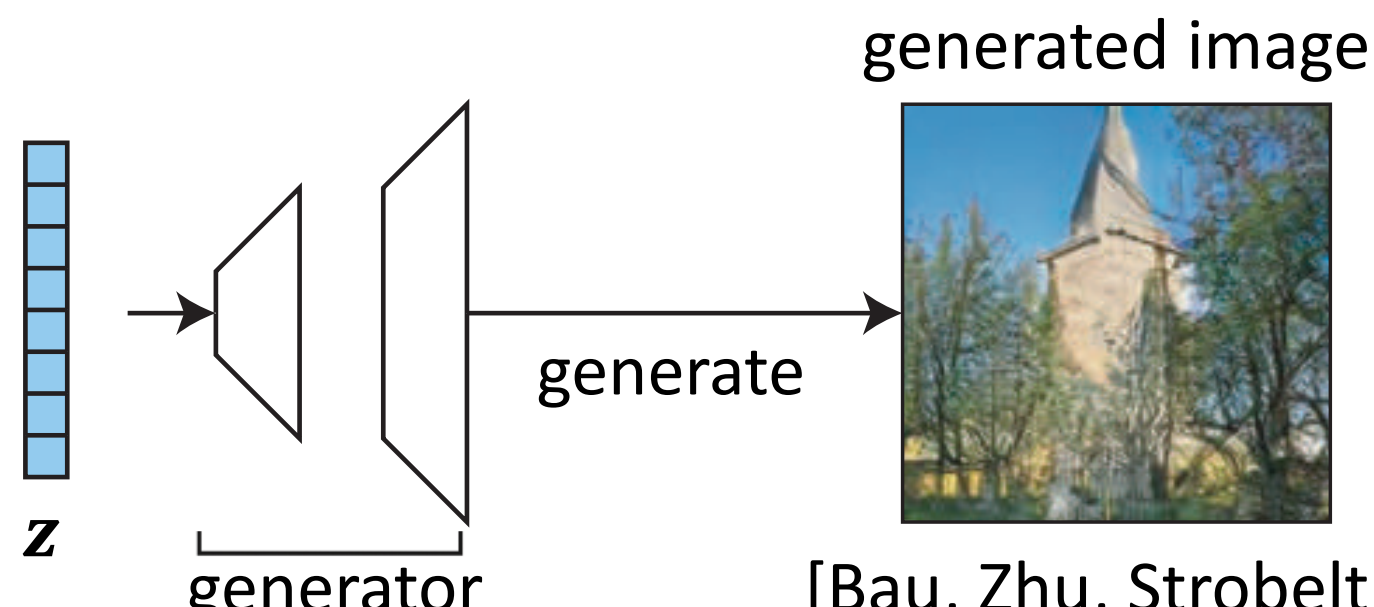

generator (Bau, Zhu, Strobelt, Zhou, Tenenbaum, Freeman, Torralba. ICLR<sup>2</sup>2019]

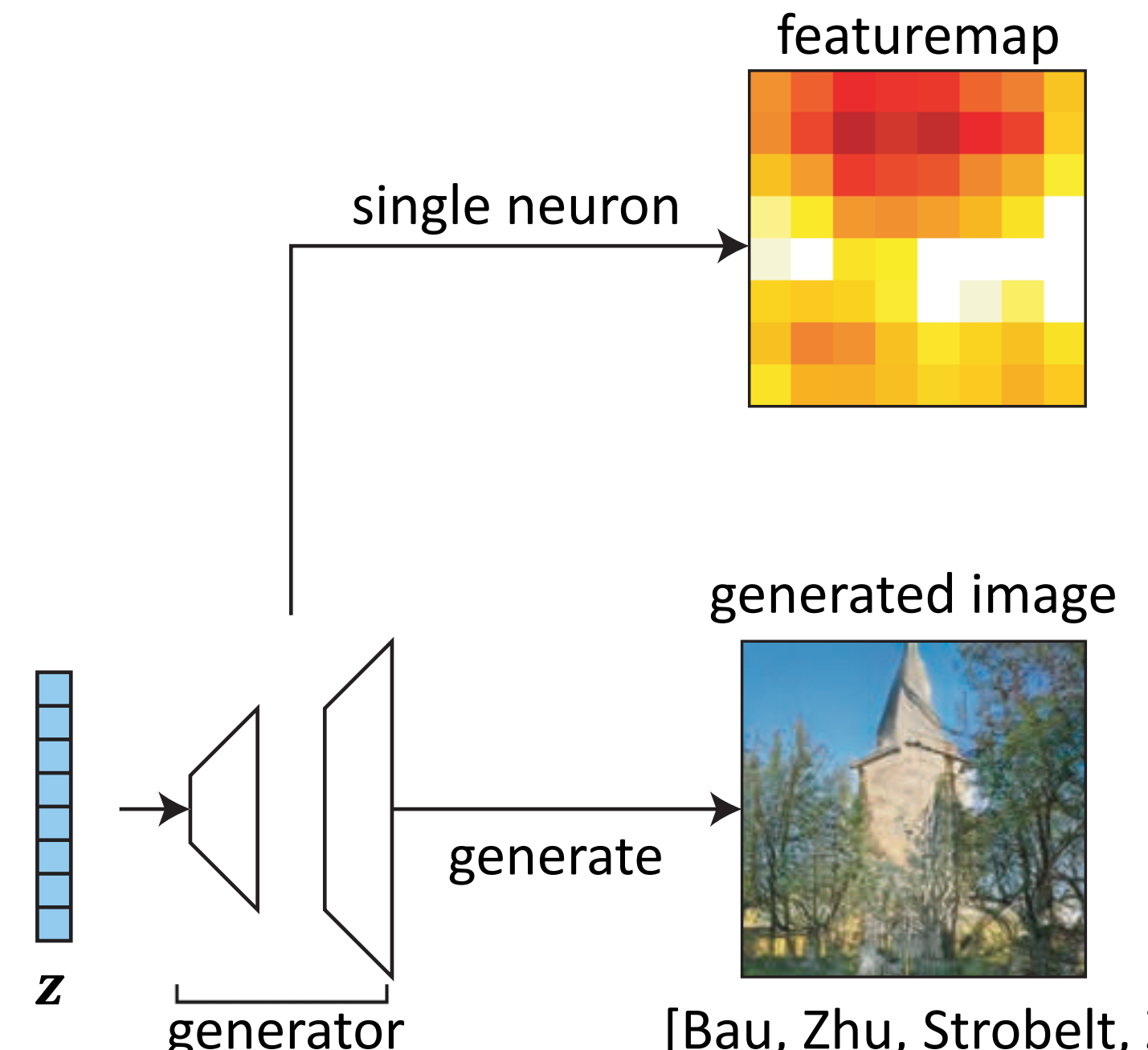

generator (Bau, Zhu, Strobelt, Zhou, Tenenbaum, Freeman, Torralba. ICLR<sup>3</sup>2019]

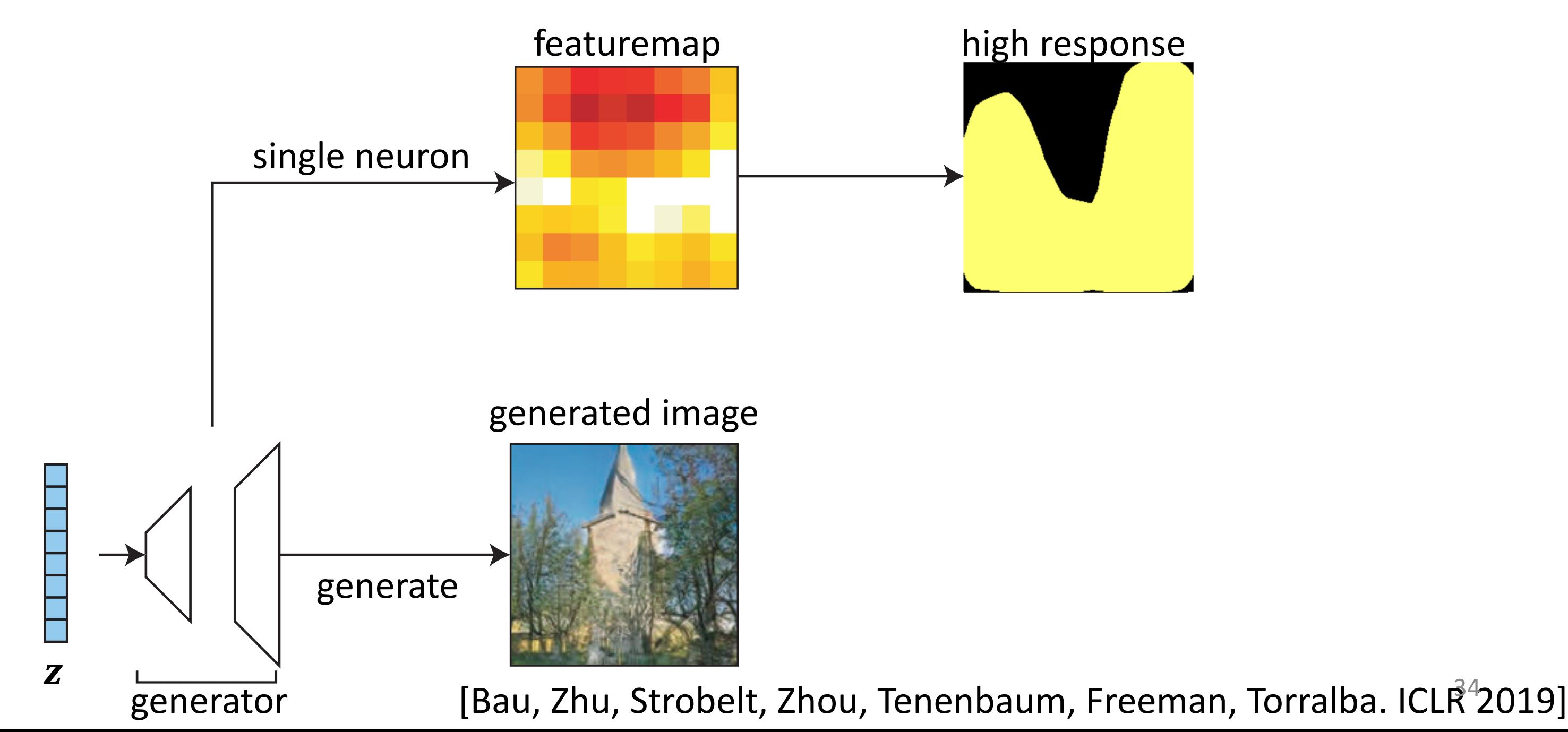

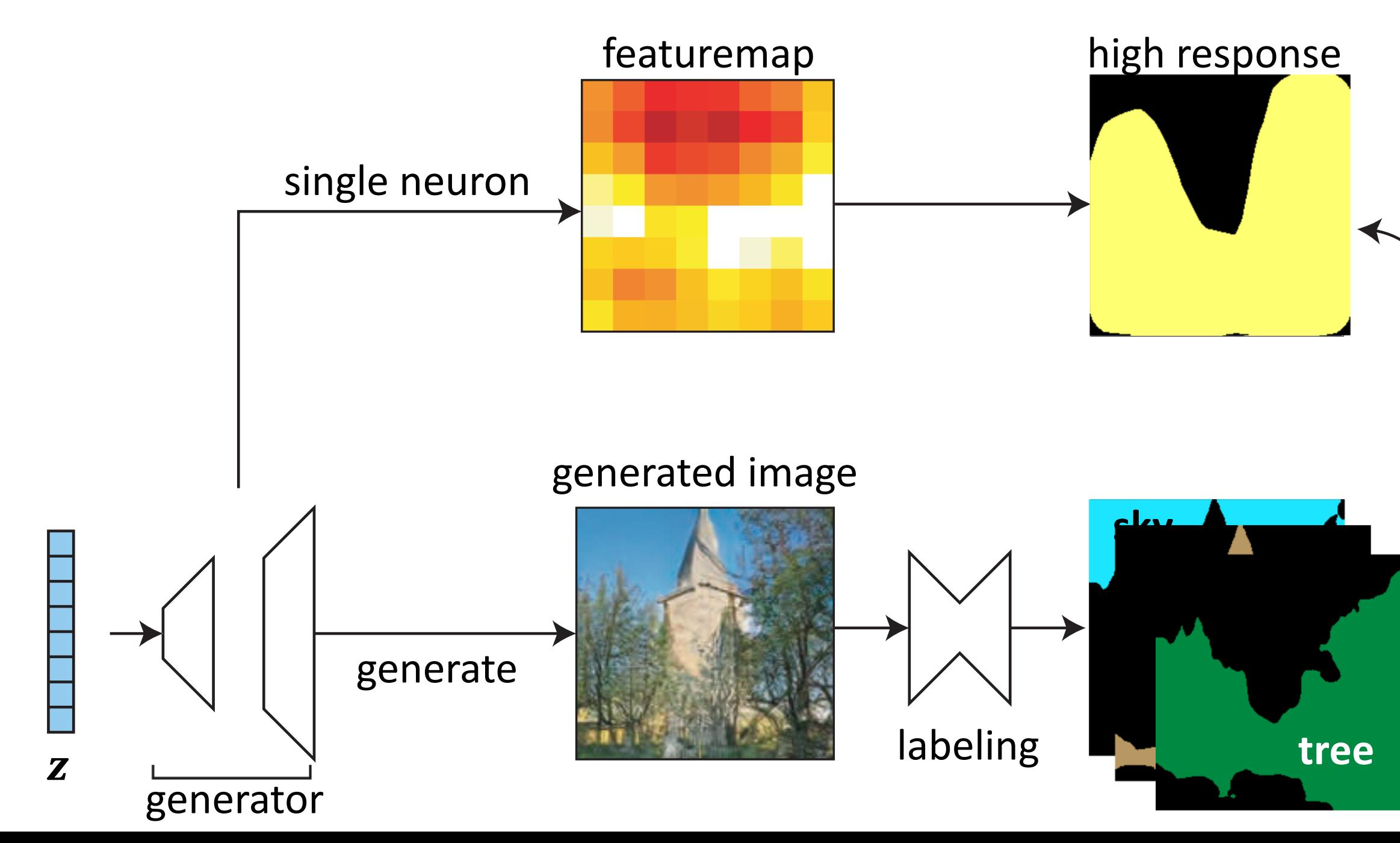

### agreement

### Tree Neuron

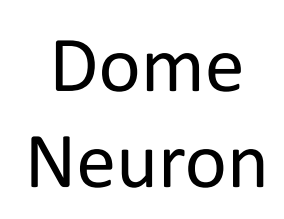

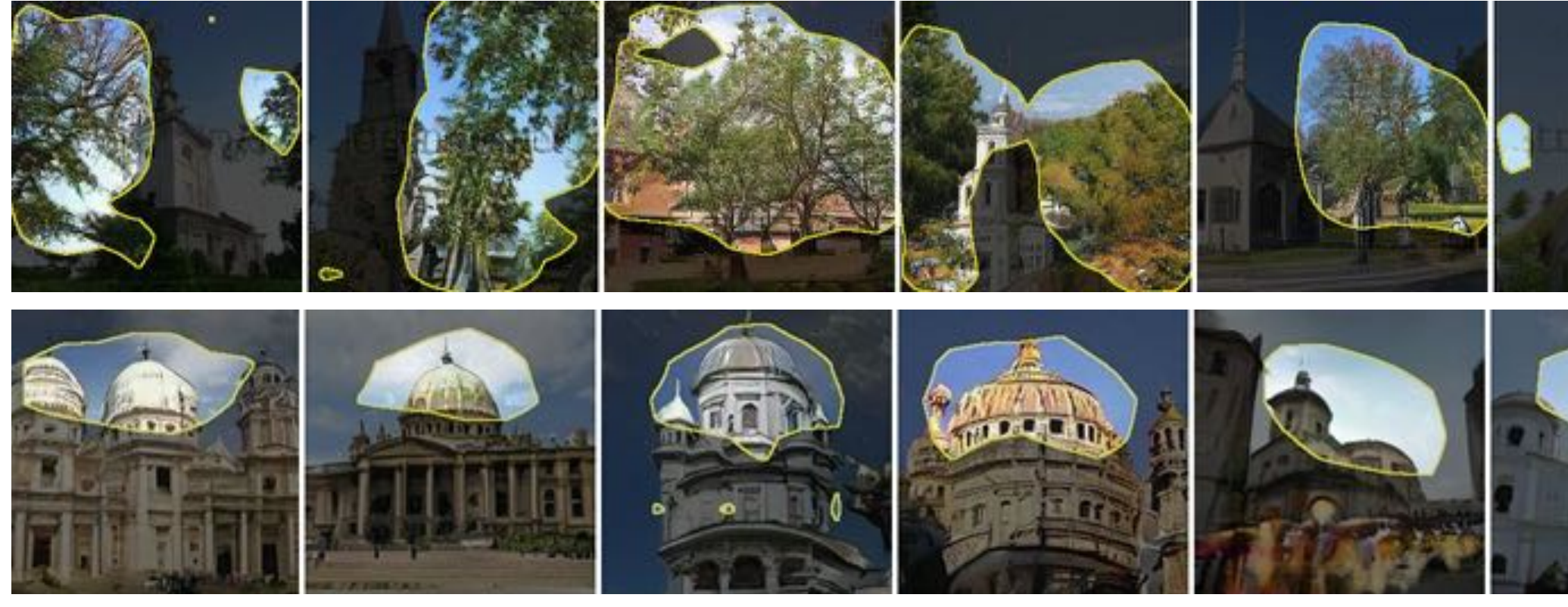

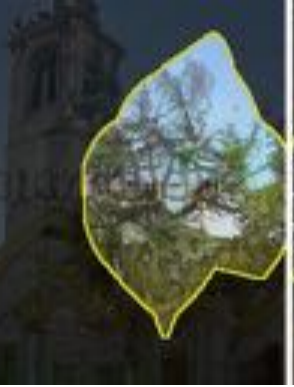

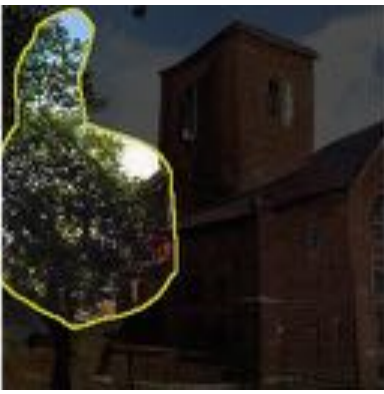

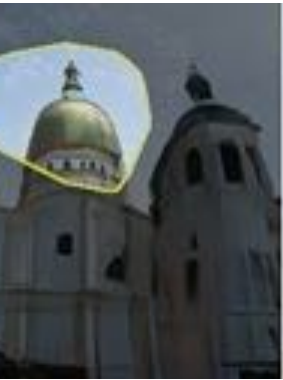

## Which neurons **correlate** to an object class?

### Church samples

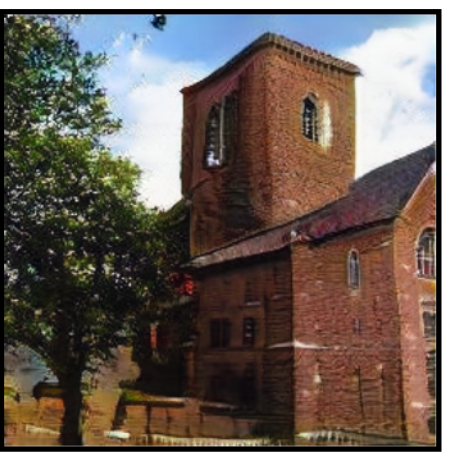

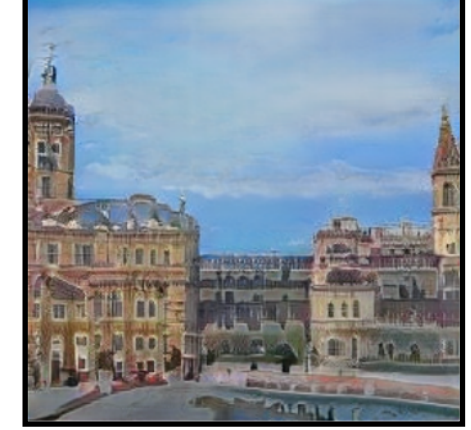

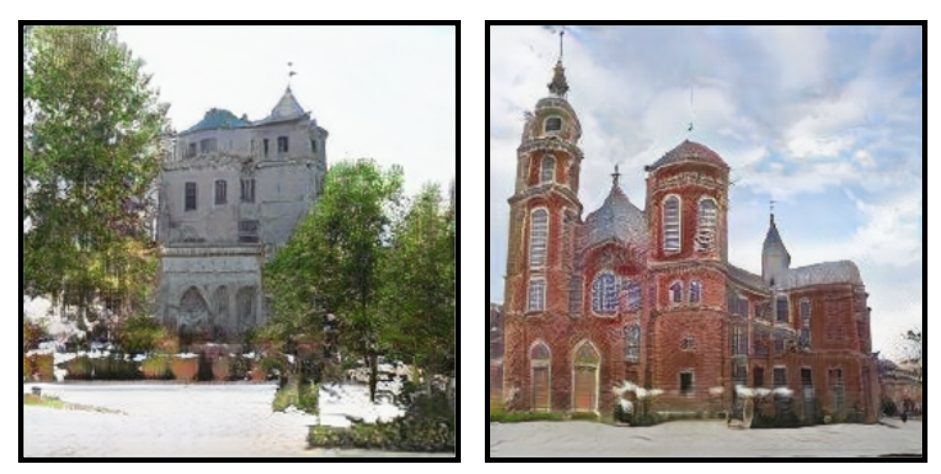

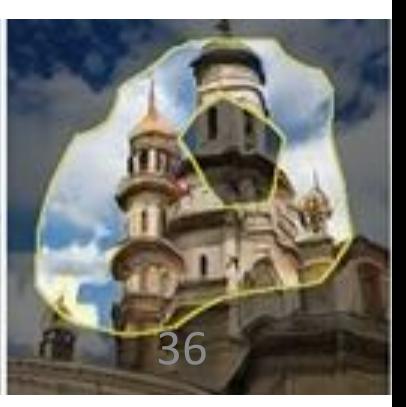

Dining room samples

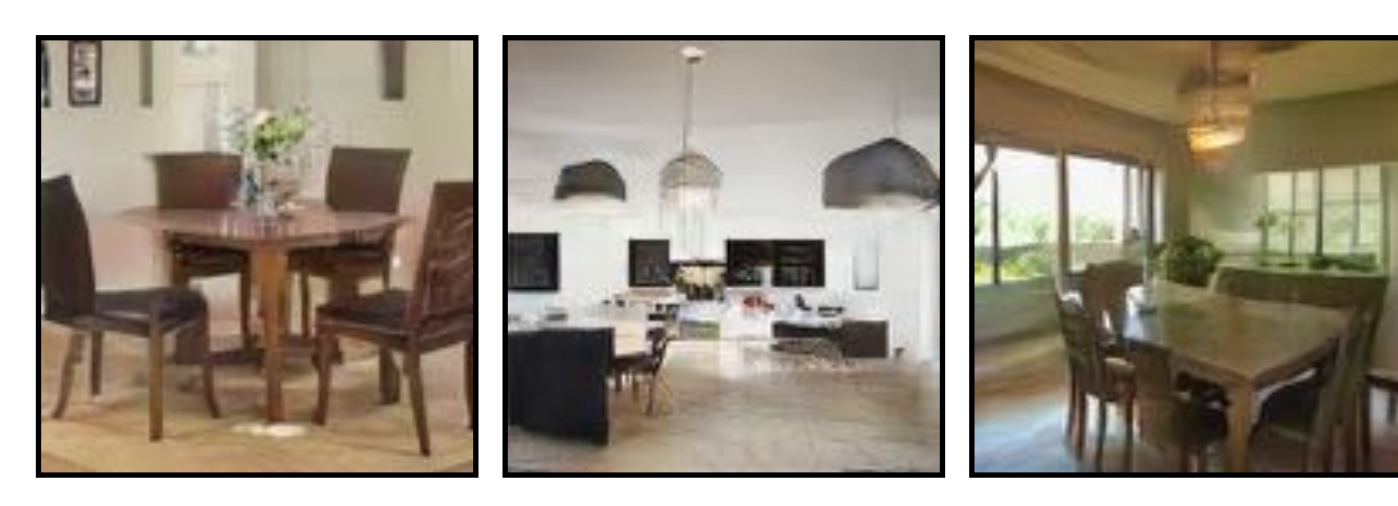

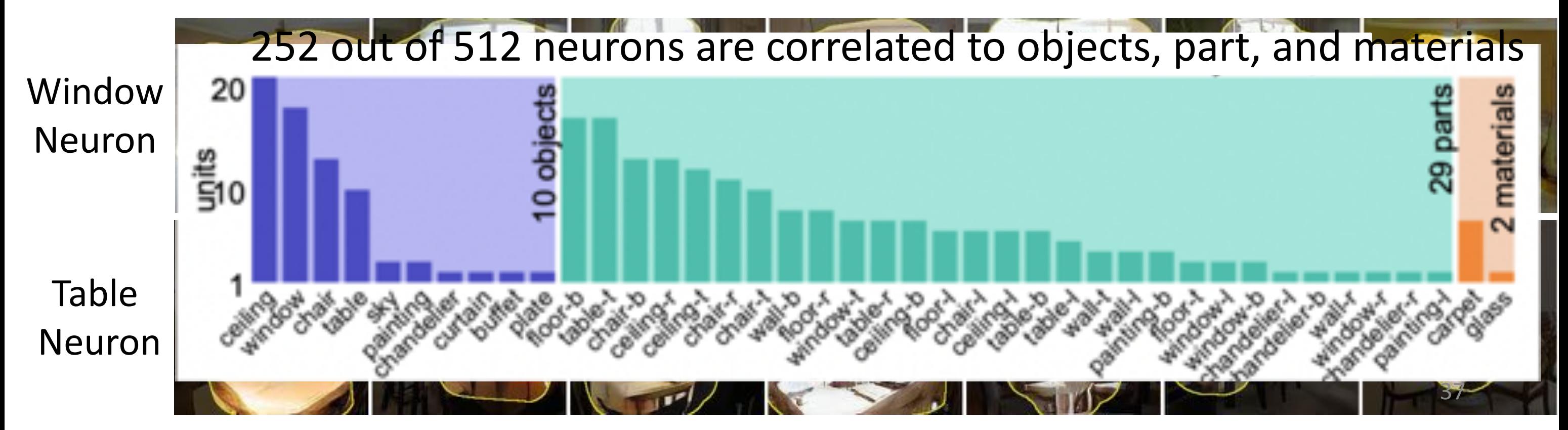

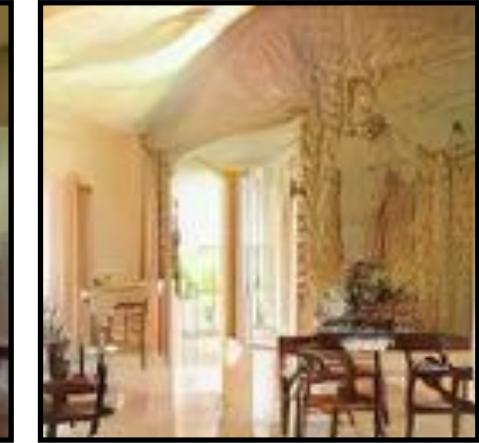

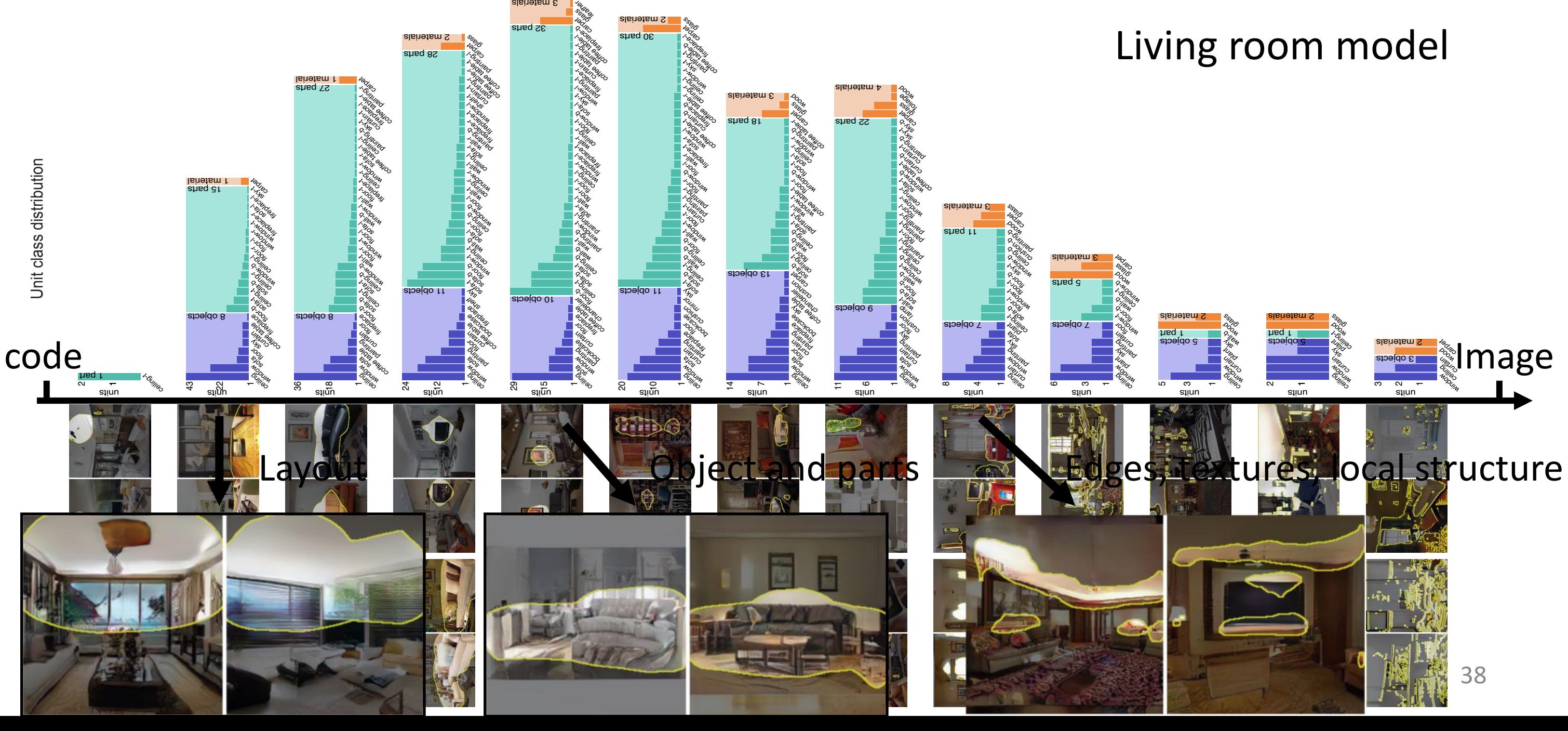

alsinetam S

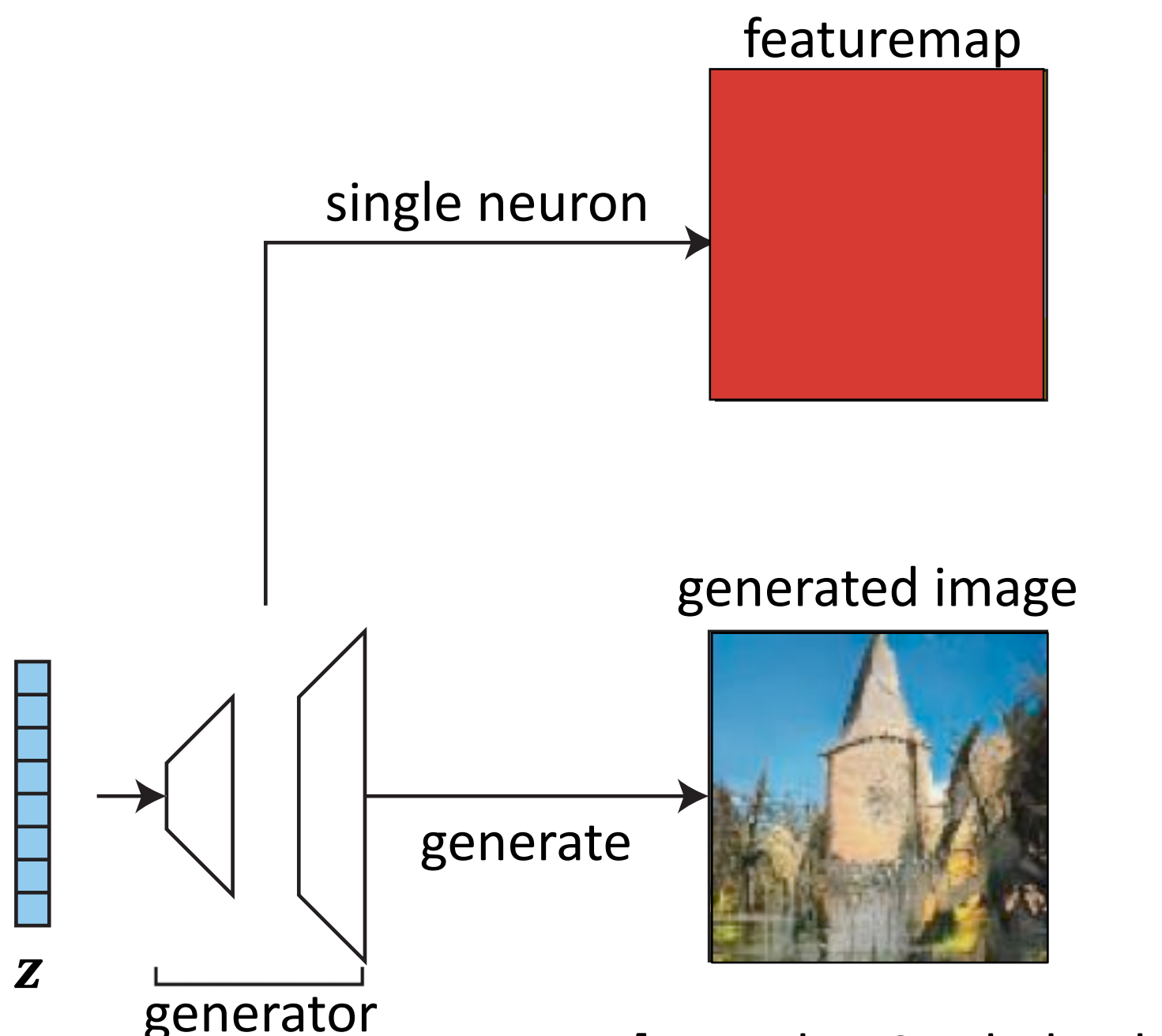

generator [Bau, Zhu, Strobelt, Zhou, Tenenbaum, Freeman, Torralba. ICLR<sup>9</sup>2019]

## Which neurons **cause** an object class?

### 39

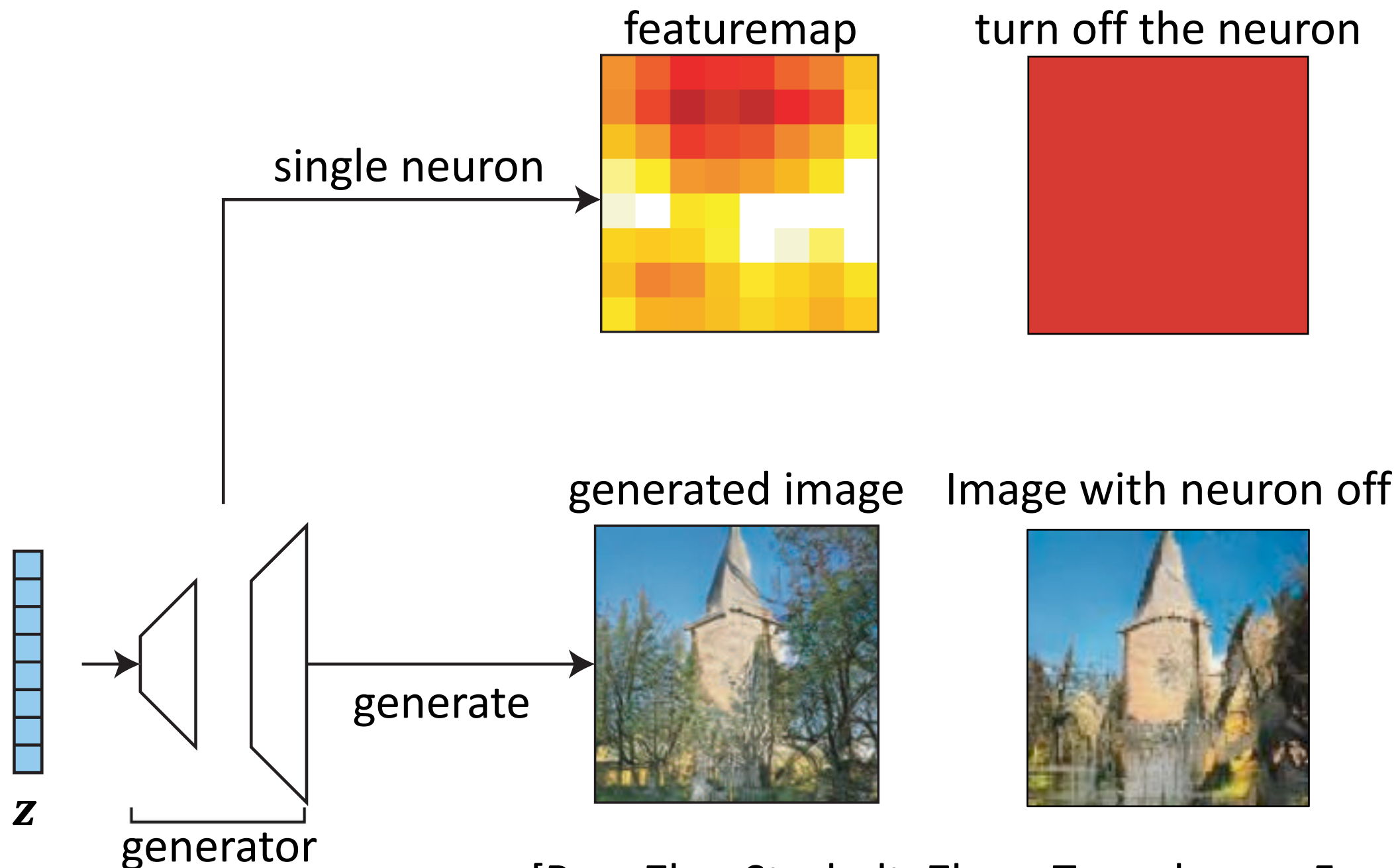

[Bau, Zhu, Strobelt, Zhou, Tenenbaum, Freeman, Torralba. ICLR<sup>0</sup>2019]

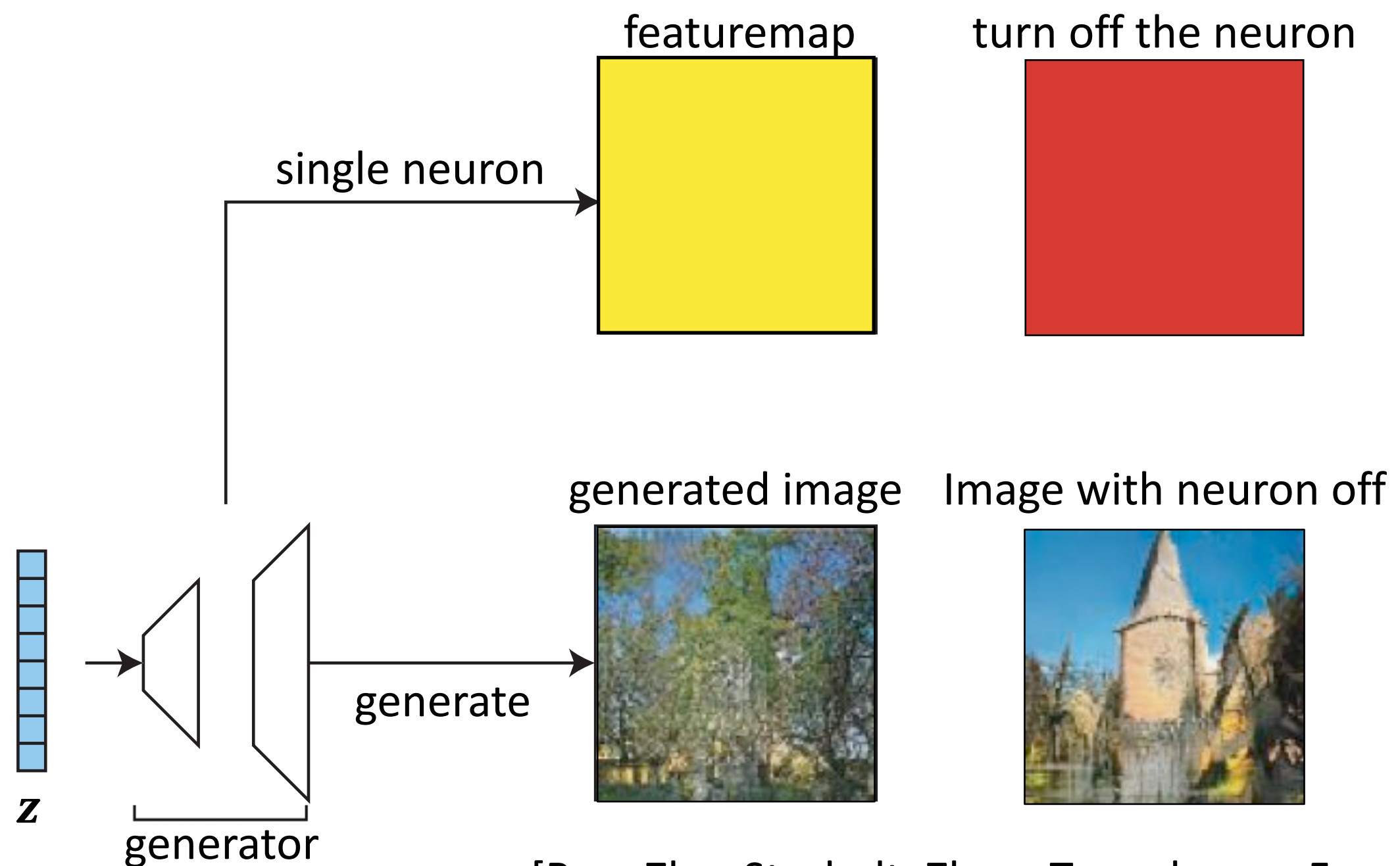

[Bau, Zhu, Strobelt, Zhou, Tenenbaum, Freeman, Torralba. ICLR<sup>1</sup>2019]

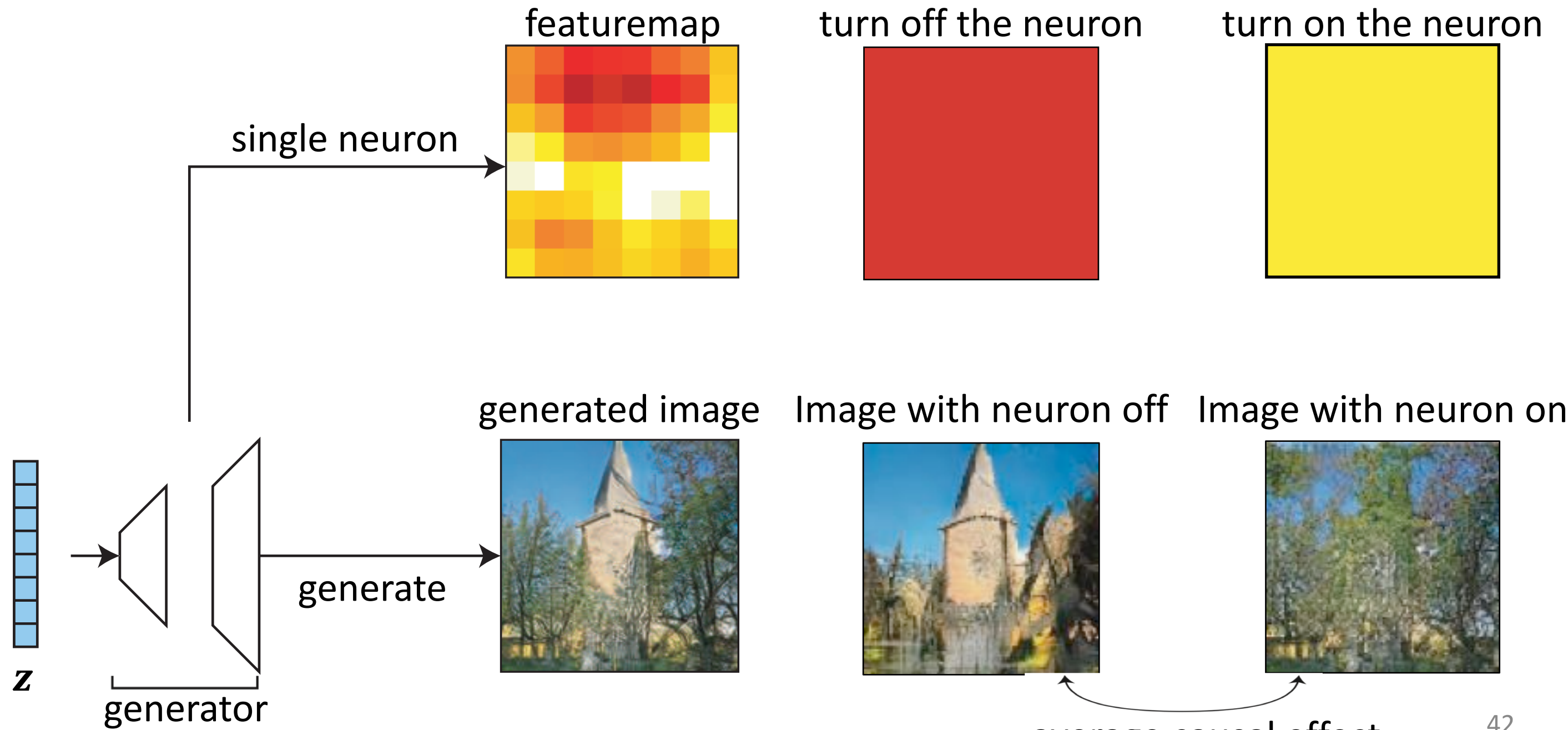

average causal effect

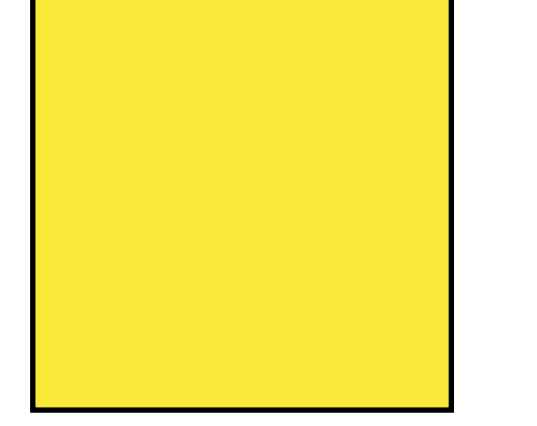

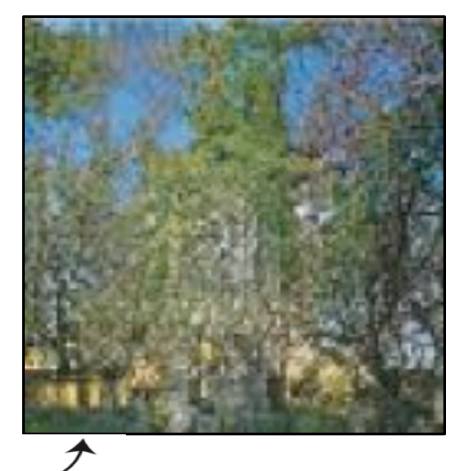

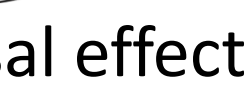

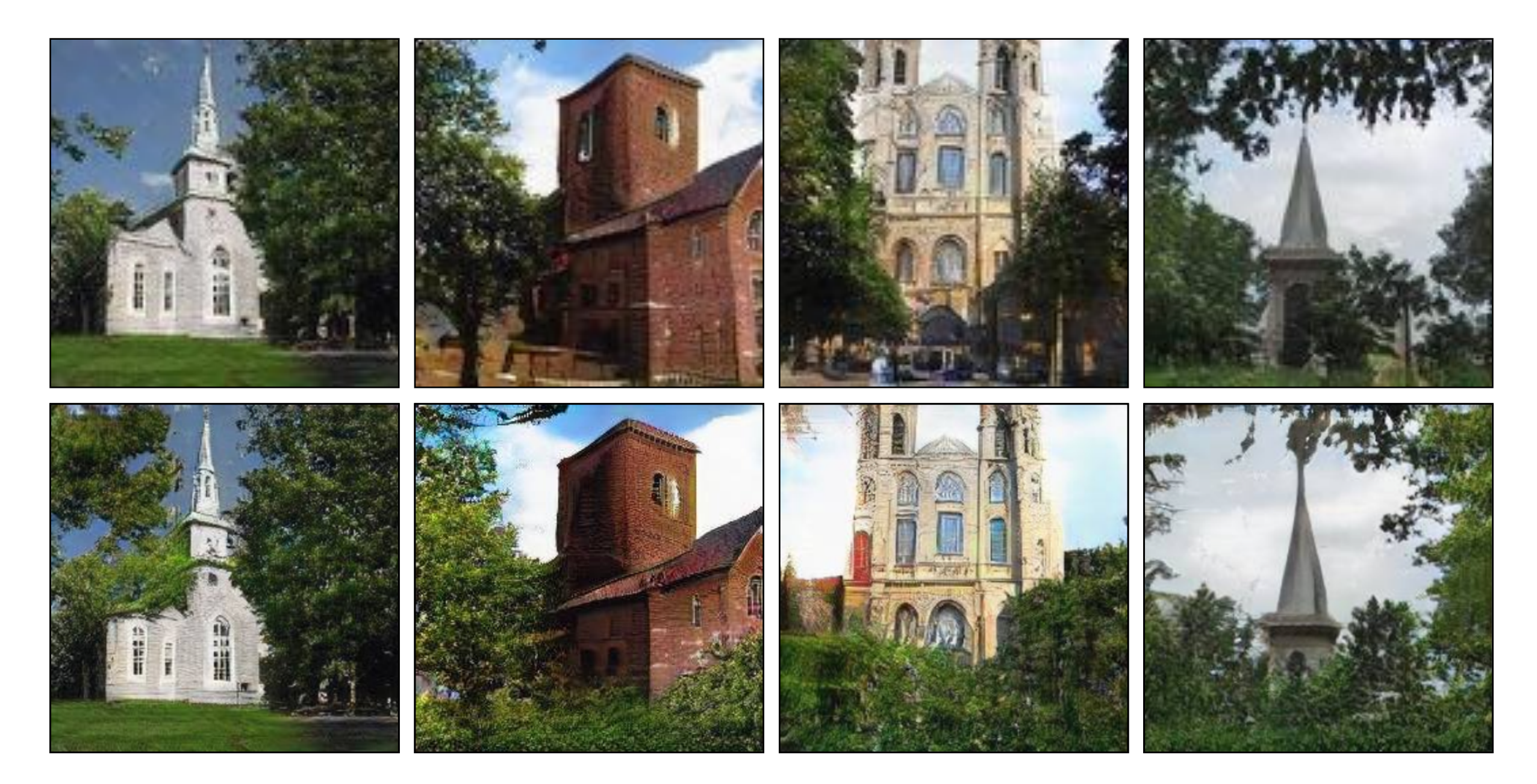

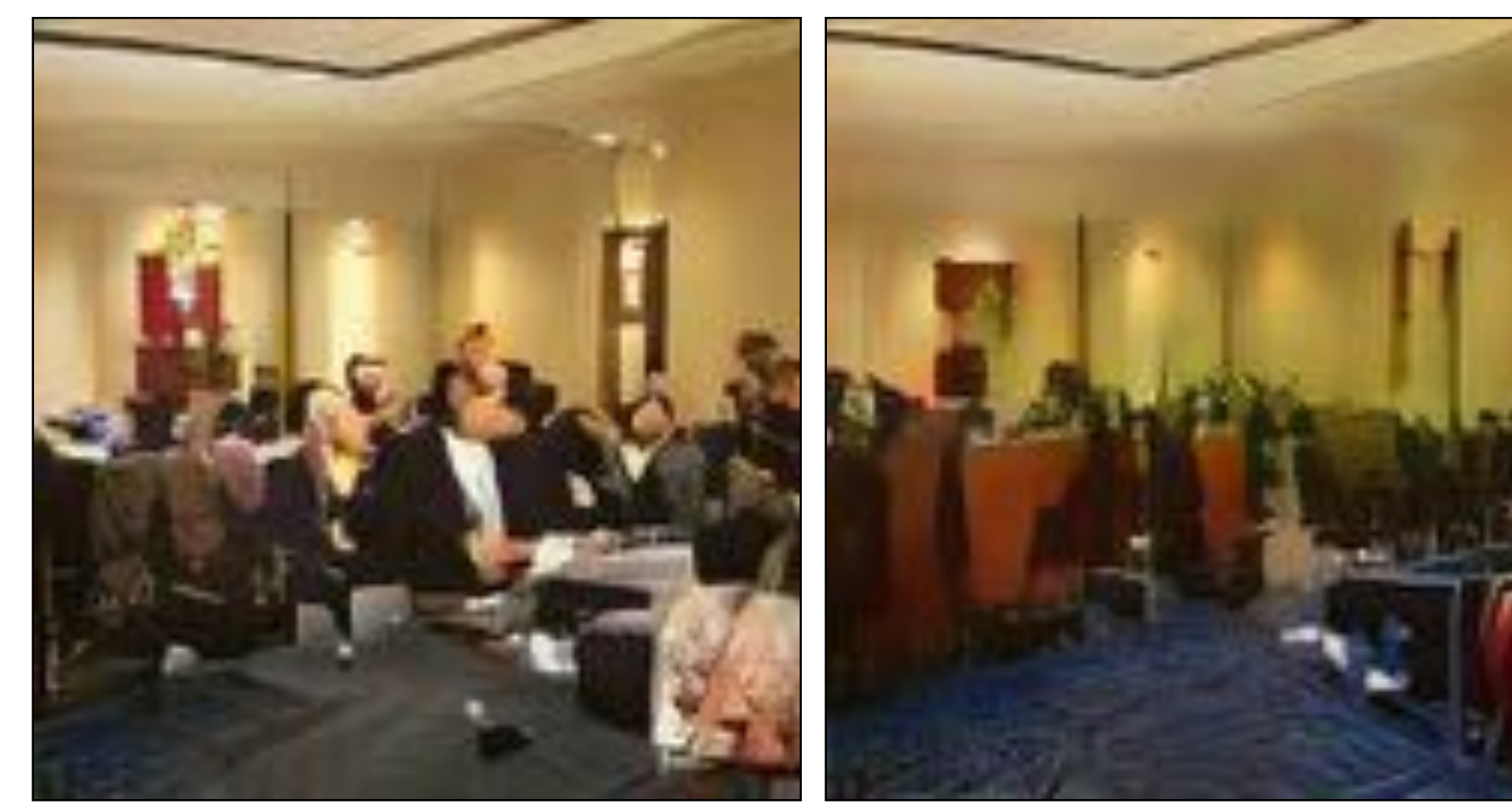

### Turn off **person** neurons

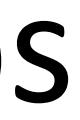

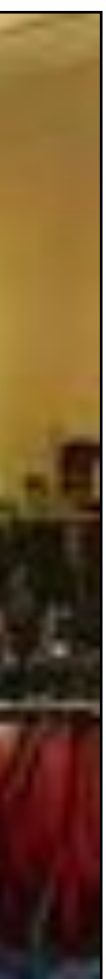

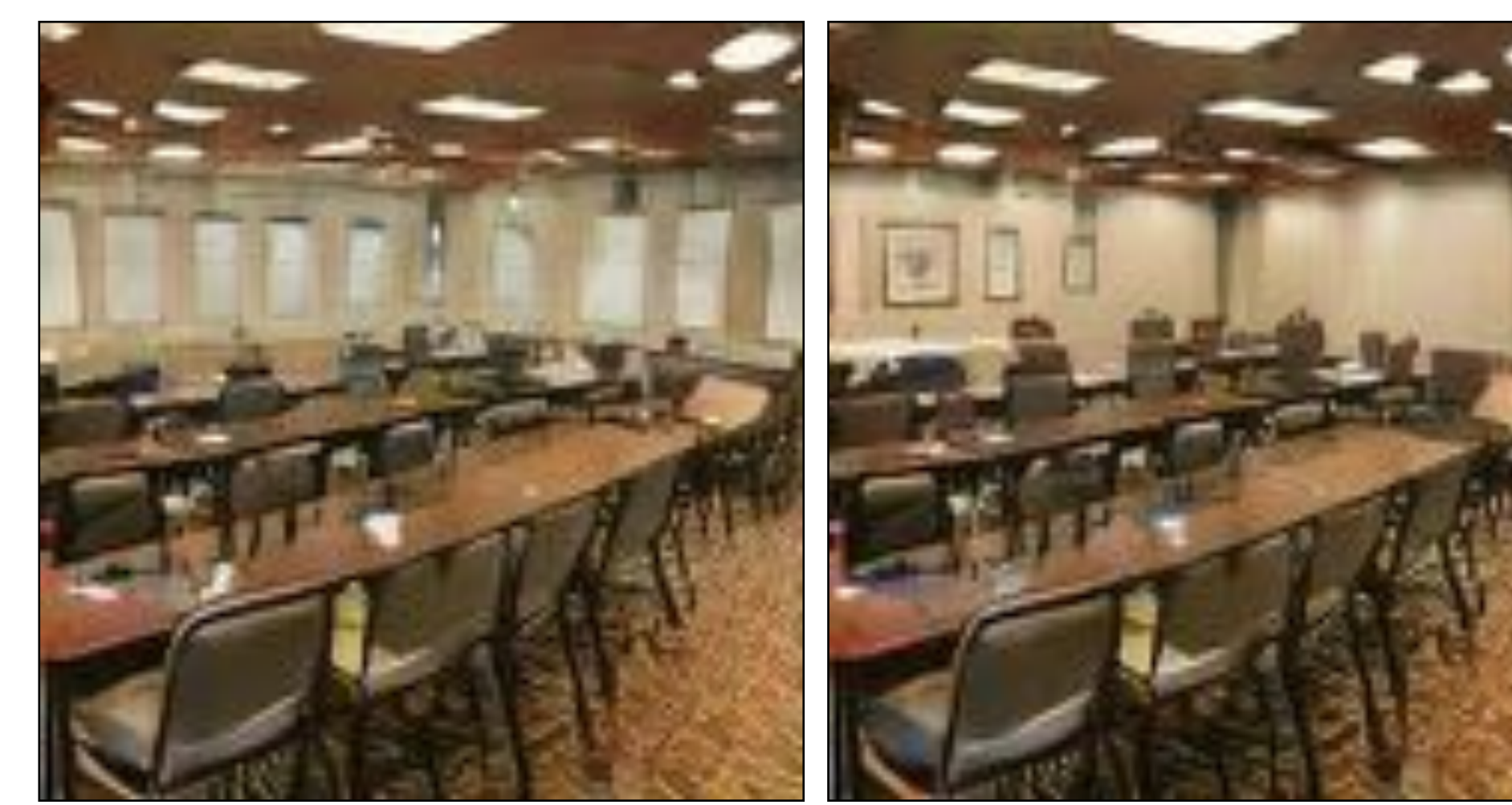

### Turn off **window** neurons

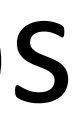

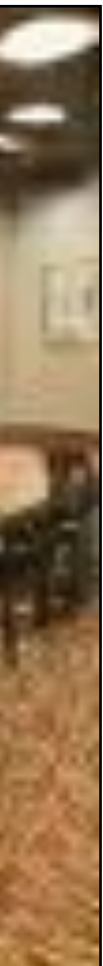

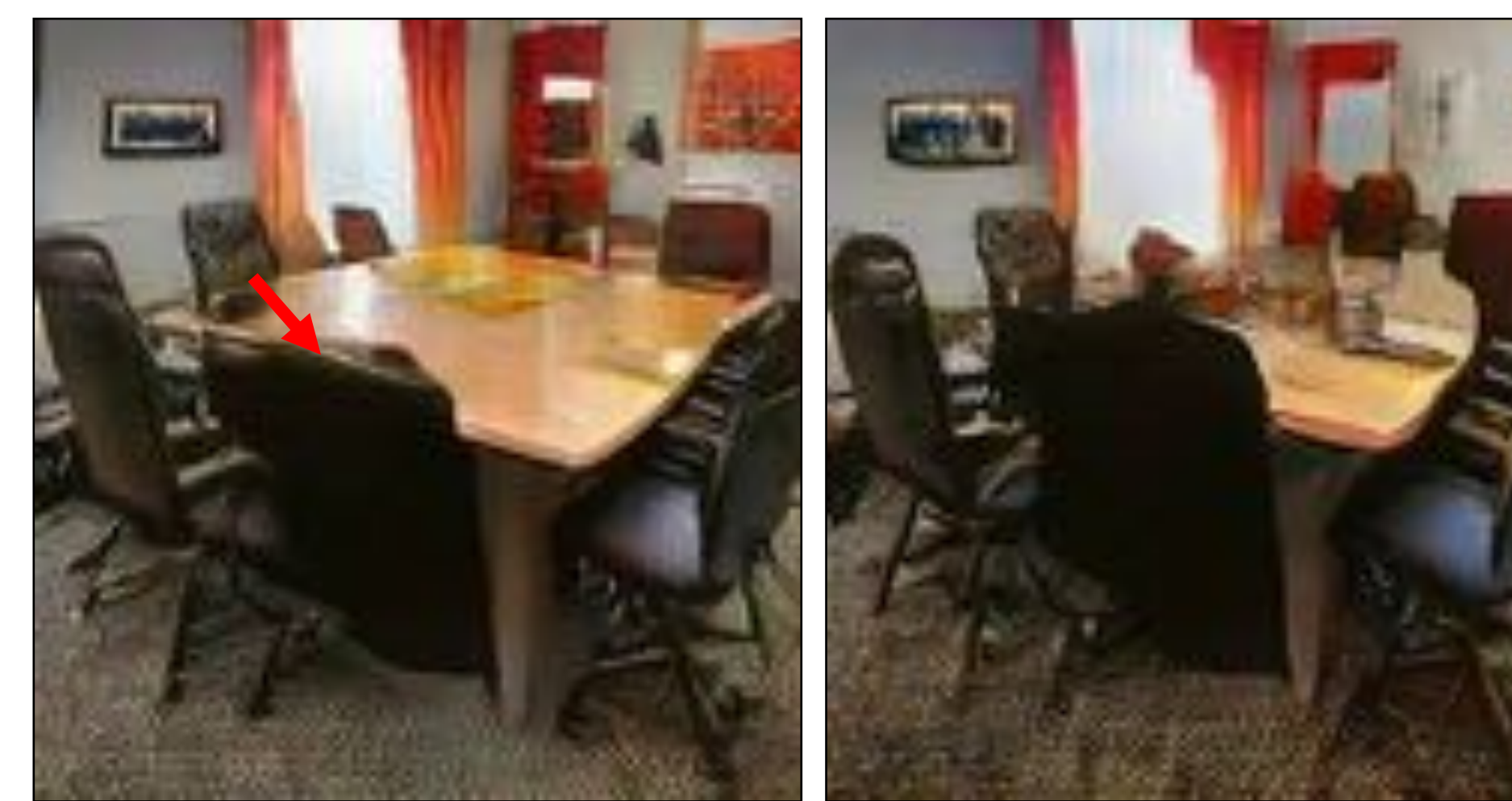

### Turn off **table** neurons

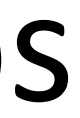

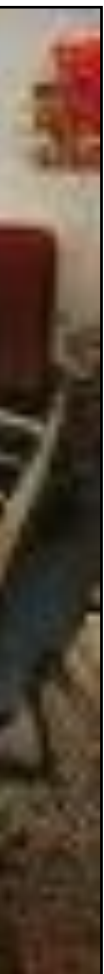

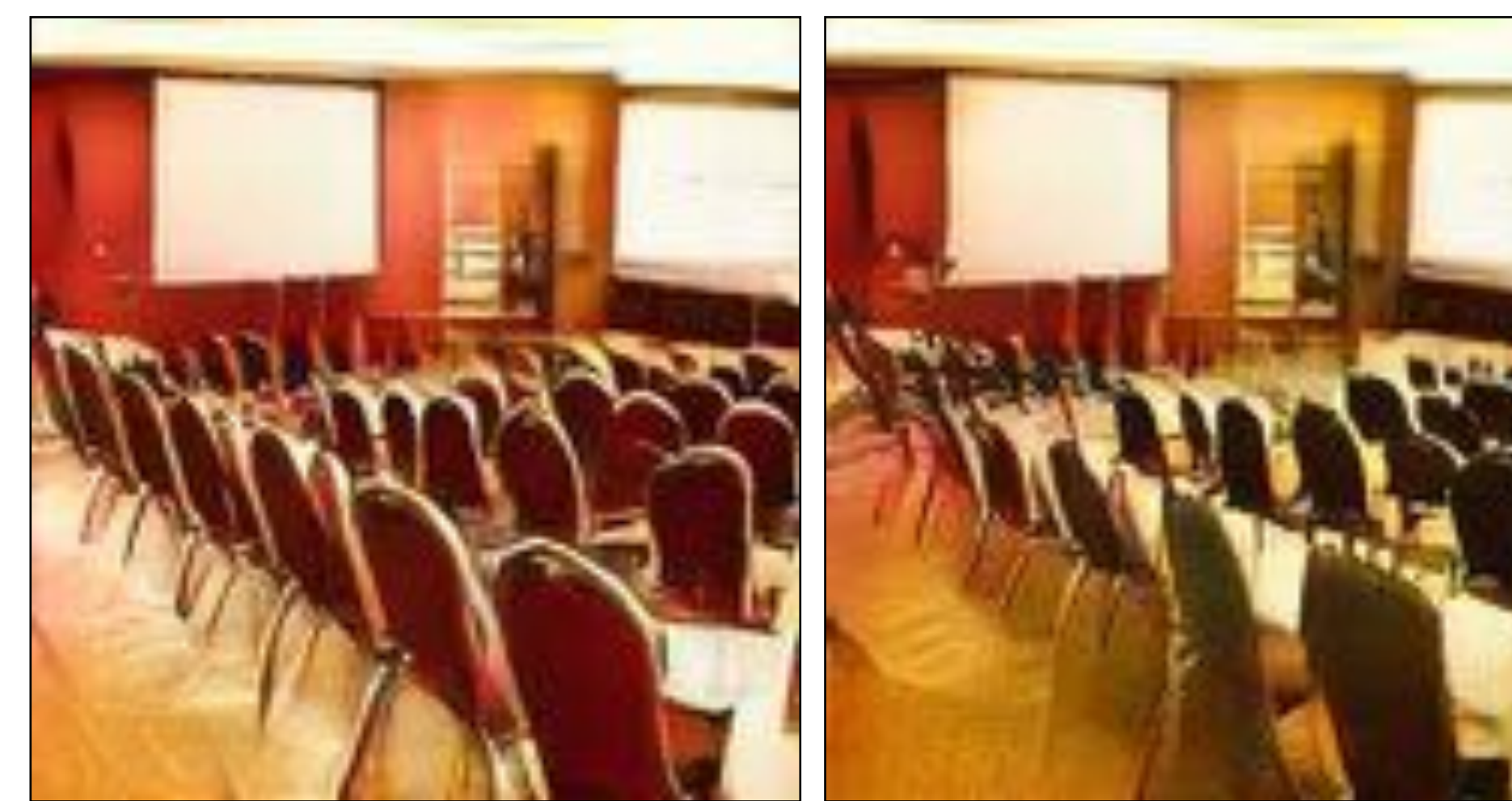

### Turn off **chair** neurons

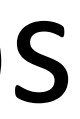

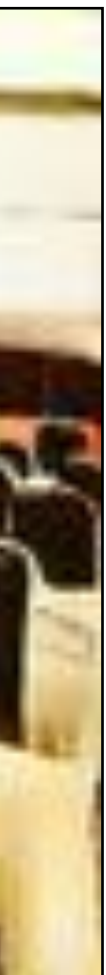

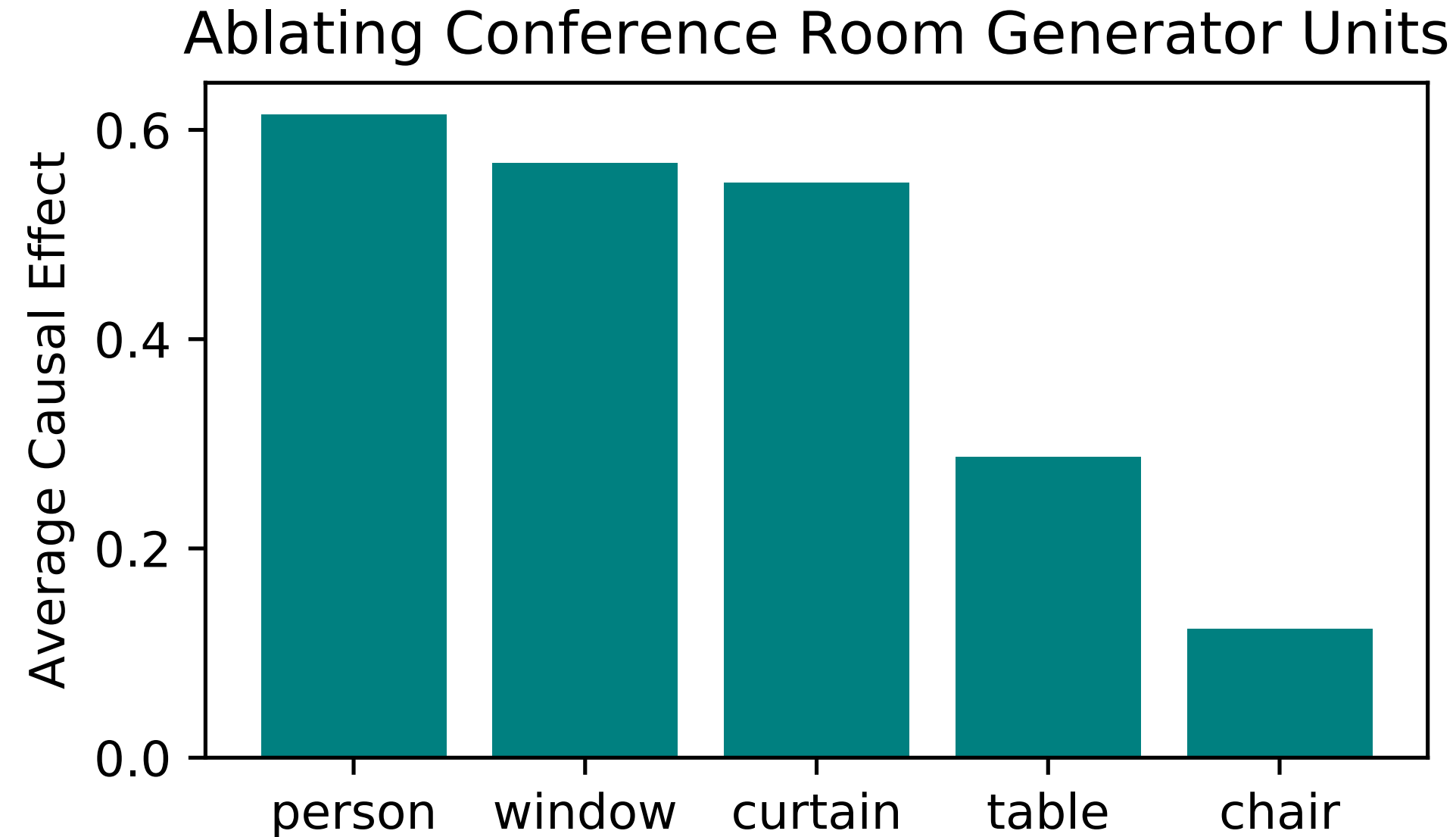

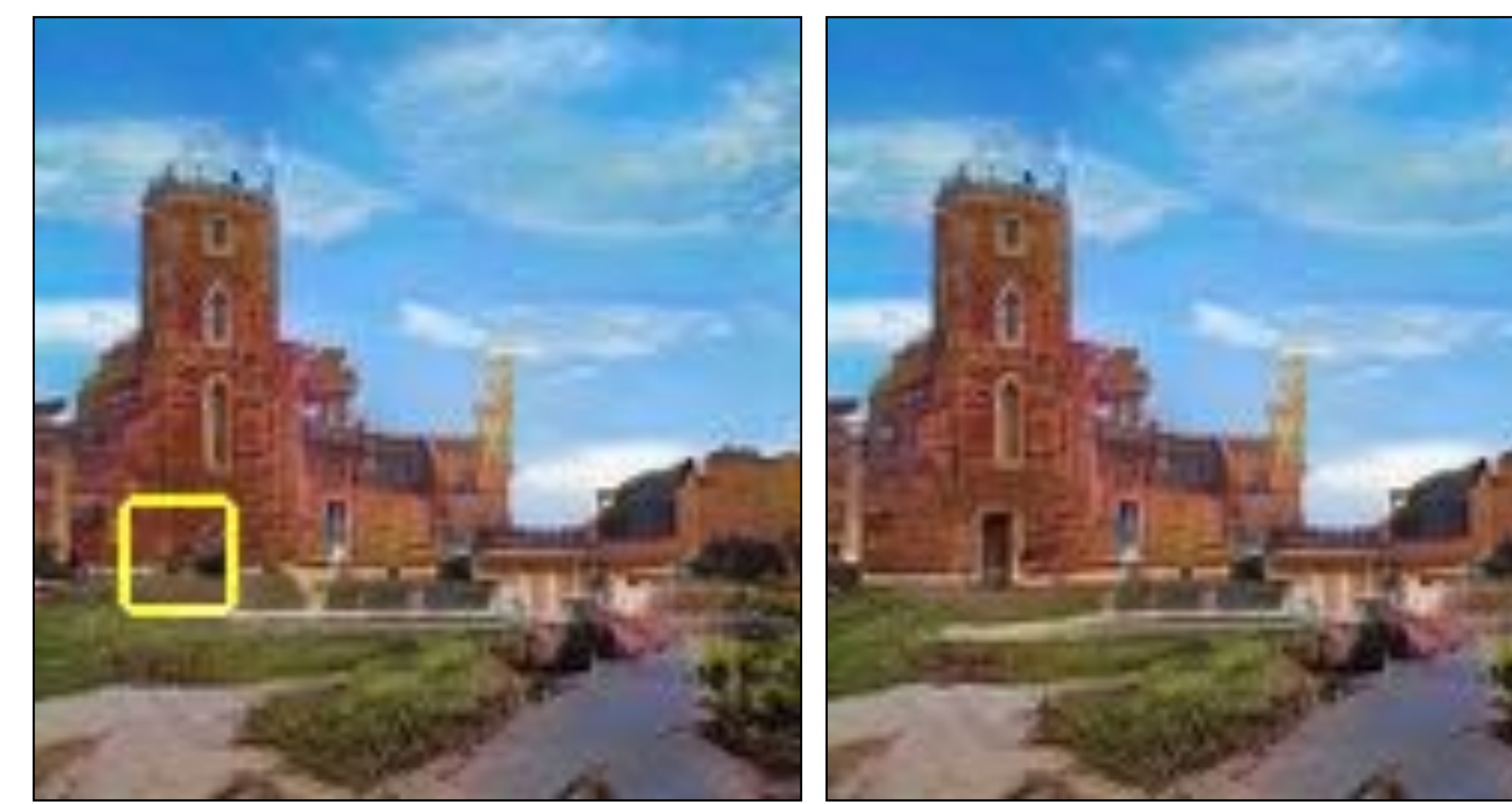

**Yellow box**: highlight every location where we can insert doors

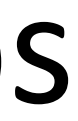

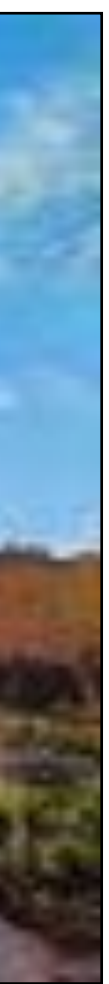

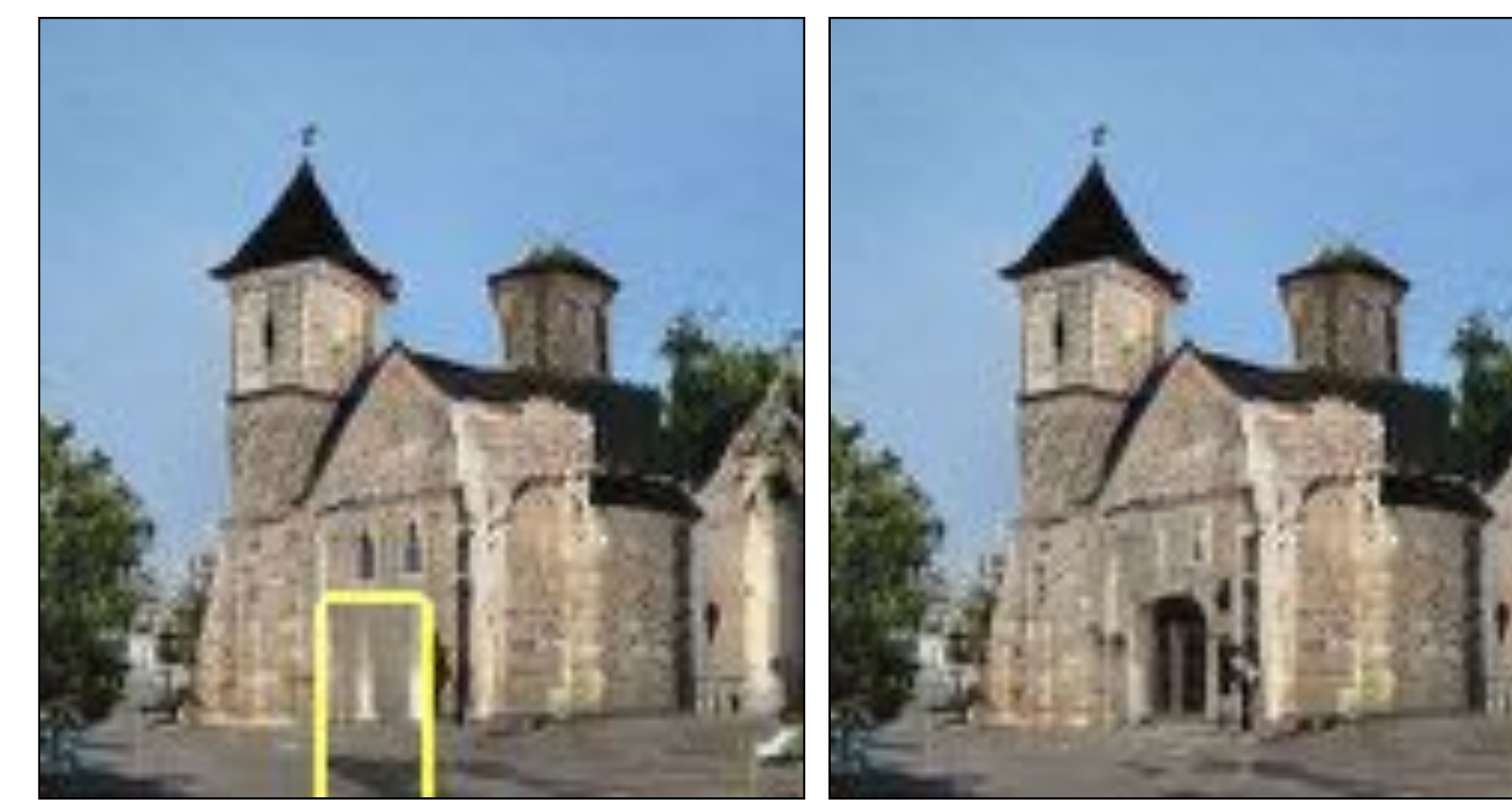

### **Yellow box**: highlight every location where we can insert doors

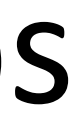

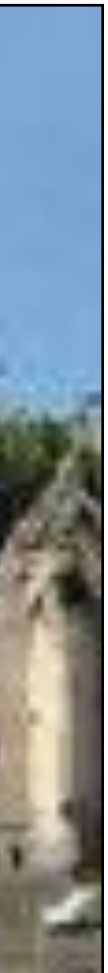

Where Can a Door Go?

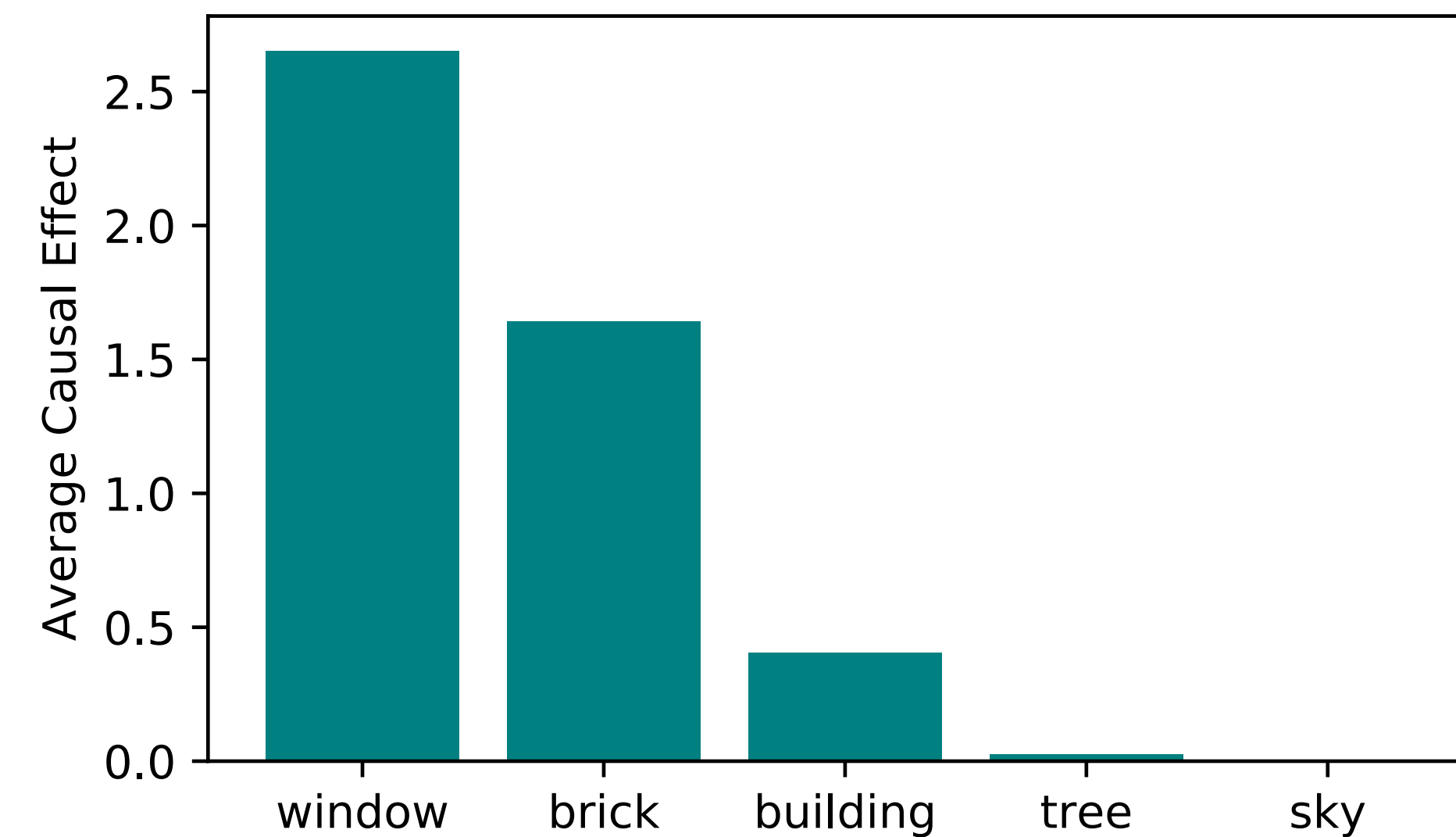

Example artifact-causing neurons

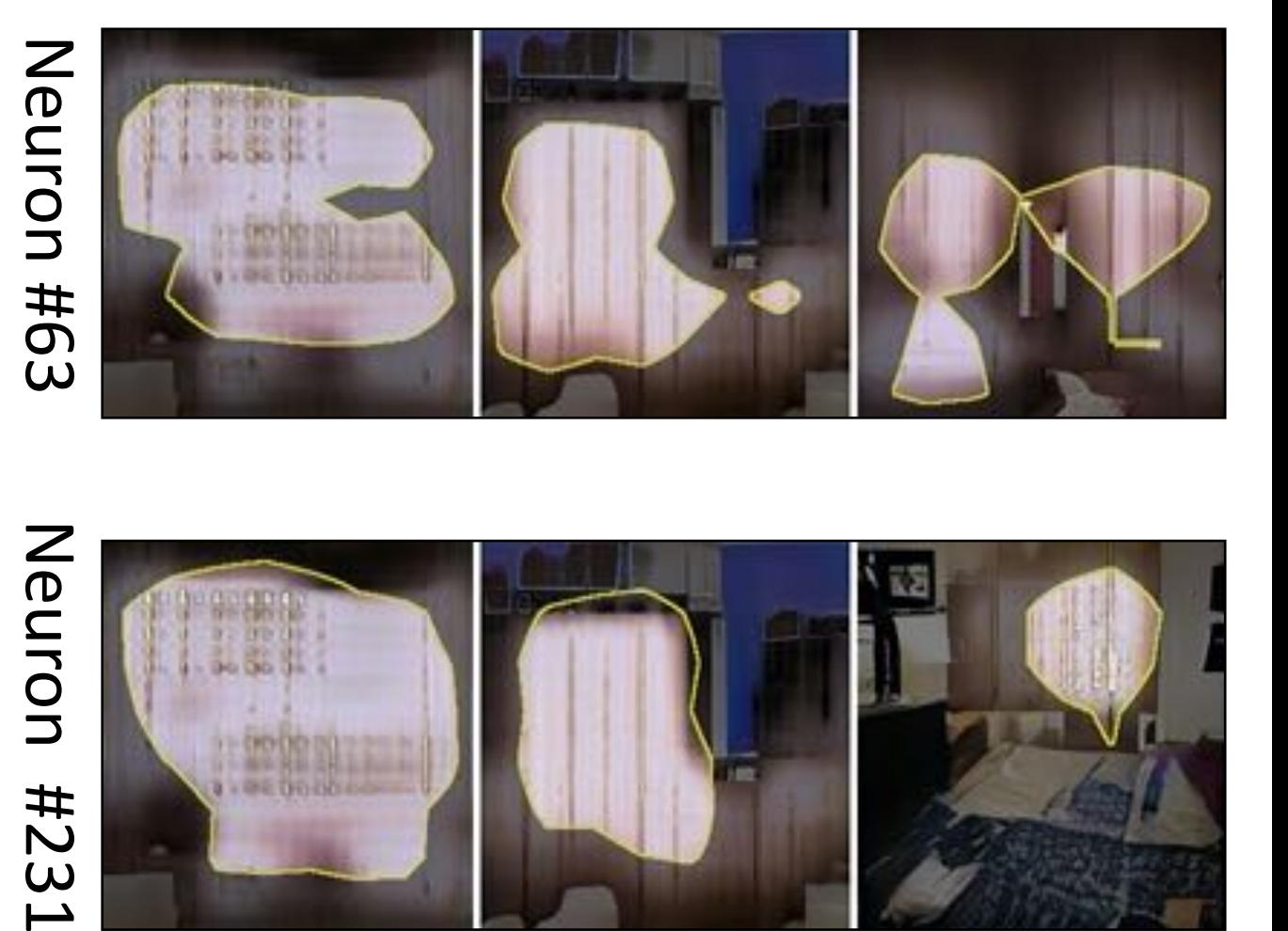

Neuron 1231

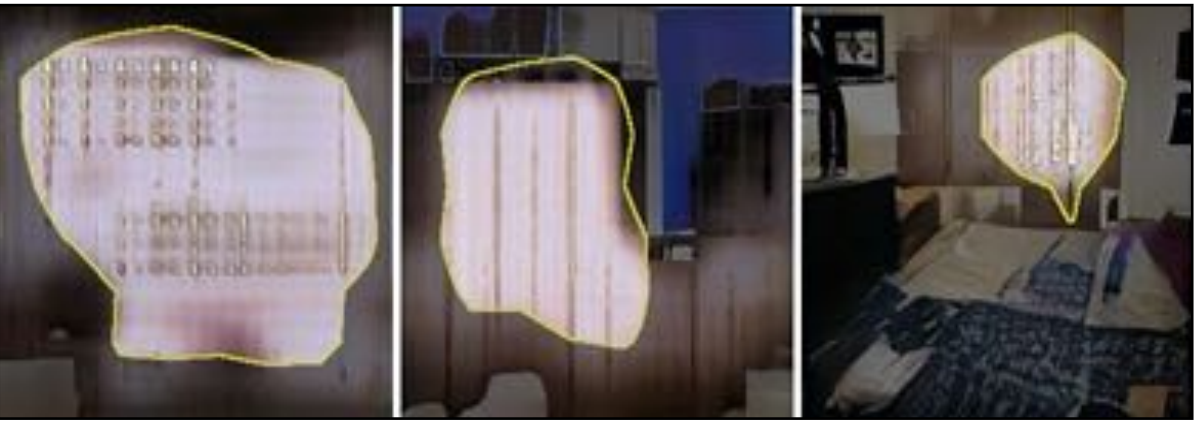

# Debugging and Improving Models

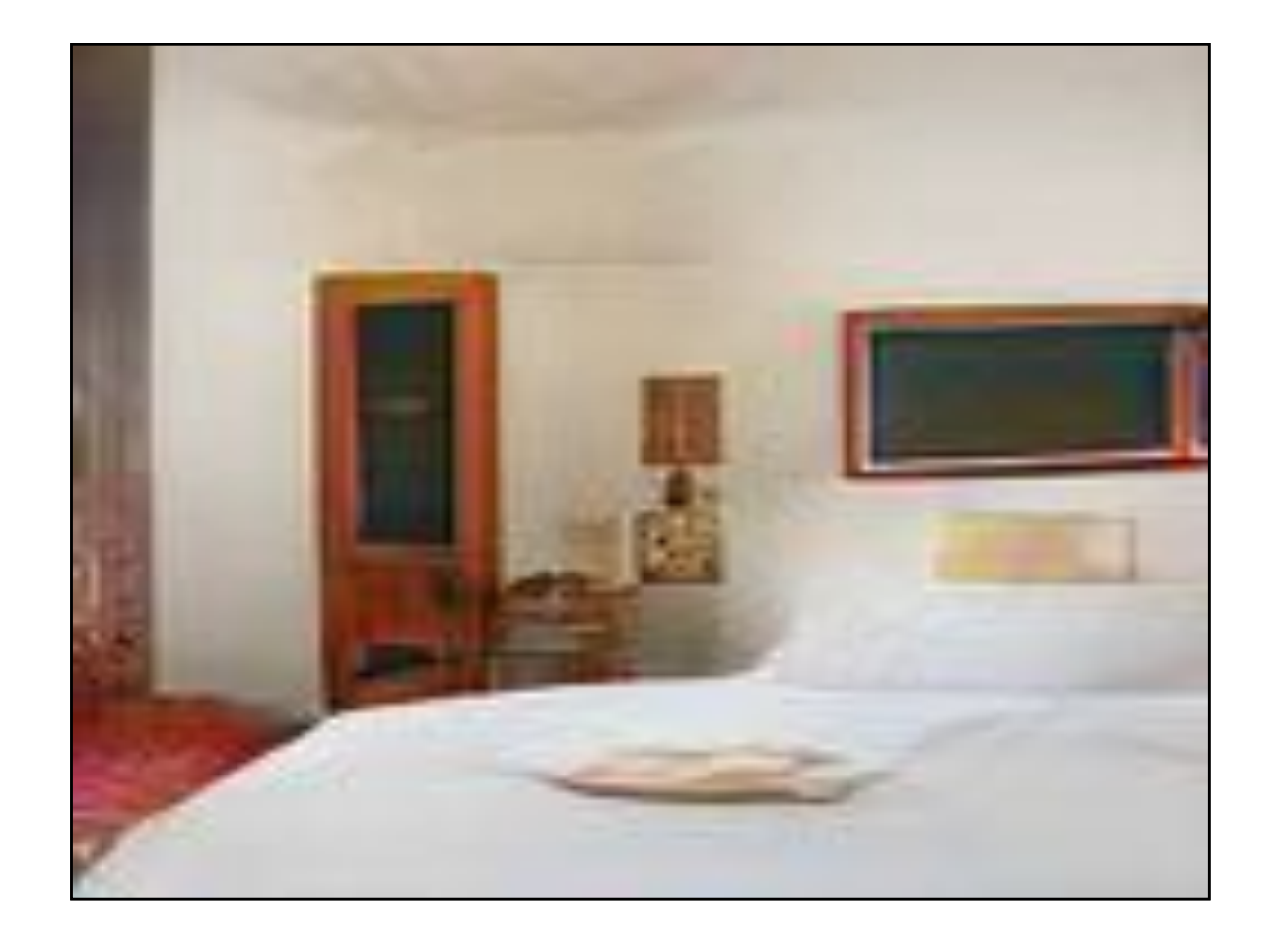

Turning offages nowith rartifacts artifacts

52

## Interactive Painting

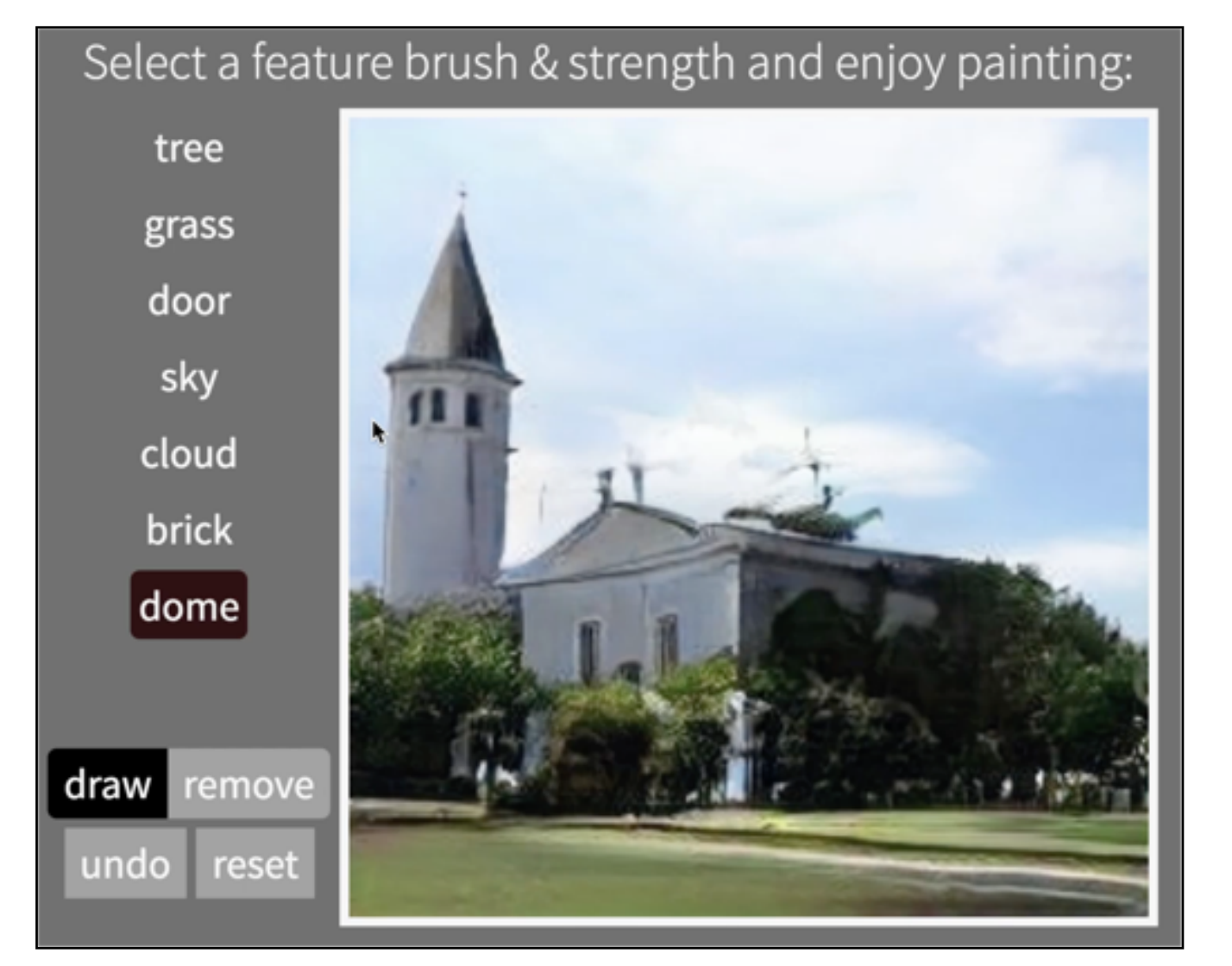

## Online Demo [http://bit.ly/ganpaint](http://bit.ly/ganpaint%C2%A0)

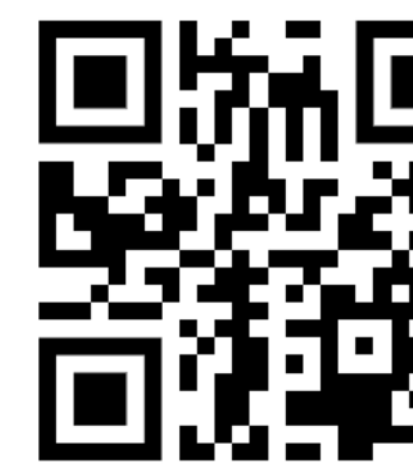

## Interactive Painting

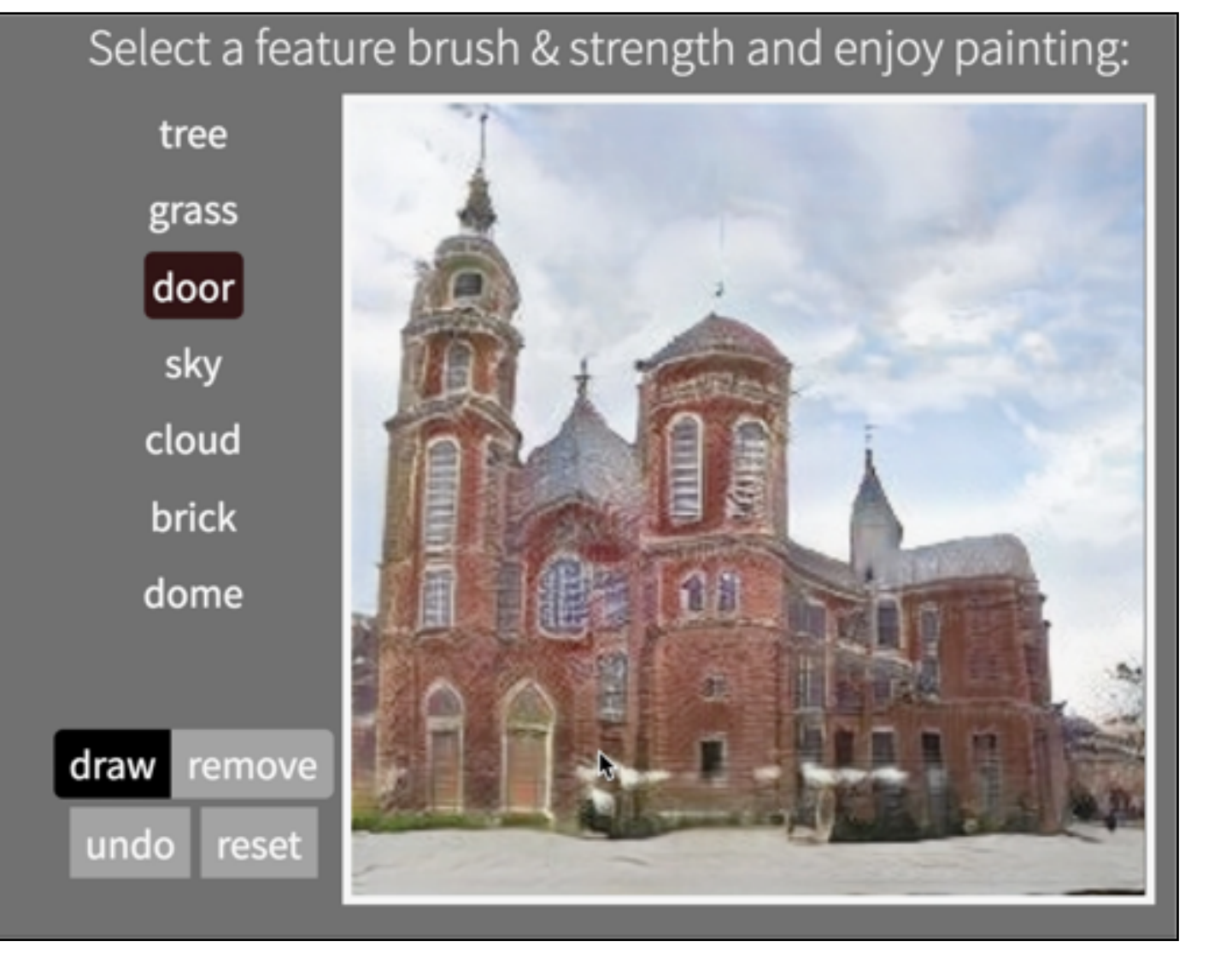

# Online Demo <http://bit.ly/ganpaint>

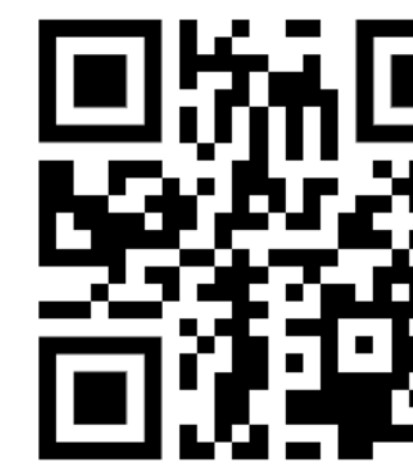

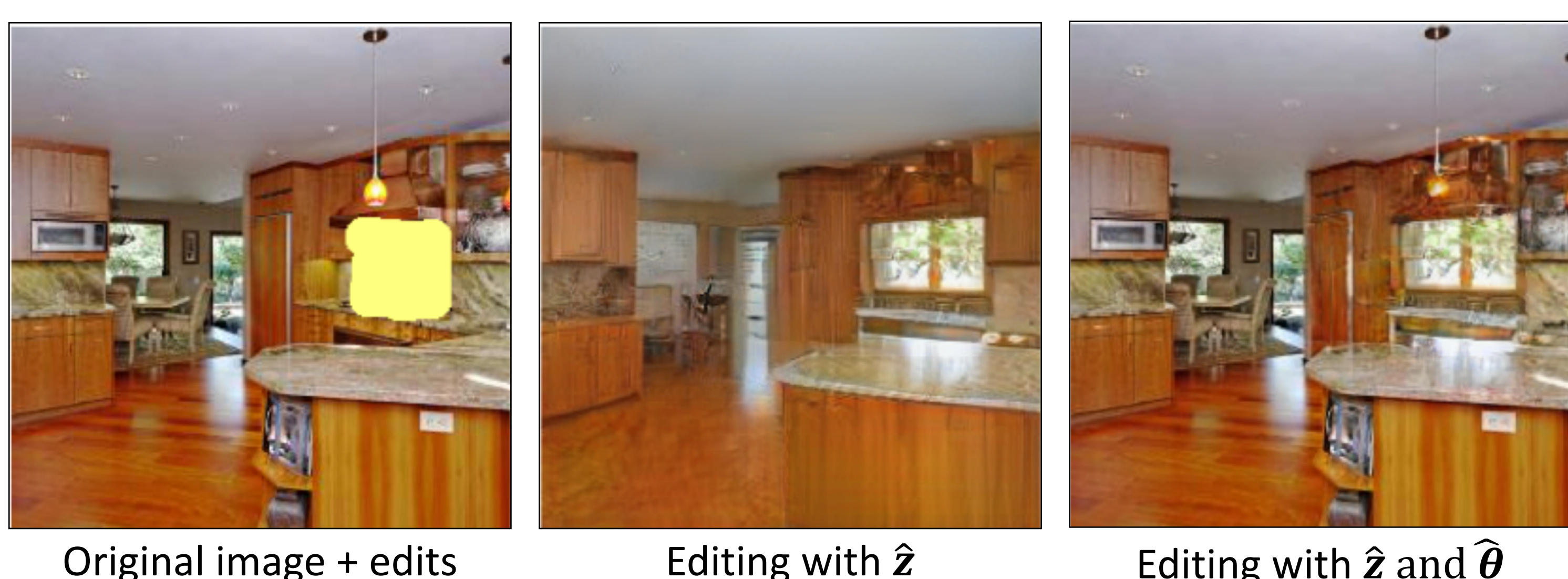

Semantic Photo Manipulation [Bau, Strobelt, Pesbles, Wulff, Zhou, Zhu, Torralba, SIGGRAPH 2019]

### Editing with  $\hat{\mathbf{z}}$  and  $\widehat{\boldsymbol{\theta}}$

## Manipulating a Real Photo

## Manipulating a Real Photo

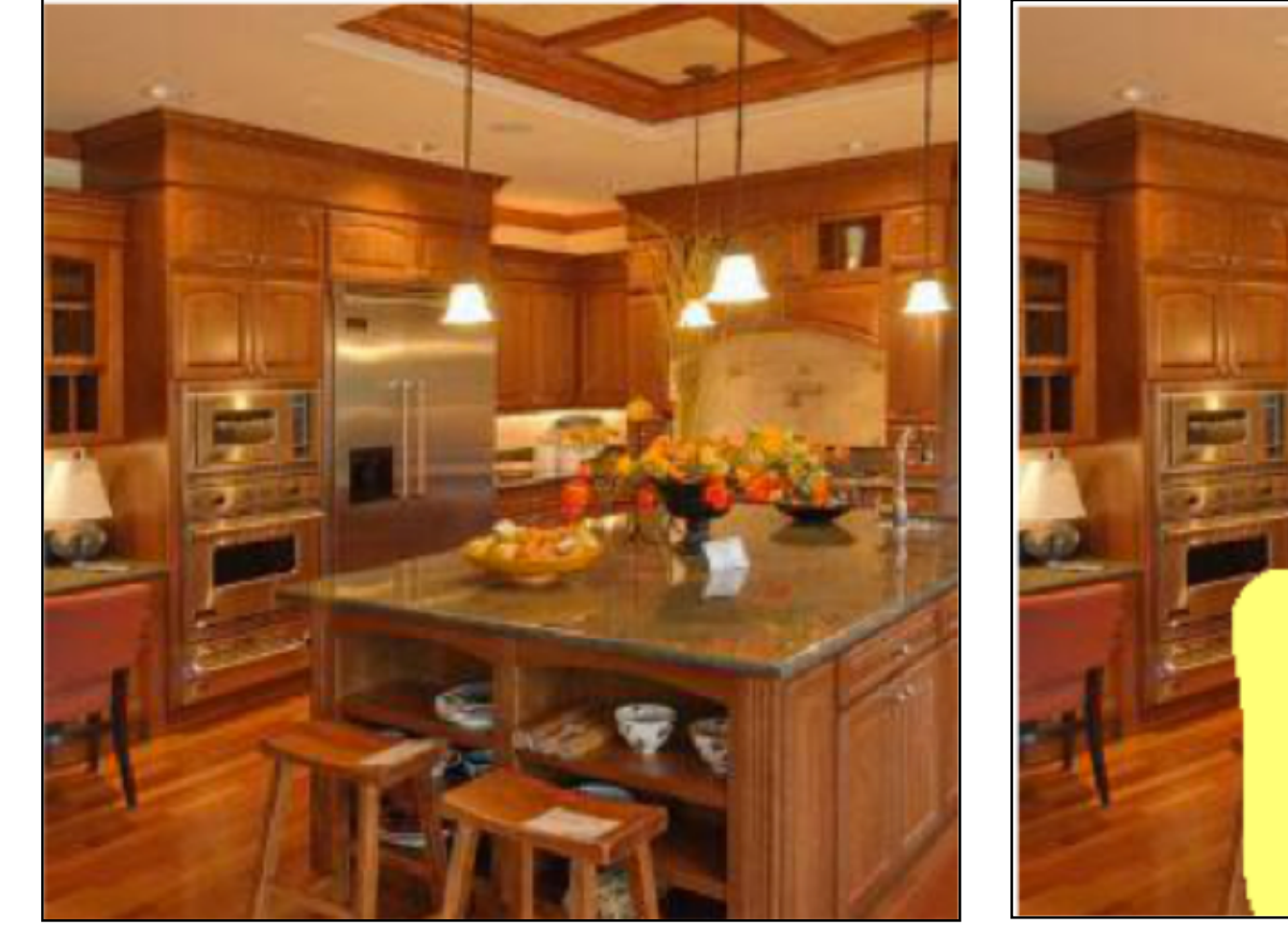

Input image The Remove chairs Cutput result

Semantic Photo Manipulation [Bau, Strobelt, Peebles, Wulff, Zhou, Zhu, Torralba, SIGGRAPH 2019]

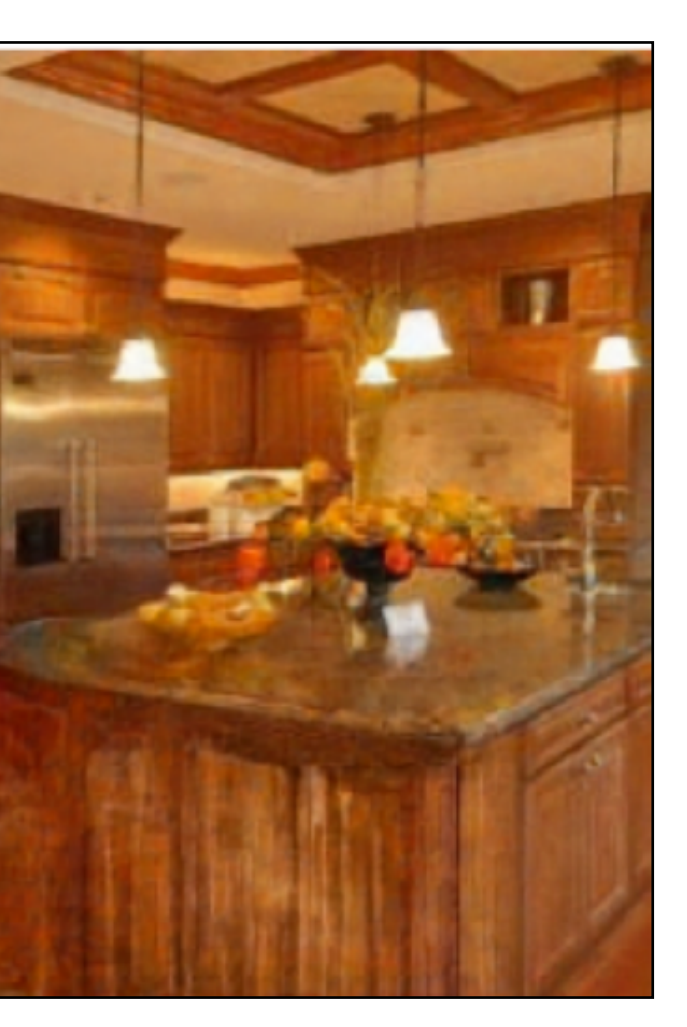

## Manipulating a Real Photo

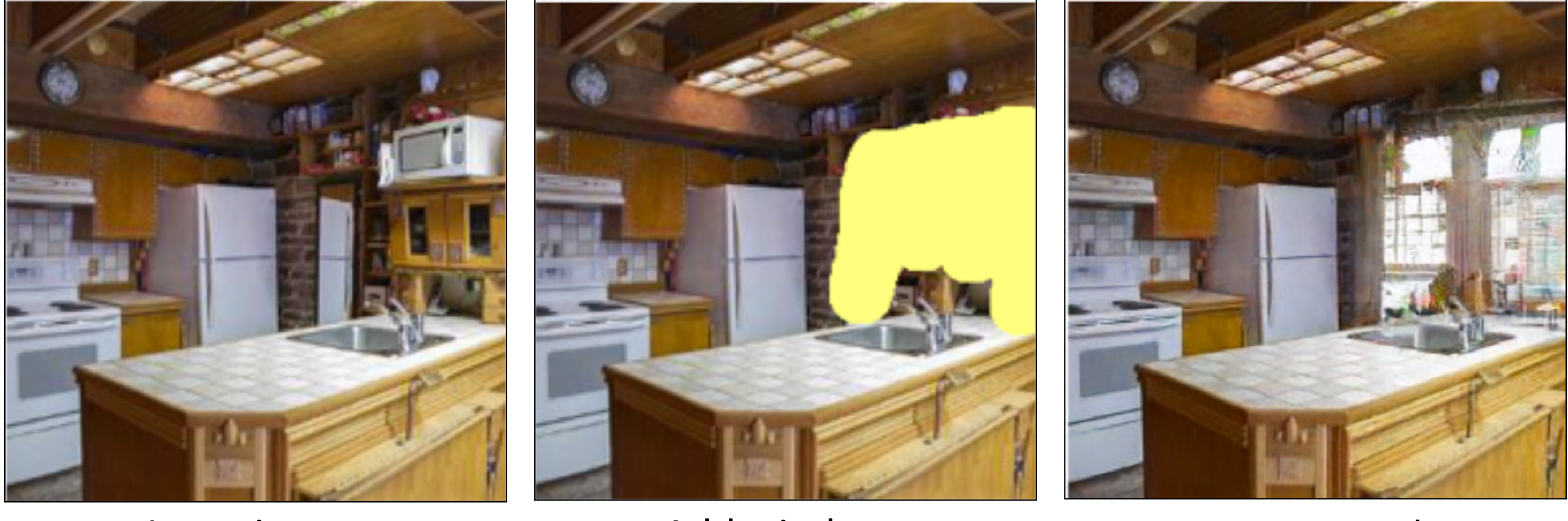

Input image The Add windows Cutput result

Semantic Photo Manipulation [Bau, Strobelt, Peebles, Wulff, Zhou, Zhu, Torralba, SIGGRAPH 2019]

## Manipulating a Real Photo via GAN Dissection

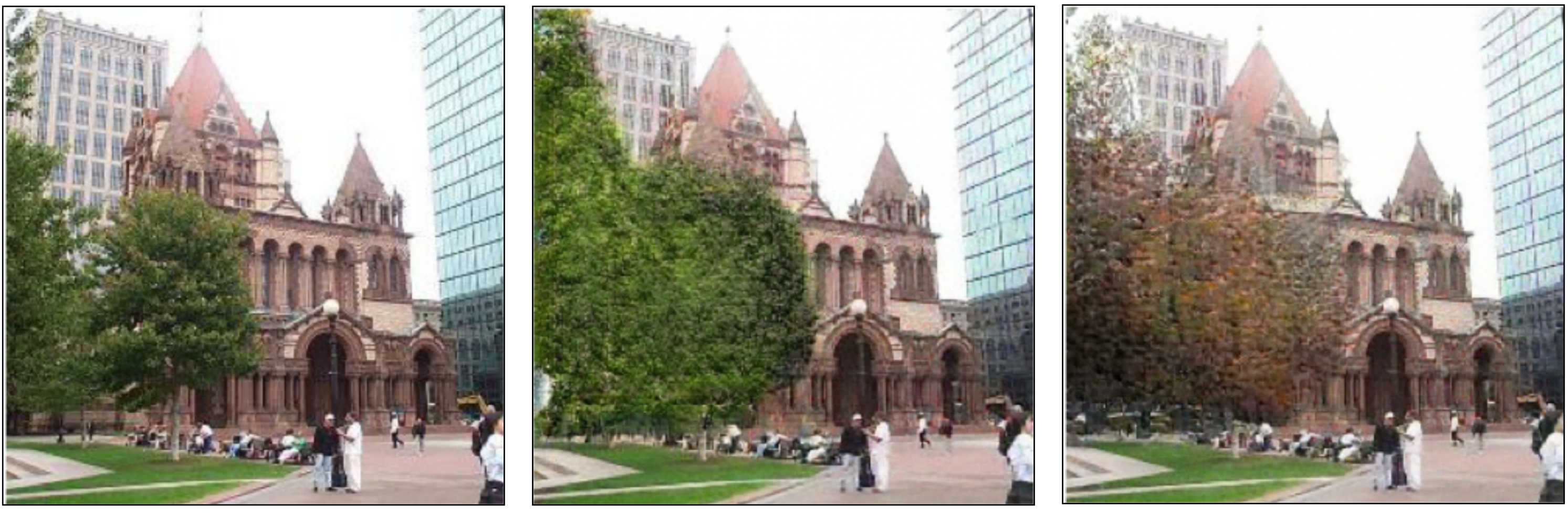

Input image The Restyle trees for spring Restyle trees for autumn

Semantic Photo Manipulation [Bau, Strobelt, Peobles, Wulff, Zhou, Zhu, Torralba, SIGGRAPH 2019]

### **GANBrush** Drawing with Neurons

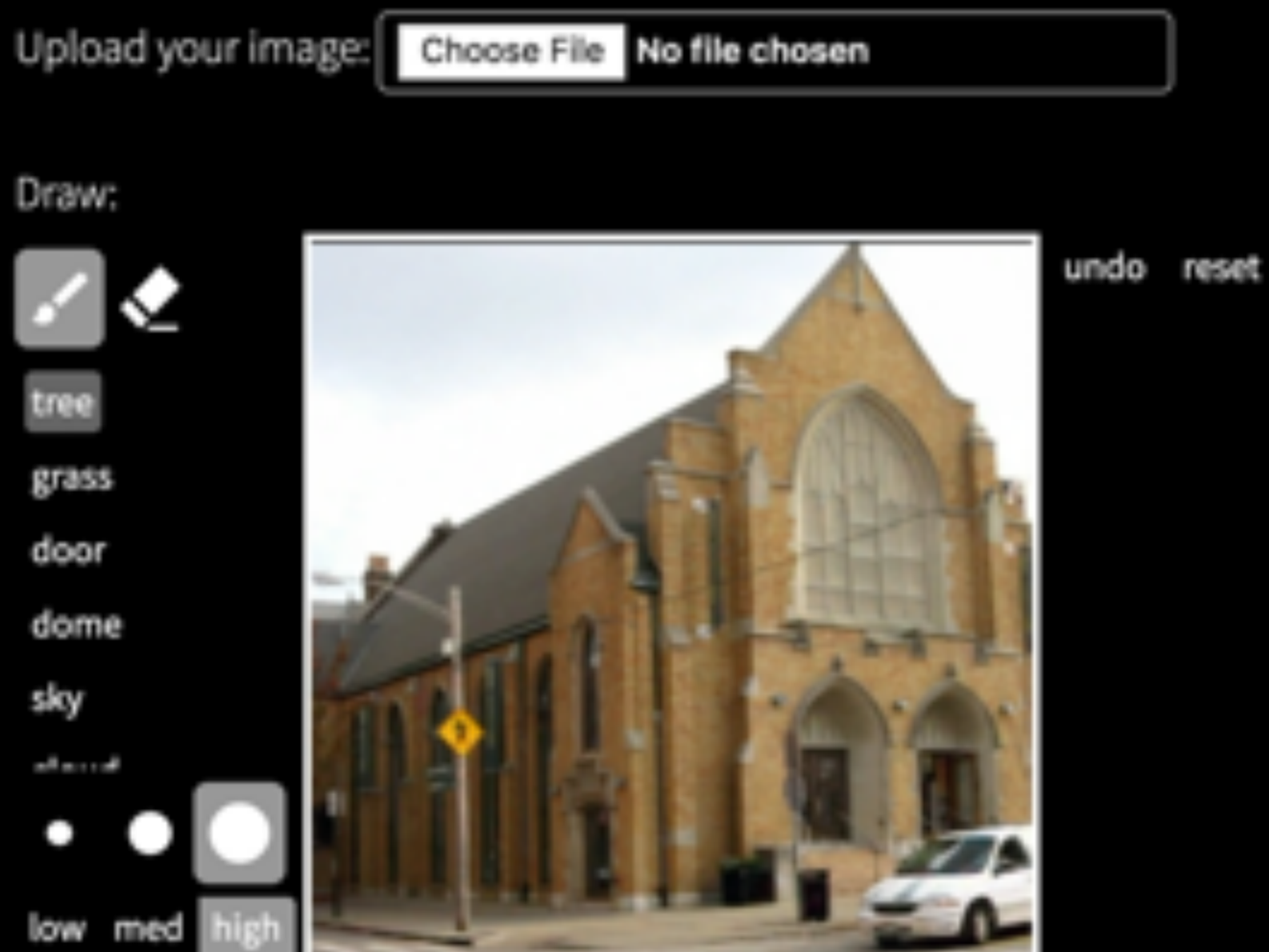

### 59

Manipulating Latent code/layer (computing directions offline)

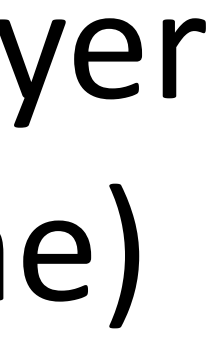

## $Compute \Delta z$

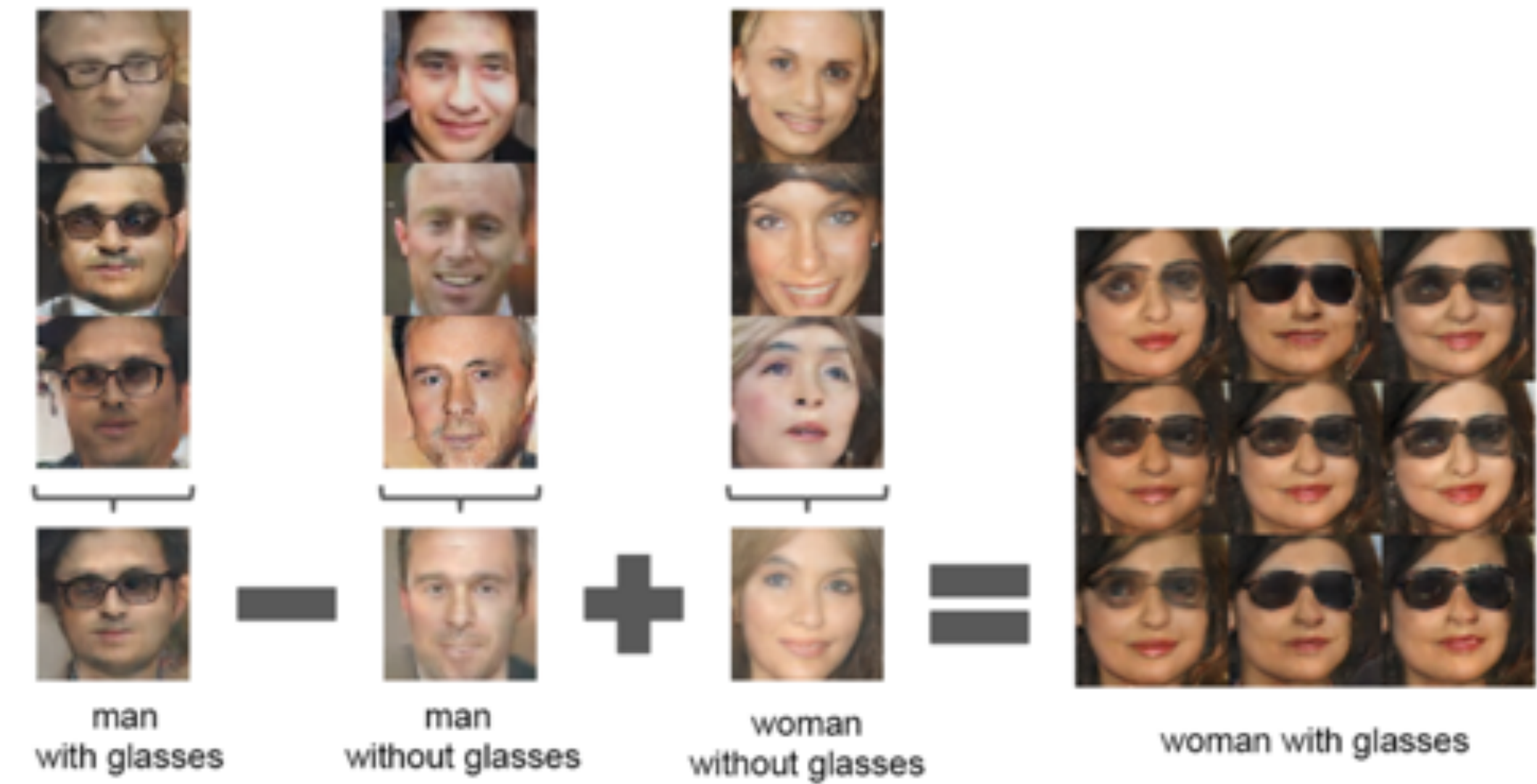

First annotate images, then compute directions  $DCGAN [Radford et  $fl. 2016]$ ]$ 

## Manipulating Latent code/layer (PCA directions)

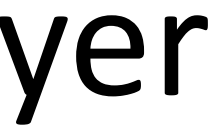

## GANSpace: Discovering PCA directions

StyleGAN2 Cars

StyleGAN2<br>FFHQ

Initial image

Initial image

 $E(v_{22}, 9-10)$ 

change color

add wrinkles

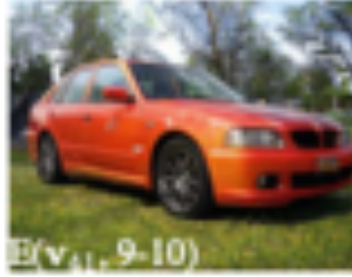

add grass

hair color

₫v.

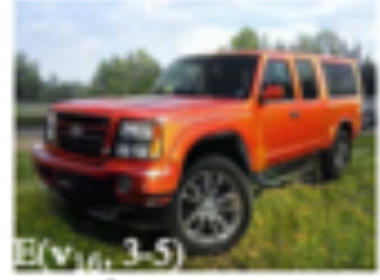

rotate

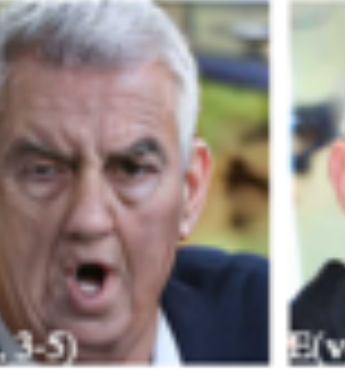

expression

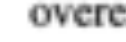

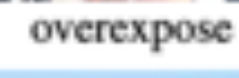

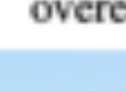

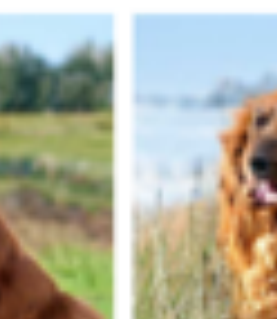

BigGANS12-deep<br>Irish setter

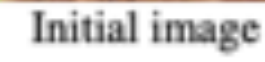

rotate

zoom out

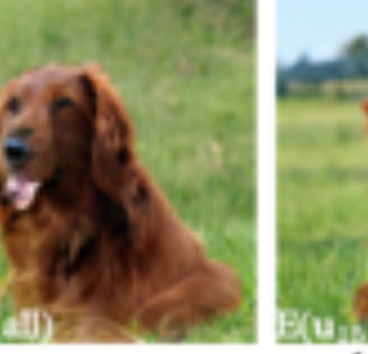

### show horizon

First compute potential directions (PCA), then annotate directions GANspace [Härkönen et  $3^2$ . 2020]

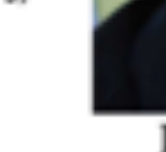

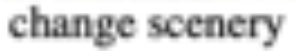

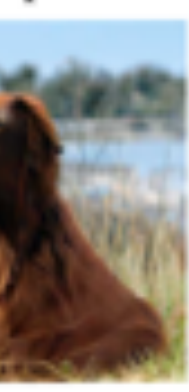

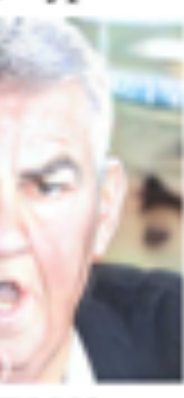

change type

## GANSpace: Discovering PCA directions

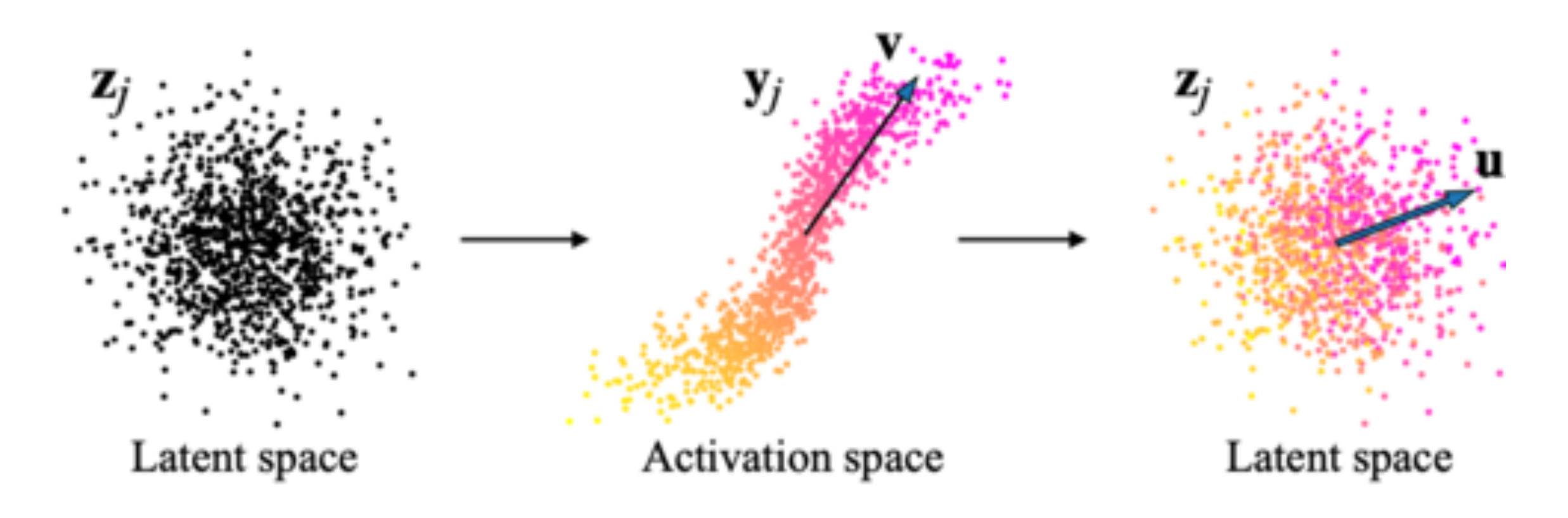

## GANspace [Härkönen et al., 2020] 64

Also see "Editing in Style: Uncovering the Local Semantics of GANs", Collins et al., CVPR 2020 "Closed-Form Factorization of Latent Semantics in GANs", Shen and Zhou. CVPR 2021

## GANSpace: Discovering PCA directions

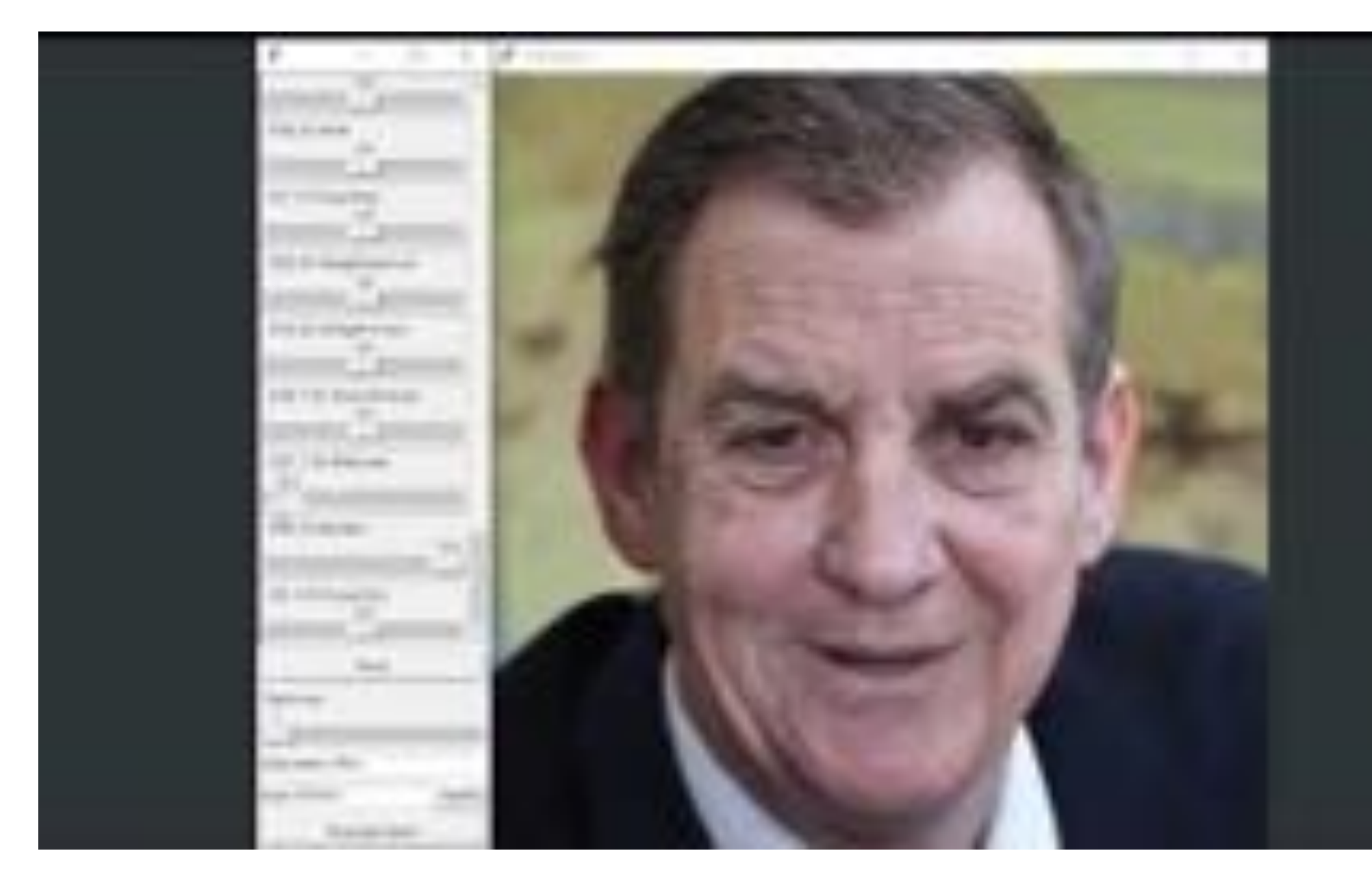

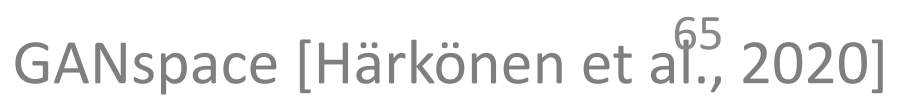

## Manipulating Latent code/layer (offline optimization)

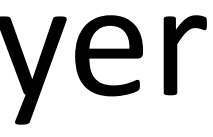

## Offline optimization

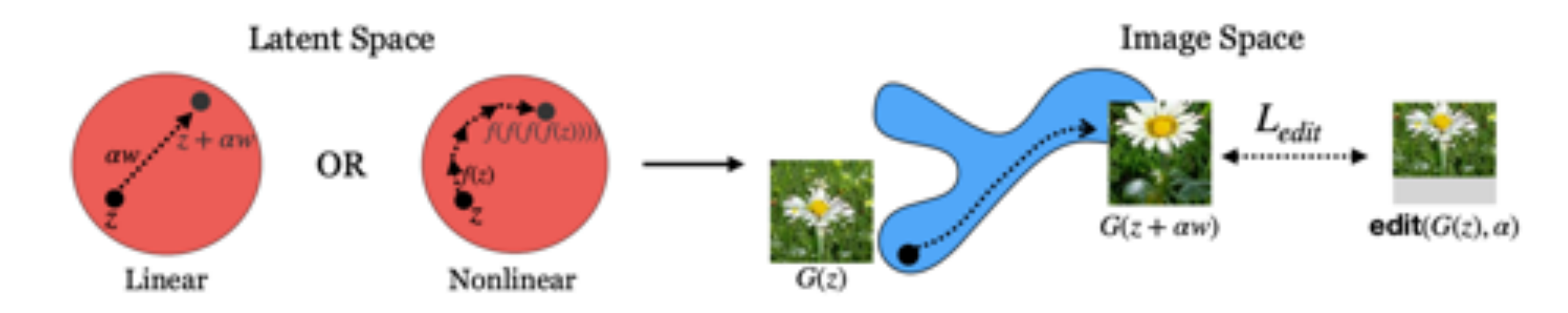

Linear case: (w is a vector)  $\arg \min \mathbb{E}_{z, \alpha}[\mathcal{L}(G(z+\alpha w), \mathtt{edit}(G(z), \alpha))]$  $\eta$  $\arg\min_{f}$  $\mathbb{E}_{z,n}[||G(f^n(z))-\texttt{edit}(G(z),n\epsilon))||],$ 

Given a pre-defined function **edit** and a pre-trained generator **G**

### [Jahanian\*, Chai\*, Isola. 2020] 67

Non-linear case: (f is a function) apply it n times

$$
[Jaha
$$

## Offline optimization

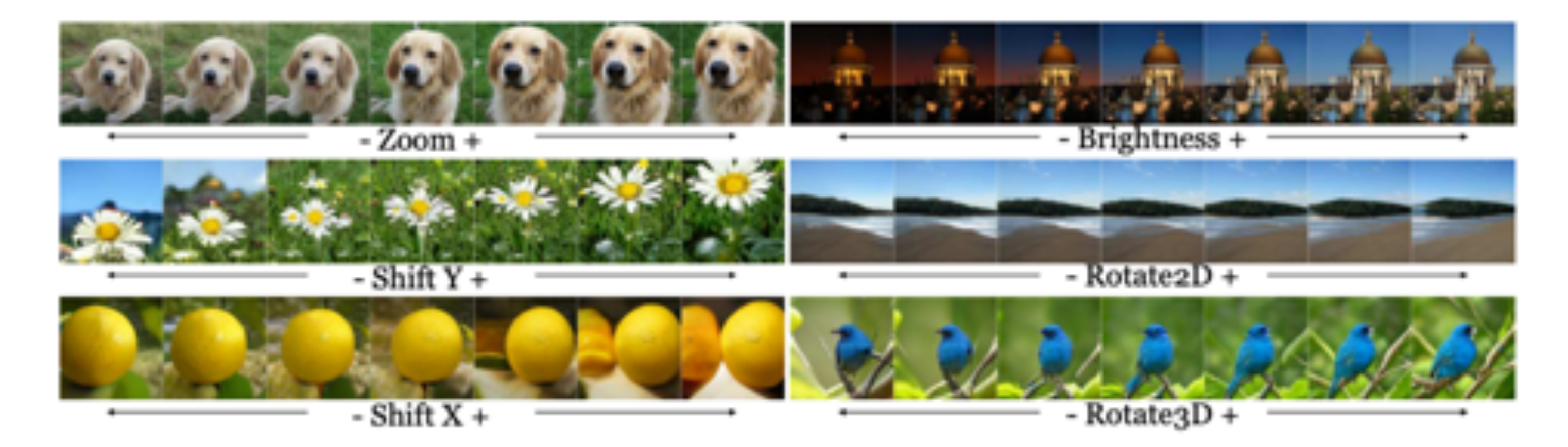

### [Jahanian\*, Chai\*, Isol<sup>oo</sup> 2020] 68

Requirement**:** A known **edit** function

# Different Ways of Using Networks

- Train a network to produce images (instead of hand-crafted filters)
	- Image-to-Image Translation, Fast Neural Style Transfer, Image Super-resolution
- Define a Loss function based on a network (instead of pixel loss)
	- Perceptual Loss, Adversarial Loss, Contrastive Learning loss
- Using networks' features (instead of pixels, edges, or wavelets)
	- Gram matrix, Deep Image Analogy
- Optimizing the latent code of a generative model (instead of raw pixels)
	- GAN Projection (iGAN, Image2StyleGAN), Latent vector editing
- Optimizing the weights of a network
	- Deep Image Prior, GANPaint
- 
- 
- 

# Thank You!

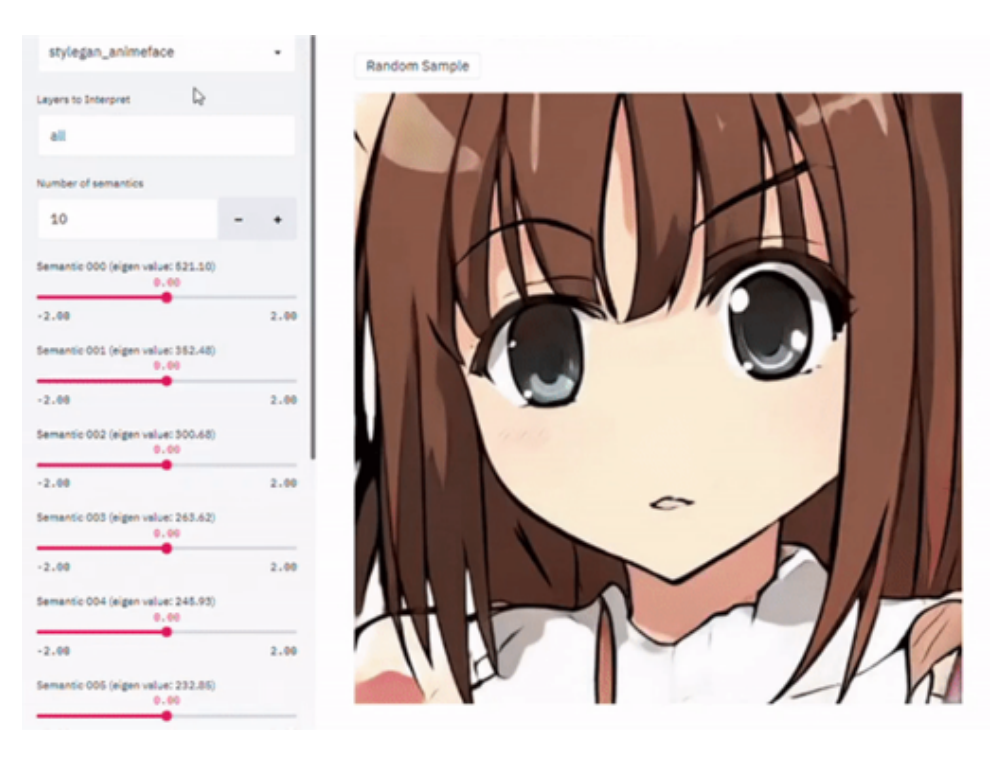

### 16-726, Spring 2021 <https://learning-image-synthesis.github.io/>

### video © [Shen and Zhou, CVPR 2021]